# **UNIVERSIDAD SAN PEDRO**

# **FACULTAD DE INGENIERÍA**

**PROGRAMA DE ESTUDIO DE INGENIERÍA CIVIL**

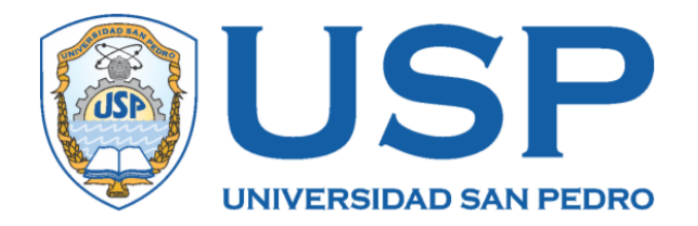

# **"Propuesta de diseño Estructural de una vivienda multifamiliar de 4 pisos, Chimbote 2021"**

Tesis para obtener el título profesional de Ingeniero Civil

# **AUTOR:**

Ventura Espinoza, Cristofer Robert

# **ASESOR:**

Flores Reyes, Gumercindo Código ORCID: 0000-0002-2305-7339

CHIMBOTE – PERÚ

2021

# <span id="page-1-0"></span>**PALABRAS CLAVE:**

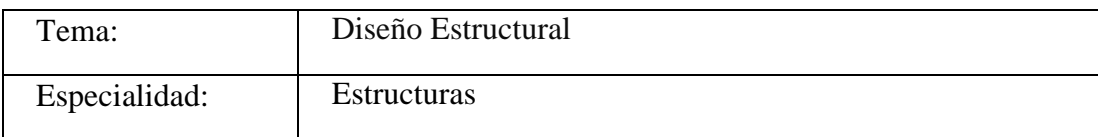

#### **KEYWORDS:**

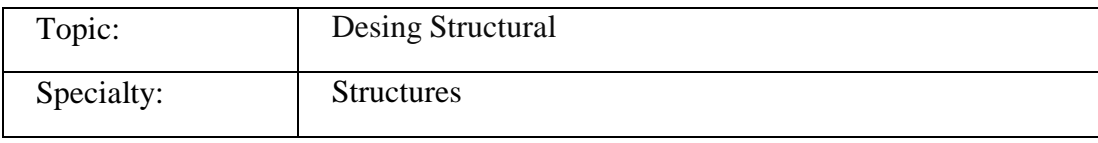

# **LÍNEA DE INVESTIGACIÓN:**

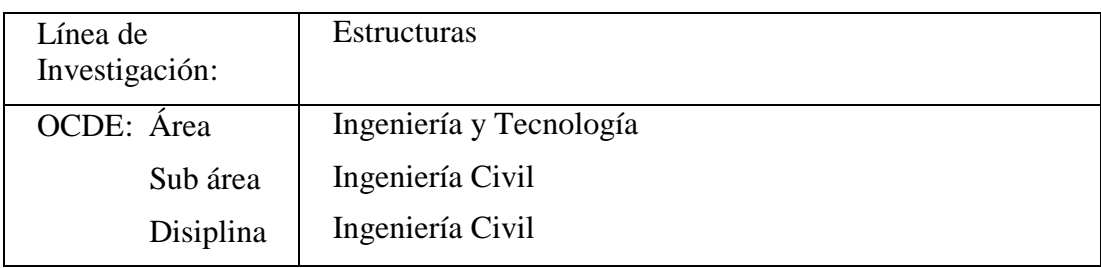

# **TITULO:**

# <span id="page-2-0"></span>**Propuesta de diseño estructural de una vivienda multifamiliar de 4 pisos, Chimbote 2021**

## **RESUMEN**

<span id="page-3-0"></span>En la presente investigación se realizó una propuesta de diseño estructural, para luego evaluar el comportamiento de las estructuras utilizando materiales de la zona, como: el acero, ladrillo y el cemento; para luego de ello determinar las fuerzas actuantes de servicio (Fuerzas Axiales, Momentos y Fuerzas Cortantes), al recolectar y analizar todos los datos obtenidos por el software llegaremos a un diseño estructura final la cual será nuestra propuesta estructural de la vivienda multifamiliar ubicado en el Distro de Chimbote, Provincia El Santa, Departamento de Ancash. El propósito de este proyecto es aportar a la comunidad de tener una idea como el conocimiento para crear sus propios proyectos; como también dar una propuesta que tenga el confort, y dar la seguridad a los habitantes de la edificación. Primeramente, se hizo el predimensionamiento de las estructuras con ayuda de la norma técnica peruana para su verificación, para luego realizar el análisis, el comportamiento de las estructuras mediante el software ETABS v18.

Primeramente, se propuso un sistema de pórticos, luego de realizar el análisis estático nos pedía por obligación aumentar las dimensiones, porque no cumplía con las mínimas deformaciones que tenía que cumplir el cual debería de ser menor al 0.007, pero por la arquitectura de la edificación no me permitía modificar, entonces opte por adicionar muros de contención. Al final que un sistema de muros estructurales, porque los muros soportan unas fuerzas cortantes mayor a un 80%.

La propuesta estructural arquitectónica solo se desarrolló en un solo bloque, la cual corresponde a 4 niveles, se consideró solamente zapatas aisladas con vigas de cimentación para la cimentación de la edificación. Y se empleará los aceros convencionales como la de 3/8", ¼", ½", etc que existen en el mercado de la construcción.

Y dar como conclusión cuál de los dos sistemas de construcción, tanto el sistema aporticada y el sistema mixto (albañilería confinada) será el adecuado para que soporte sismos severos.

# **ABSTRACT**

<span id="page-4-0"></span>In this research, a structural design proposal was made, to later evaluate the behavior of the structures using materials from the area, such as: steel, brick and cement; to then determine the acting forces of service (Axial Forces, Moments and Shear Forces), by collecting and analyzing all the data obtained by the software we will arrive at a final structure design which will be our structural proposal of the multifamily house located in the Chimbote District, El Santa Province, Ancash Department. The purpose of this project is to contribute to the community to have an idea as the knowledge to create their own projects; as well as giving a proposal that has comfort, and giving security to the inhabitants of the building. First, the pre-dimensioning of the structures was made with the help of the Peruvian technical standard for its verification, and then the analysis of the behavior of the structures was carried out using the ETABS v18 software.

First, a portal system was proposed, after conducting the static analysis, it required us to increase the dimensions, because it did not comply with the minimum deformations that it had to comply with, which should be less than 0.007, but due to the architecture of the building. It did not allow me to modify, so I chose to add retaining walls. In the end, a structural wall system, because the walls support shear forces greater than 80%.

The architectural structural proposal was only developed in a single block, which corresponds to 4 levels, only isolated footings with foundation beams were considered for the foundation of the building. And conventional steels such as  $3/8$ ",  $\frac{1}{4}$ ",  $\frac{1}{2}$ ", etc. that exist in the construction market will be used.

And to conclude which of the two construction systems, both the built-in system and the mixed system (confined masonry) will be adequate to withstand severe earthquakes.

# **INDICE**

<span id="page-5-0"></span>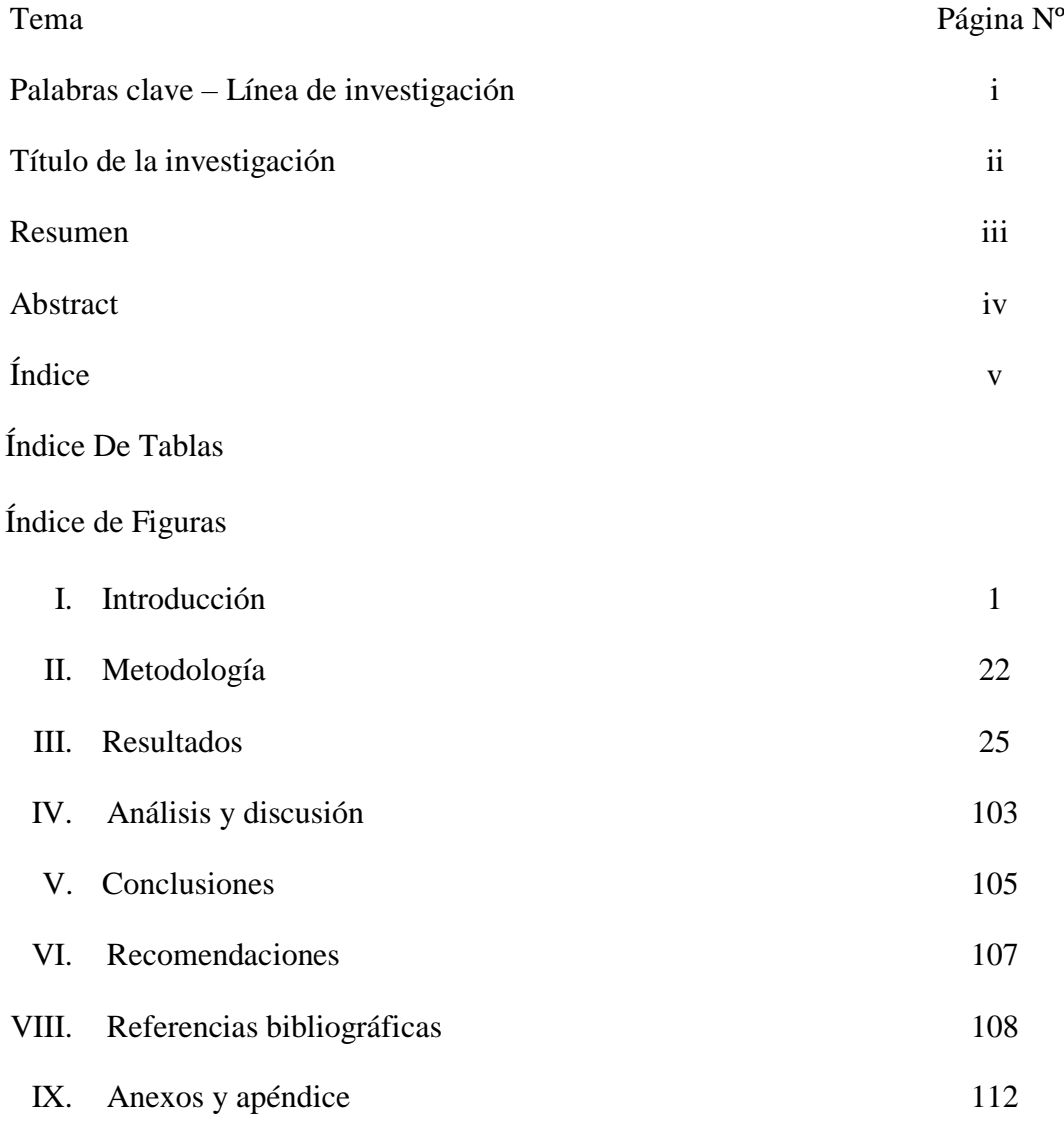

# Índice De Tablas

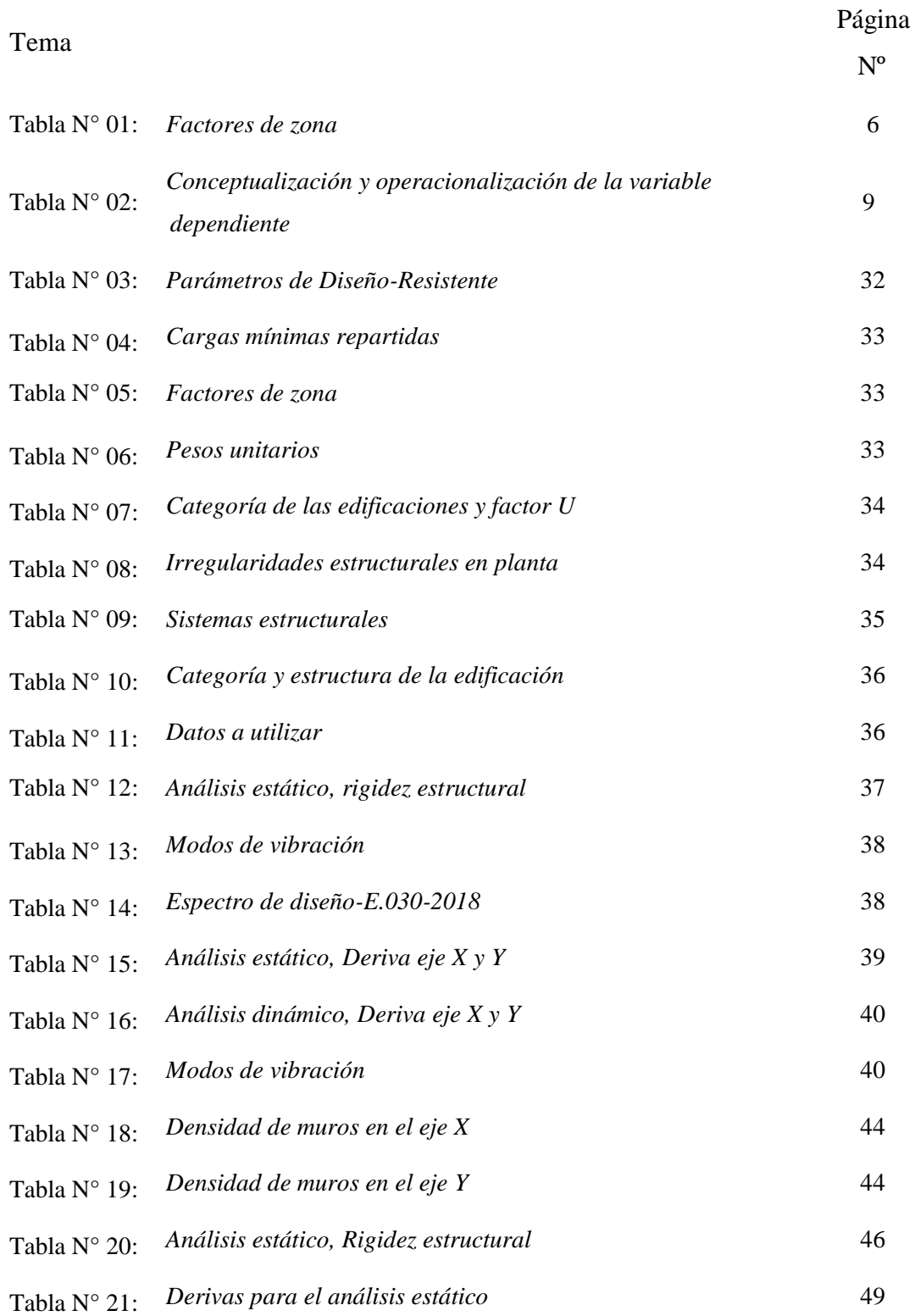

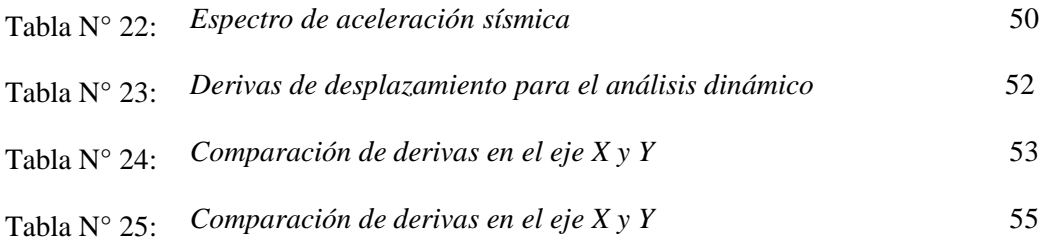

# Índice de Figuras

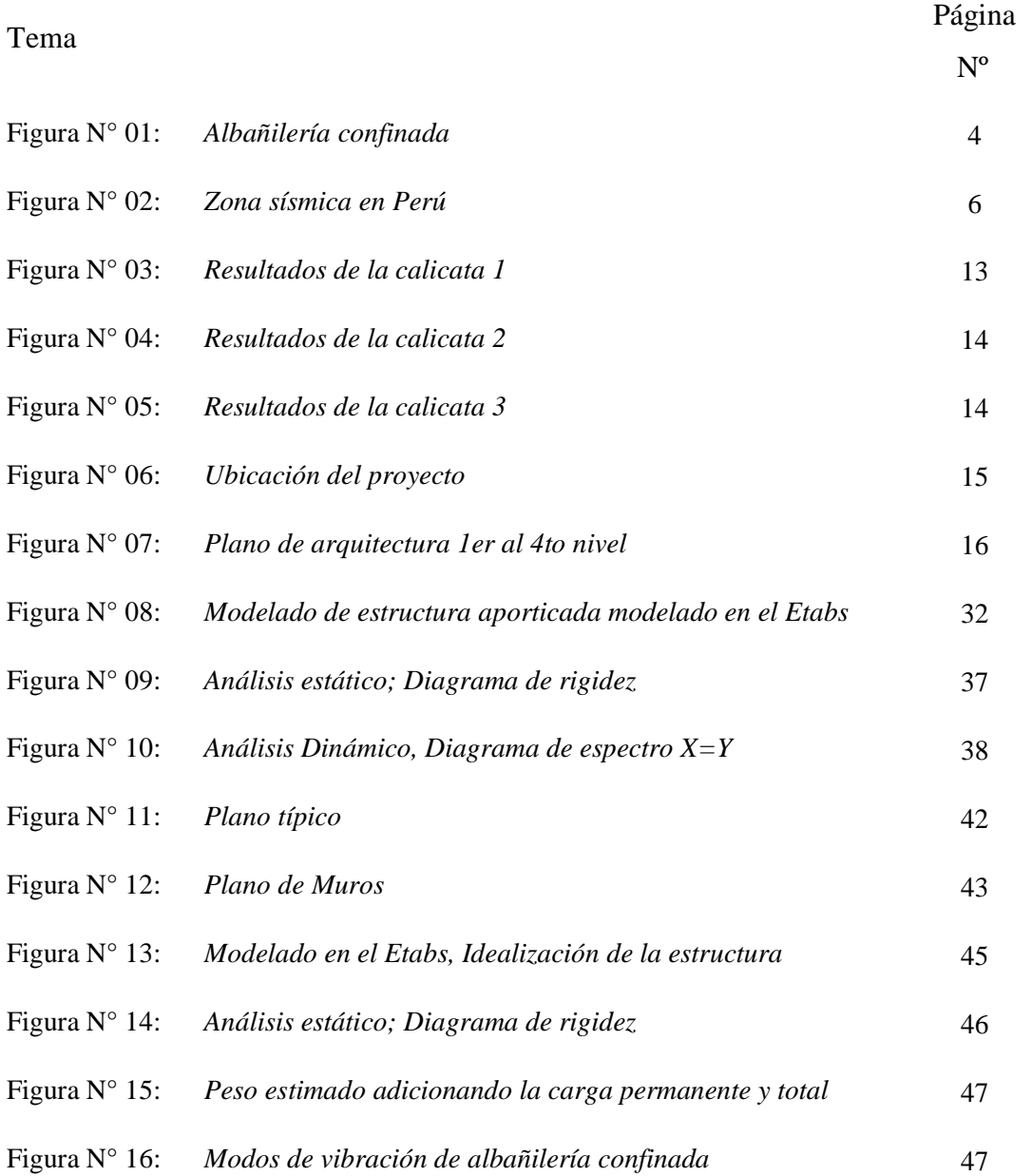

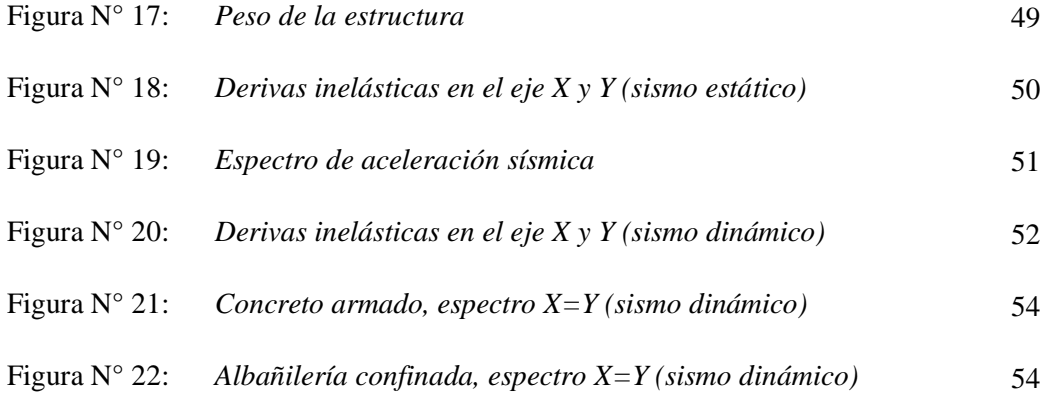

# <span id="page-9-0"></span>**I. INTRODUCCIÓN**

#### **1. Antecedentes Y Fundamentación Científica**

#### **A Nivel Internacional**

**Uriel, María & Valerio G. (2016)** en su tesis titulada**:** "Análisis y diseño estructural para un edificio multifamiliar"**,** tuvo como objetivo "el diseño de estructuras asistido por computadora, confirmando un análisis adecuado para su correcta ejecución" (p.6); siendo esta investigación de tipo aplicada de diseño no experimental; la cual llego a las siguientes conclusiones: se propuso una solución estructural adecuada, reconociendo del comportamiento mecánico y sistema constructivo esencial.

**René & Esteban (2018)** en su tesis titulada**:** "Análisis comparativo del sistema de muros portantes de hormigón frente al sistema convencional de mampostería confinada en una vivienda tipo social", tuvo como objetivo "analizar ventajas y desventajas del sistema de muros portantes de hormigón frente al método constructivo convencional de mampostería confinada de bloque de ladrillo para una vivienda de tipo social" (p.18); siendo esta investigación de tipo aplicada de diseño no experimental; la cual llego a las siguientes conclusiones: que en el tema económico, el sistema convencional de ladrillo es más económica, pero en cuestión de seguridad la del sistema de muros de concreto es el que brinda mayor seguridad a sus habitantes y cada de uno de estos sistemas tiene sus fortalezas y debilidades.

## **A Nivel Nacional**

**Choquehuanca Mamani, Kevin P. (2017)** en su tesis titulada: "Análisis y diseño estructural de una edificación en concreto armado de 5 pisos y 1 semisótano", tuvo como objetivos: "Desarrollar y exponer el proceso de análisis y diseño estructural para un edificio irregular en Concreto Armado aplicando las normas correspondientes y que se encuentren vigentes hasta la fecha" (p.2); siendo esta investigación de tipo aplicada de diseño no experimental; la cual llego a las siguientes conclusiones: que la etapa de concepción estructural, donde se define la distribución de los elementos estructurales es la etapa que definirá el comportamiento de la estructura, y a su vez es la etapa donde se presenta mayor dificultad, debido a que ya existe una arquitectura e instalaciones

predefinidas. Por este motivo, se recomienda que la etapa de concepción del edificio, donde se define la arquitectura, la estructura e instalaciones de servicio, debe de ser realizada en forma conjunta, para crear una edificación que tenga armonía para todas las especialidades.

**Elí & Percy (2017)** en su tesis titulada**:** "Análisis y diseño estructural comparativo entre los sistemas de concreto armado y albañilería confinada para la construcción del edificio administrativo del distrito de Santa Lucía", teniendo como objetivo general "determinar cuál de los dos sistemas estructurales tanto de concreto armado y albañilería confinada presenta un mejor comportamiento estructural ante amenazas sísmica en la construcción del edificio administrativo del distrito de Santa Luía" (p.22); la cual llega a las conclusiones que verifica que tanto el sistema de concreto armado como el de albañilería confinada tienen un adecuado y real comportamiento estructural ante la amenaza sísmica, en vista que satisfacen con los requisitos del análisis y diseño sismo resistente del reglamento nacional de edificaciones.

#### **A Nivel Local**

**Zapata & Vega (2018)** en su tesis titulada**:** "Propuesta estructural de edificación templo-casa pastoral, Urb. Popular Nuevo Sullana", el objetivo de este proyecto es "Elaborar la propuesta estructural al templo-casa pastoral ubicado en el Urb. Popular Nueva Sullana" (p.22); siendo esta investigación de tipo aplicada de diseño no experimental; la cual llego a las siguientes conclusiones: Se trabajó considerando Las normas de Sismo, Uso de Suelo, tipo de Edificación y de Carga del RNE. Los elementos estructurales pasaron por el software.

#### **Fundamentación Científica**

#### **Concepto**

"En el tema de diseño de estructuras de concreto armado, la Norma Peruana E-060 de concreto armado, nos especifica en sus 22 capítulos los requisitos generales que debemos tener al elaborar nuestro diseño tanto como el análisis de las estructuras de concreto armado aporticada y de albañilería confinada. Esta norma fija los requisitos y exigencias mínimas para el análisis, el diseño, los materiales, la construcción, el control de calidad y la supervisión de estructuras de concreto armado, preesforzado y simple". (D.S. N° 010-2009-VIVIENDA)

Según el Reglamento Nacional de Edificaciones nos dice:

NORMA E.020 – CARGAS; "las construcciones y todos sus elementos tendrán que ser capaces de resistir las cargas asignadas que se les involucra como resultado de su usanza predicho. Las cuales procedieran en las composiciones prescritas y no corresponden producir energías ni deformaciones que estos excedan a los rotulado para cada material estructural en la Norma de diseño especifico" (2006).

NORMA E.030 – DISEÑO SISMORESISTENTE; "la presente Norma instaura los contextos minúsculos para que las construcciones diseñadas posean una conducta sísmico acorde con los manuales señalados en la filosofía y nociones del diseño Sismo resistente. Es adaptable a todas las Edificaciones Nuevas, al reforzamiento de las existentes y a la reparación a las que resultaran dañadas por la acción delos sismos" (2016).

NORMA E.050 – SUELOS Y CIMENTACIÓN; "la siguiente Norma funda los requisitos para la mejor ejecución de los estudios de Mecánica de Suelos, con fines de cimentación, de edificaciones y otras obras indicadas en la Norma. Los Estudios de Mecánicas De Suelo se elaborarán con la finalidad de asegurar la estabilidad y permanencia de las obras y para promover la utilización racional de los recursos" (2018).

NORMA E.060 – CONCRETO ARMADO; "la siguiente Norma instituye los requisitos y las exigencias mínimas para el mejor análisis, diseño, de los materiales, la construcción, el control de calidad y la supervisión de estructuras de concreto armado pre esforzado y simple. Asimismo, los Planos y las especificaciones técnicas del proyecto estructural las cuales deben cumplir con la Norma vigente" (2009).

NORMA E.070 – ALBAÑILERÍA; "la siguiente Norma instituye los requisitos y las exigencias mínimas para el mejor análisis, diseño, de los materiales, la construcción, el control de calidad y la inspección de estructuras principalmente por muros confinados y por muros armados" (2006).

"Es un prototipo de técnica constructiva en donde se emplea el ladrillo de arcilla horneado o bloques de concreto, que, debido a su unión con elementos estructurales, tales como, vigas y columnas, componen un muro de mayor resistencia". (Arévalo, 2020, p.10)

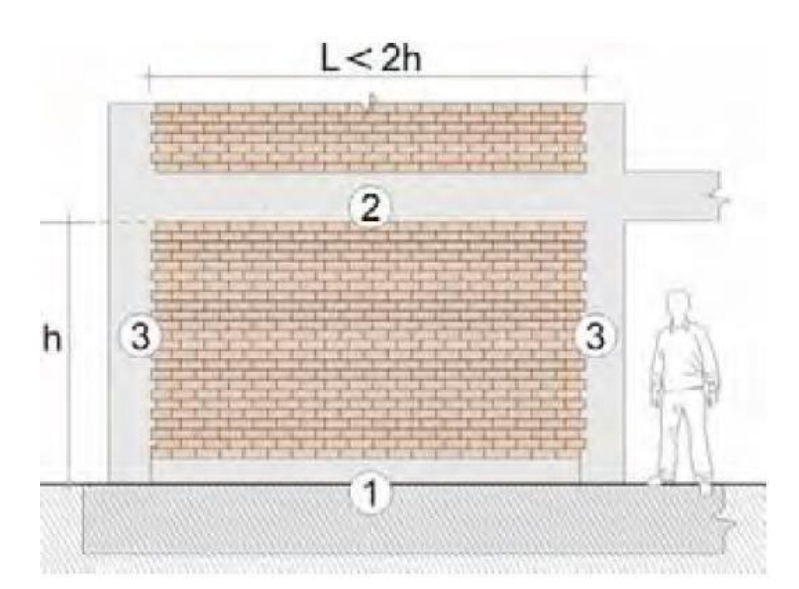

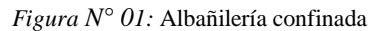

*Fuente:* PNUD, 2009

## **CARGAS**

La Norma E.020 de Cargas del Reglamento Nacional de Edificaciones (2006) nos dice que:

Las edificaciones y todas sus partes deberán ser capaces de resistir las cargas que se les imponga como consecuencia de su uso previsto. Estas actuarán en las combinaciones prescritas y no deben causar esfuerzos ni deformaciones que excedan los señalados para cada material estructural en su norma de diseño específica. En ningún caso las cargas empleadas en el diseño serán menores que los valores mínimos establecidos en esta Norma. Las cargas mínimas establecidas en esta Norma están dadas en condiciones de servicio. Esta Norma se complementa con la NTE E.030 Diseño Sismorresistente y con las Normas propias de diseño de los diversos materiales estructurales.

#### Carga Muerta

#### **Materiales**

Se considerará el peso real de los materiales que conforman y de los que deberán soporta la edificación calculados en base a los pesos unitarios que aparecen en el, pudiéndose usar pesos unitarios menores cuando se justifique debidamente. El peso real se podrá determinar por medio de análisis o usando los datos indicados en los diseños y catálogos de los fabricantes.

#### Carga Viva

#### Carga Viva Mínima Repartida

Se usará como mínimo los valores que se establecen en la E.020 Tabla 1 del reglamento para los diferentes tipos de ocupación o uso, valores que incluyen un margen para condiciones ordinarias de impacto. Entonces consideraremos como nos dice en la tabla una carga repartida de 200 kg/  $m^2$  para viviendas, corredores y escaleras.

# Diseño Sismorresistente Norma E.030 (2016)

# Zonificación

El territorio del Perú se encuentra divido por 4 zonas sísmicas y a cada zona se le asigna el factor "Z" que se expresa como una fracción de la aceleración de la gravedad.

*Figura N° 02.* Zona Sísmica en el Perú

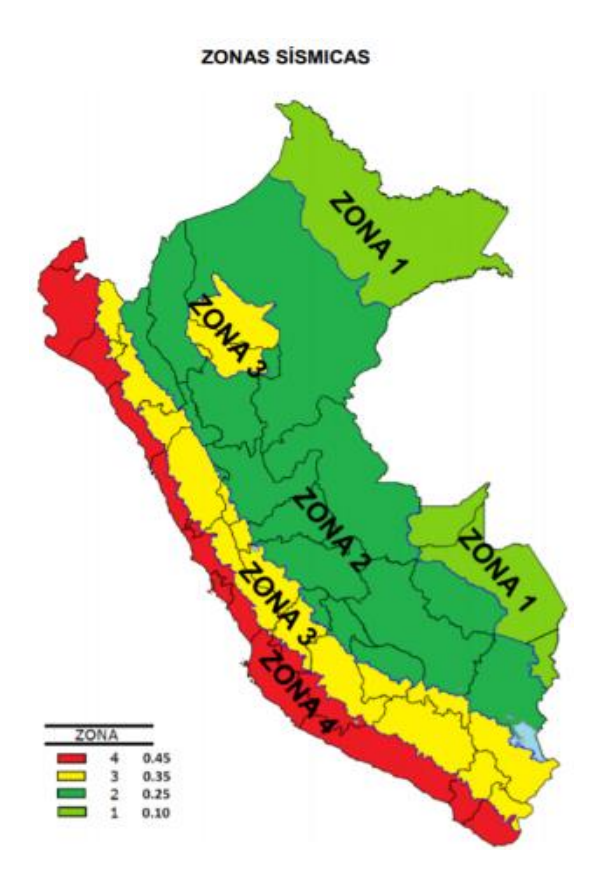

*Fuente:* GEO GPS PERU

Tabla N° 01: Factores de zona

| <b>FACTORES DE ZONA</b> |      |
|-------------------------|------|
| <b>ZONA</b>             | Z.   |
|                         | 0.45 |
| 3                       | 0.35 |
| 2                       | 0.25 |
|                         | ດ 1  |

Fuente: RNE Norma E.030 Diseño Sismorresistente, (2018).

#### Etabs 2016

Software Shop El Etabs 2016 v18.0.2 es un software utilizado para el diseño y análisis estructural de edificaciones. Este programa se ha perfeccionado a través de sus 40 años de experiencia a través de investigación y desarrollo en el modelado. A partir de la creación del modelo en digital mediante la generación de imágenes simplificadas, el software ETABS comprende todas las fases de un modelo de ingeniería estructural. Por lo que la creación de estos diseños resulta con mayor facilidad – los comandos de dibujo intuitivas permiten la rápida generación de suelo y la elevación, también se puede trasladar dibujos CAD directamente en los modelos de ETABS o utilizar plantillas en la que los objetos pueden ser superpuestos. (Software Shop, 2015)

Por otro lado, el programa también cuenta con visualización 3D y gráficos explicativos para diseñar edificaciones de albañilería confinada y de concreto armado, A diferencia de otros softwares, en ETABS podrás ir paso a paso en el modelamiento a detalles de estructuras, además puedes importar de CAD como plantillas. (Alison J., 2020)

#### **2. Justificación de la Investigación**

#### Justificación social

El proyecto contribuye a la sociedad, debido a que servirá de informe a los pobladores que pretendan construir algunos de los dos sistemas de construcción que se está presentando en este proyecto de tesis, como dar conocimiento de la capacidad portante del suelo del Asentamiento Humano El Porvenir.

#### Beneficio social

Beneficiará al dar un sistema de construcción segura y no realizar malos gastos que al final va terminar perjudicando a la propia edificación como económicamente, por esa razón se realizara una adecuada construcción y proceso constructivo siempre rigiéndonos al reglamento.

#### Aporte científico

En este aporte genera un mejor conocimiento para la ciencia del cual se va realizar esta comparación entre los dos sistemas de construcción y dará a conocer que sistema genera mayor seguridad estructural y cumplir con el reglamento.

#### Justificación ambiental

Al realizar un mal proceso constructivo, ante un sismo las viviendas presentaran agrietamiento o por ultimo poder colapsar y ocasionar una contaminación al medio ambiente. Por eso es que la presente investigación tiene como objetivo dar dos opciones de construcción de viviendas para que posteriormente no sufran daños estructurales.

#### Justificación económica

Al realizar una comparación entre dos sistemas constructivos, daremos unas conclusiones de cuál de los dos sistemas es más confiable, la cual evitara realizar un mal gasto económico en escoger una mala construcción.

# **3. Problema**

#### Realidad Problemática

En la actualidad existe la ausencia de una infraestructuras adecuadas, que afecta a una población de Chimbote que cada día se expande por los alrededores de la ciudad, por otro lado; existe también la necesidad de dar innovaciones con un adecuado diseño

estructural, como se sabe que nuestro País se encuentra ubicada en una zona de frecuentes actividades sísmicas, lo cual a los ingenieros conlleva a realizar adecuados diseños estructurales que puedan ser capaces de soportar sismos severos, sabiendo que el diseño estructural depende del comportamiento de los edificios ante un sismo, de esta manera se proyecta estructuras seguras que eviten perdidas económicas y vidas humanas.

Por eso busco con este proyecto dar una opción de diseño de una edificación que tenga la seguridad estructural y así asegurar la inversión económica de las familias.

Formulación del Problema

¿Cuál de los dos sistemas estructurales desarrollaría un mejor comportamiento estructural ante una amenaza sísmica en la construcción de la edificación en el distrito de Chimbote?

#### **4. Conceptuación y Operacionalización de las Variables**

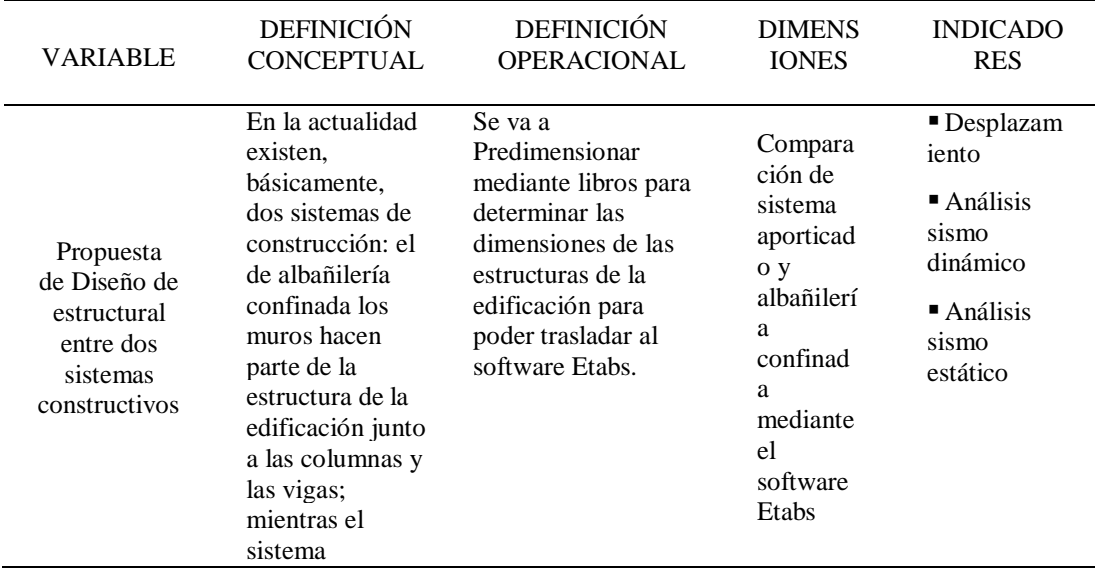

Tabla N° 02: Conceptuación y Operacionalización de la Variable Dependiente.

aporticado la estructura es formada por marcos rígidos de acero reforzado o concreto.

Fuente: Elaboración propia

#### **5. Hipótesis**

Los diseños estructurales obtenidos en el análisis del sistema de albañilería confinada y pórticos, ofrecen mayor funcionalidad y seguridad frente a cualquier evento sísmico.

#### **6. Objetivos**

Objetivo General

Determinar el análisis, y comparar qué sistema constructivo tiene mejor respuesta

estructural ante un sismo, de acuerdo al Reglamento Nacional de Edificaciones.

## Objetivos Específicos

- Determinar la capacidad portante del suelo con fines de cimentación.
- Determinar el proyecto arquitectónico, adecuada al R.N.E..
- Predimensionar los elementos estructurales Sismorresistente de concreto armado y muros estructurales de la edificación.
- Analizar las estructuras aporticadas y albañilería confinada de concreto armado utilizando el análisis sismo dinámico y sismo dinámico mediante el software ETABS.
- Identificar el sistema estructural optimo con valides estadística.

# <span id="page-18-0"></span>**II. Metodología**

#### **a. Tipo y Diseño de Investigación:**

Tipo de Investigación

De acuerdo a la técnica del estudio realizado será Descriptiva ya que los datos obtenidos no serán alterados, eso quiere decir, que no podrán ser modificados, además se empleara el método de la observación, dándose así la descripción de los resultados que se realizara, en el Asentamiento Humano El Porvenir.

Diseño de Investigación:

Es un diseño no experimental con enfoque cuantitativo, ya que solo se recolectará información de revistas, libros de internet y se utilizará el software ETABS.

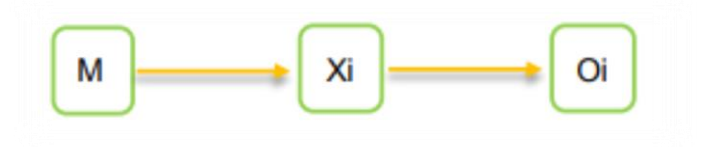

## Donde:

- M: Muestra (edificación)
- Xi: Variable Única (diseño estructural)
- Oi: Resultado del estudio comparativo

#### **b. Población y Muestra**

Población, Para la presente investigación se tomará como población la propia edificación.

Muestra, El edificio de 4 pisos con el software Etabs.

#### **c. Técnicas e Instrumentos de Investigación**

Técnicas de recolección de datos:

La presente investigación tiene como técnica el análisis documental.

Análisis Documental: Es la operación por la cual se extrae de un documento un conjunto de palabras que constituyen su representación condensada. (Mijailov, 1998, p.01).

#### **INSTRUMENTO DE RECOLECCION DE DATOS**

Como instrumento para esta investigación se tendrá que utilizar el software Etabs.

Validez y Confiabilidad:

Según Hernández (2014, p.200) Indica que la validez es un instrumento que medirá la variable que se pretende estudiar y la confiabilidad es un instrumento que da resultados coherentes e iguales sin varias sus datos.

Procesamiento y Análisis de la Información

La información recopilada posteriormente será procesada tras ser indicada presentada y resumida de manera adecuada, para contrastar la hipótesis.

De acuerdo con los objetivos planteados trabajamos con el 100% de elementos que conforman el estudio correspondiente.

Para efectos de resumir nuestro trabajo operativo utilizaremos el programa ETABS 18 como herramienta de procesamiento.

# <span id="page-20-0"></span>**III.RESULTADOS**

#### **1. Estudio de suelos**

Estudio de mecánica de suelos:

Se revisó la Norma Técnica Peruana E.050, posterior a ello de acuerdo a nuestra edificación hay obligatoriedad de realizar el estudio de suelos con fines de cimentación. Esto se debe que la edificación es de 4 pisos. Para ello obtenemos el plano de ubicación llevando a cabo el levantamiento planimétrico del terreno ya que su pendiente es menor al 5%. De acuerdo a la Tabla N°01 – TIPO DE EDIFICACIÓN, Obteniendo la clasificación C Pórticos de Concreto. Posteriormente en el CAPITULO 02, Artículo 11.-Programa de investigación Tabla N° 6 de la Norma E.050, nos dice que según el área nos da los puntos de investigación, pero también nos dice que los puntos (n) nunca será menor de 3.

El resultado obtenido del laboratorio de mecánica de suelos desarrollado el 03 de noviembre, nos da los siguientes datos:

- Capacidad portante :  $1.29 \text{ kg/cm}^2$
- Angulo de fricción :  $30.73^\circ$
- Densidad del suelo :  $1.78 \text{ kg/cm}^3$
- Tipo del suelo  $: S = 3$

*Figura N° 03*: Resultados de la calicata 01

#### REGISTRO DE EXCAVACIÓN

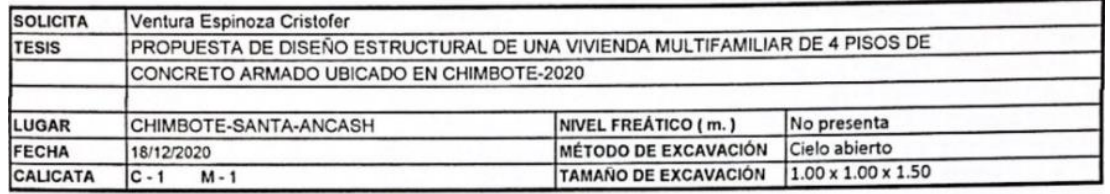

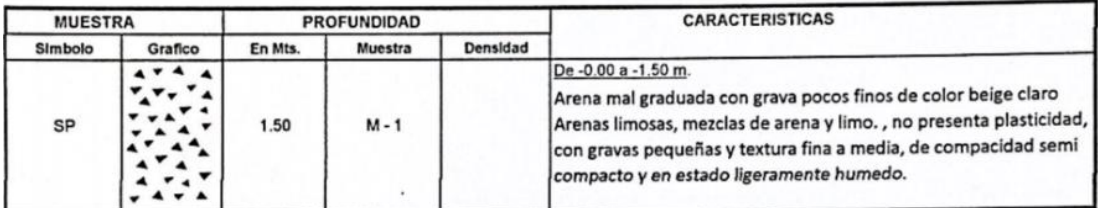

*Figura N° 04:* Resultados de la calicata 02

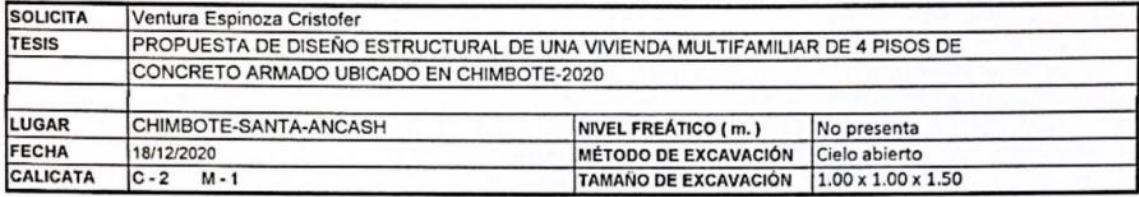

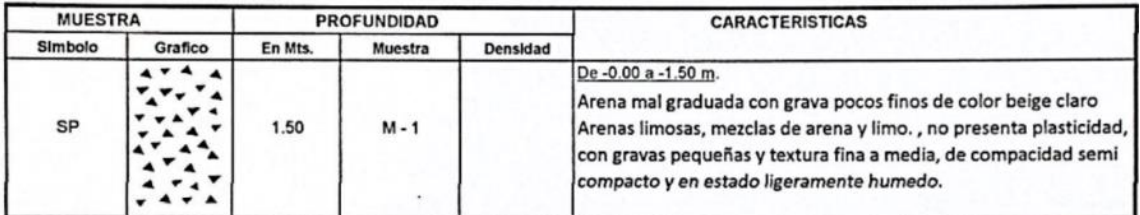

*Figura N° 05:* Resultados de la calicata 03

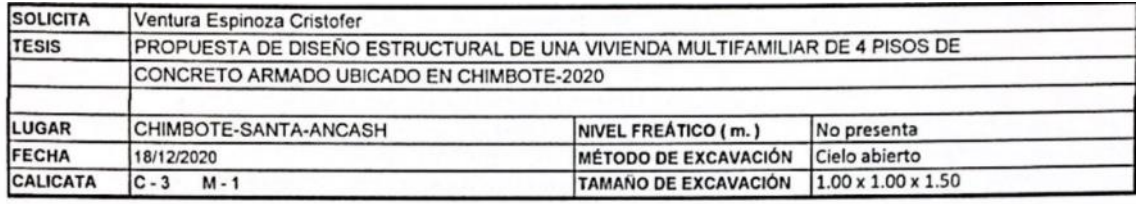

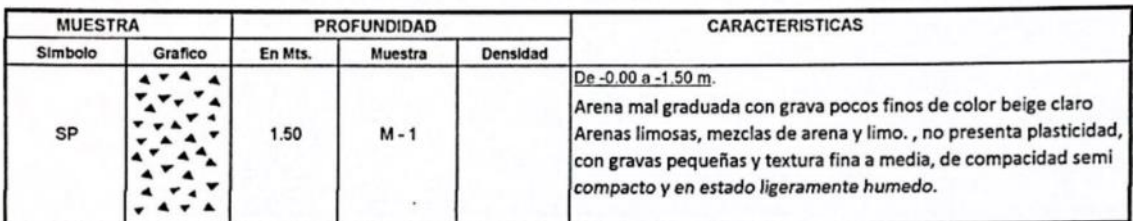

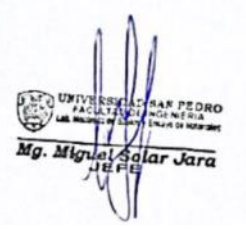

Fuente: Estudio de mecánica de suelos elaborado en el laboratorio de mecánica de suelos USP, calicata 1, 2 y 3.

# **2. Plano arquitectónico:**

Descripción del Proyecto:

Ubicación:

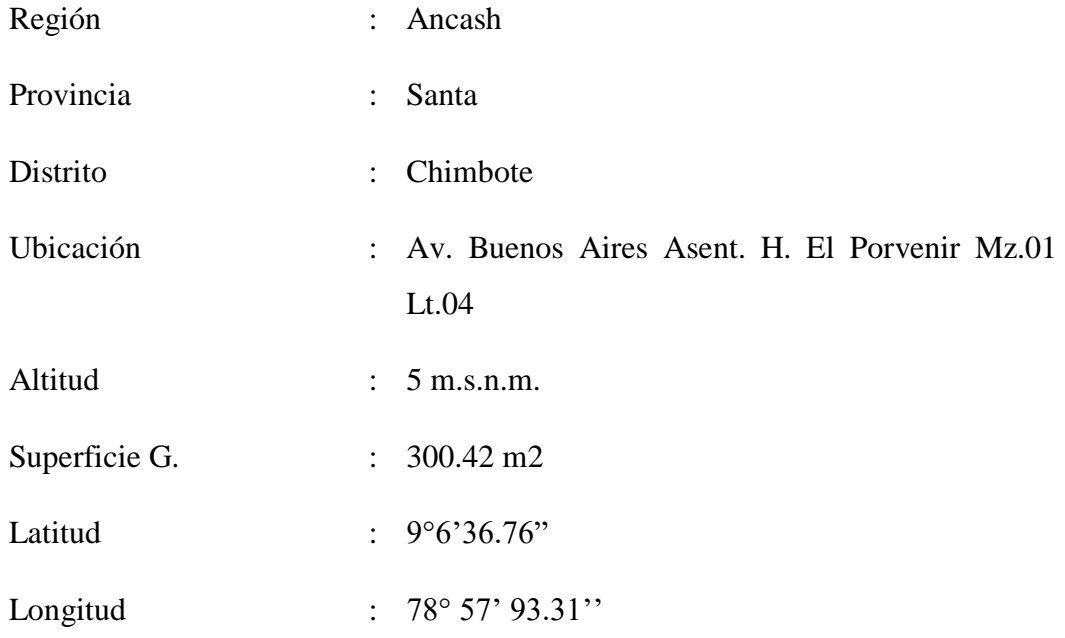

*Figura N° 06:* Ubicación del proyecto.

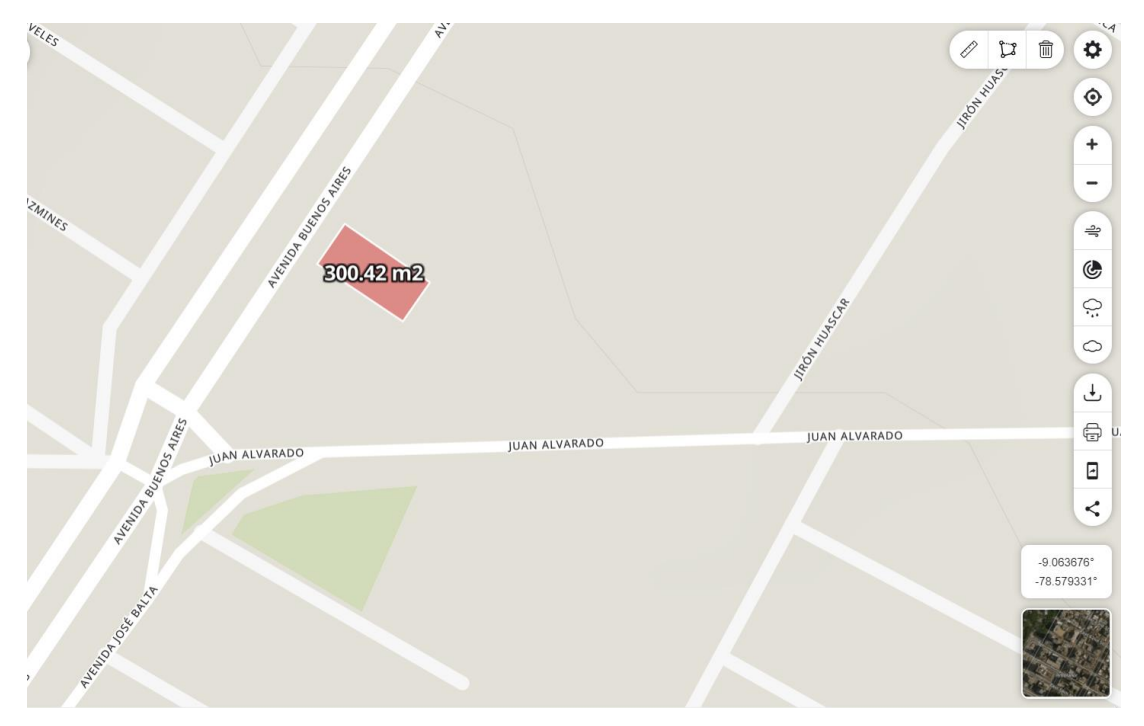

Fuente: Google Earth

Generalidades:

El proyecto trata de comparar estructuras de dos sistemas de construcción de un edificio de 4 pisos, se va realizar un diseño estructural utilizando dos sistemas: sistema de albañileria aporticada y albañileria confinada, este se localiza en el distrito de Chimbote, con un área de terreno de 300.42 m<sup>2</sup>.

Actualmente se encuentra construido en un sistema confinado, pero no de acuerdo con el reglamento, este proyecto contempla las siguientes metas físicas:

- Modulo A: Este único modulo comprende en ambientes destinados a departamentos.

Luego de tener el área y el perímetro procedemos a realizar los planos arquitectónicos, la cual se diseñó de acuerdo a la norma A.010, A.020.

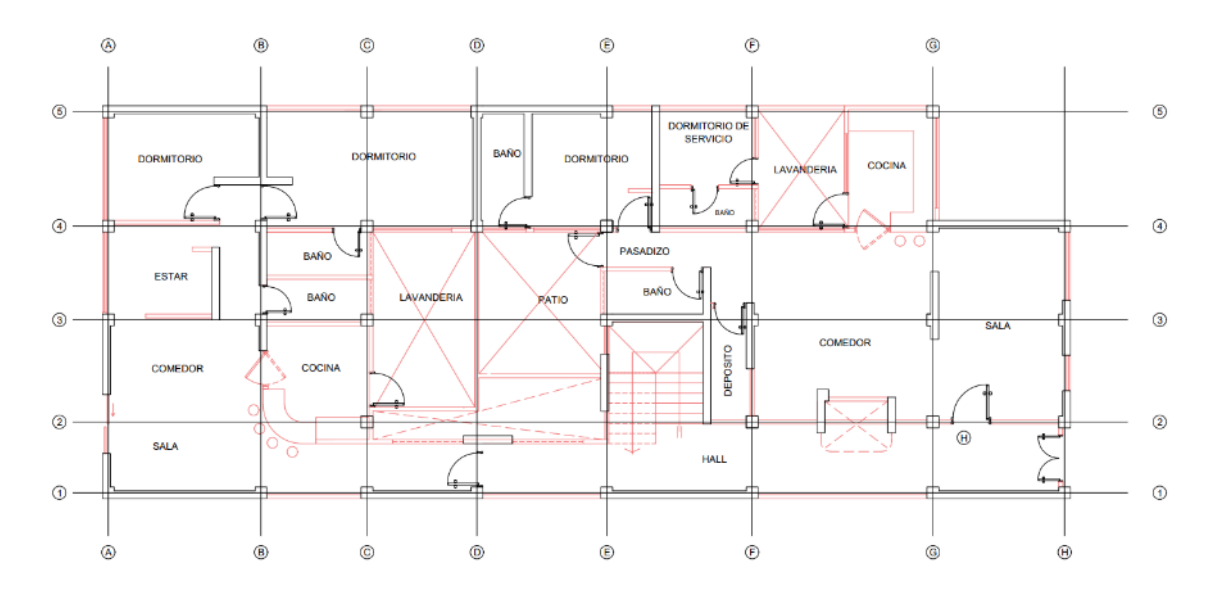

*Figura N° 07:* Plano de Arquitectura 1er al 4to nivel

Fuente: Propia elaborado en el programa AutoCAD

#### **3. Predimensionamiento estructurales:**

# ESTRUCTURACIÓN Y PREDIMENSIONAMIENTO

#### PREDIMENSIONAMIENTO

En la edificación participan los materiales que tienes las siguientes propiedades:

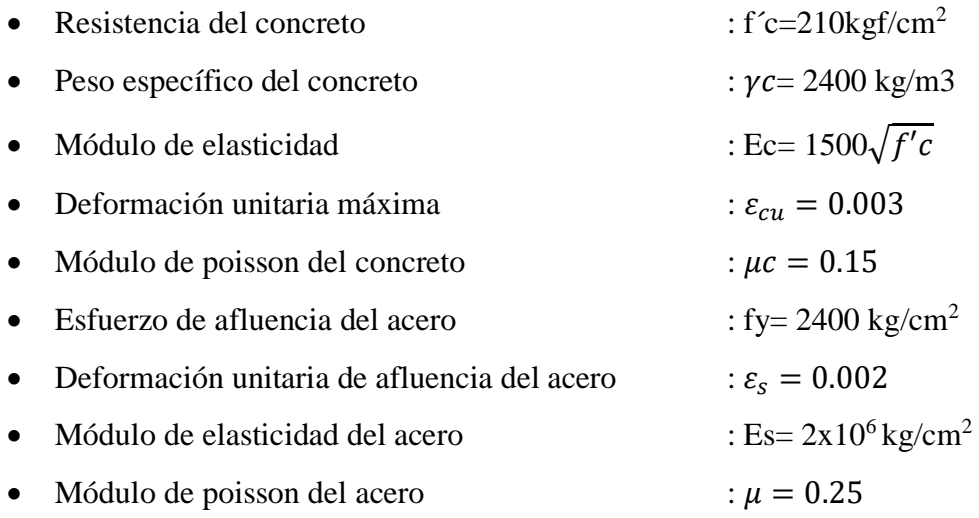

# ALIGERADO

El Reglamento Nacional de Construcciones da peraltes mínimos para verificar deflexiones: "En losas aligeradas continúas conformadas por viguetas de 10 cm. de ancho, bloques de ladrillo de 30 cm. de ancho y losa superior de 5 cm., con sobrecargas menores a 300 Kg/cm<sup>2</sup> y luces menores de 7.5 m., el peralte debe cumplir:  $h \ge L / 25$ " Así tenemos:

 $h \ge 500/25$ 

 $h \geq 20$  cm.

Se usará un peralte de 20 cm.

## VIGAS

Al Predimensionar las vigas, se tiene que considerar la acción de cargas de gravedad

y de sismo. Hay criterios prácticos que, de alguna manera, toman en cuenta la acción de combinada de cargas verticales y de sismo, a continuación, se muestra alguno de estos criterios.

 $h = L / 12 \omega L / 10$ 

 $h = L / 10$  (criterio práctico frente a sismos)

 $b = 1/2 h \omega 1/3 h$ 

De acuerdo a los criterios anteriores:

Vigas principales:  $h = 500/10$ ;  $h = 500/12$ ;  $h = (50, 42)$  cm; lo más óptimo de h=50 cm  $b = 1/2$  h @ 1/3 h;  $b = (25, 33.3)$  cm; elegiremos un  $b = 30$  cm

Vigas secundarias: Tomaremos las mismas medidas de las vigas principales por el motivo que las columnas sus dimensiones es de 30cmx30cm

Vigas chatas: de 20 cm x 25 cm

#### COLUMNAS

Se siguió el criterio de dimensionamiento por carga vertical, pues en la edificación se ha usado el sistema de pórticos dual, la cual escogemos a nuestro criterio la columna más crítica.

Para este tipo de edificio se recomiendan los siguientes criterios de predimensionamiento:

a) Columnas Centrales:

Área =  $N^{\circ}$  de pisos \* Área tributaria \* P (servicio) /0.35 \* f<sup> $\circ$ </sup>c

Se supone un peso por piso de 1000 kg/m2.

Número de pisos  $=$  4

Área tributaria:  $((4.60 + 3.35)/2)$  \*  $((2.40 + 2.60)/2) = 10$  m<sup>2</sup>

Área de la columna =  $(4 \text{ pisos} * 10 \text{ m}^2 * 1000 \text{kg} / \text{m}^2) / 0.35 * \text{f'c} = 544 \text{ cm}^2$ Se escoge columna de sección 30 \* 20 cm para comenzar.

 $30 * 30 = 900$  cm<sup>2</sup> > 544 cm<sup>2</sup> OK!

b) Columnas Laterales y Esquineras:

Área =  $N^{\circ}$  de pisos \* Área tributaria \* P (servicio) /0.35 \* f'c

Se supone un peso por piso de  $1000 \text{ kg} / \text{m}^2$ .

Número de pisos  $=$  4

Área tributaria:  $((2.90) / 2) * ((5.30 + 4.10) / 2) = 6.80$  m<sup>2</sup>

Área de la columna =  $(4 \text{ pisos} * 6.8 \text{ m}^2 * 1000 \text{kg} / \text{m}^2) / 0.35 * \text{f'c} = 370 \text{ cm}^2$ 

Se escoge columna de sección 30 \* 30 cm2 para comenzar.

 $30 * 30 = 900 > 370$  OK!

En el eje x-x: 30cm \* 30cm

En el eje y-y: 30cm \* 30cm

### PLACAS

Es difícil poder fijar un dimensionamiento para las placas puesto que, como su principal función es absorber las fuerzas de sismo, mientras más abundantes o importantes sean tomarán un mayor porcentaje del cortante sísmico total, aliviando más a los pórticos. Se han considerado placas de 20 cm. La evaluación final de la longitud de las placas se hizo después de realizar el análisis sísmico, en donde se buscó una adecuada rigidez lateral en ambas direcciones.

#### ESCALERAS

En este caso pre-dimensionaremos la garganta de la escalera, la cual el paso y contra paso está en la norma nos indica las dimensiones que debería tener, pero también tendremos que tener otro dato de la garganta para el software ya que no se modelan los paso y contrapasos, solamente modela una losa con un espesor, y se perdería el peso de los pasos y contrapasos.

T= LL/20-23 =  $3.00/20-23 = (15cm - 13cm)$ ; escogemos un t= 15 cm

Para el análisis en el software tendremos un:

Hm=  $t + p/2$  \* sen (35°)

Hm=  $15 + 25/2$  \* sen (35°)

 $Hm= 22$  cm

#### METRADOS DE CARGAS EN LOSA ALIGERADA

Carga Muerta (WD)

Ver en Anexos 1 (Pesos Unitarios).

Según nuestro espesor de losa aligerada de h=20cm tenemos un peso de 300 kgf/m<sup>2</sup>.

Plad. =Pt-Pc

Peso del piso terminado:  $100\text{kg/m}^2$ 

Donde:

 $Pc=Vc*yc$ 

 $Vc=(1m * 0.05m+3 * 0.1m * 0.15m)1m = 0.0915m<sup>3</sup>$ 

Pc =  $0.0915$ m<sup>3</sup> \* 2400kg/m<sup>3</sup> = 228kg

Plad.  $=300$ kg/m<sup>2</sup>-228kg=72kg/m<sup>2</sup>

WD =Peso del ladrillo + Peso del piso terminado

 $WD = 72kg/m^2 + 100kg/m^2$ 

 $WD=172kg/cm<sup>2</sup>$ 

Carga Viva (WL)

Según la tabla 1

Tabla 1: Cargas vivas Mínimas repartidas

 $S/C=200kg/m<sup>2</sup>$ 

Losa Maciza

 $WD=100kg/m<sup>2</sup>$ 

 $S/C=200kg/m<sup>2</sup>$ 

# METRADOS DE CARGAS EN VIGAS CHATAS

Altura Efectiva del muro hm=2.7m

Espesor del muro t=0.15m

Unidades de arcilla cocida huecas: 1350kg/m<sup>3</sup>

WD=  $\gamma l$  \* hm \* t

 $WD=1350kg/m^3 * 2.7m * 0.15m$ 

WD=546.75kg/m

## METRADOS DE CARGAS EN ALERO PARA LA VIGA H-H DE 5-4

Carga Muerta (WD)

Peso ali. =300kg/m<sup>2</sup> \* 0.90m= 270kg/m

Piso term.  $=100$ kg/m<sup>2</sup> \* 0.90m= 90kg/m

Peso lad. =182kg/m

WD=P aligerado + P Terminado + P ladrillo

 $WD=542kg/m$ 

Carga Viva (WL)

WL=200kg/m<sup>2</sup> \* 0.90m=180kg/m

## METRADOS DE CARGAS EN ALERO PARA LA VIGA H-H DE 4-3

Carga Muerta (WD)

P. ali. =  $300 \text{kg/m}^2 * 1.10 \text{m} = 330 \text{kg/m}$ 

P. term.  $=100$ kg/m<sup>2</sup> \* 1.10m= 110kg/m

P. lad. =486kg/m

WD=P aligerado + P Terminado + P ladrillo

WD=926kg/m

Carga Viva (WL)

 $WL = 200$ kg/m<sup>2</sup> \* 1.10m=220kg/m

# METRADOS DE CARGAS EN ALERO PARA LA VIGA H-H DE 3-2

Carga Muerta (WD)

P. ali.  $=300$ kg/m<sup>2</sup> \* 0.70m=210kg/m

P. term.  $=100$ kg/m<sup>2</sup> \* 0.70m= 70kg/m

P. lad. =182kg/m

WD=P aligerado + P Terminado + P ladrillo

WD=462kg/m

Carga Viva (WL)

 $WL = 200 kg/m^2 * 0.70m = 140 kg/m$ 

METRADOS DE CARGAS EN ALERO PARA LA VIGA G-G DE 2-1

Carga Muerta (WD)

Peso ali. =300kg/m<sup>2</sup>  $*$  1.05m=315kg/m

Piso term.  $=100$ kg/m<sup>2</sup> \* 1.05m= 105kg/m

Peso lad. =182kg/m

WD=P aligerado + P Terminado + P ladrillo

WD=602kg/m

Carga Viva (WL)

 $WL = 200 kg/m^2 * 1.05m = 210 kg/m$ 

# METRADOS MUROS QUE ESTÁN DENTRO DE LA LOSA

En el Reglamento E.020 la tabiquería móvil lo considera como carga viva, la cual para el software se necesita una masa, la cual tiene que ser una carga muerta, porque cuando se realiza el análisis sísmico la norma nos dice que se debe considerar una más y esa masa es el 100% de la carga muerta más un % de la carga viva, si colocamos la tabiquería como carga viva reducimos, entonces consideramos una carga adicional de 150kg/m<sup>2</sup> .

## METRADOS PARA ALBAÑILERIA CONFINADA

# ALIGERADO

El Reglamento Nacional de Construcciones da peraltes mínimos para verificar deflexiones: "En losas aligeradas continúas conformadas por viguetas de 10 cm. de ancho, bloques de ladrillo de 30 cm. de ancho y losa superior de 5 cm., con sobrecargas menores a 300 Kg/cm<sup>2</sup> y luces menores de 7.5 m., el peralte debe cumplir:

 $h \ge L / 25$ 

 $h \ge 500/25$ 

 $h \geq 20$  cm.

Dónde: L la mayor luz libre en cm.

Se usará un peralte de 20 cm.

#### MUROS PORTANTES:

Espesor de muro:

 $t \geq h/20$ 

 $t \ge 260/20$ 

 $t \geq 130$ mm

 $t=13$  cm

Dónde: h es altura de muro

Se usará el ladrillo se soga, ya que el ladrillo de ancho tiene 13 cm.

### COLUMNAS DE CONFINAMIENTO:

Para iniciar el modelamiento de albañilería confinada se usará las siguientes

dimensiones de la columna:15cm x 13cm

# **VIGAS SOLERAS O DE CONFINAMIENTO:**

Como base se va tomar como el espesor de muro, que es 13cm.

Como peralte se toma el mismo espesor de losa, que es 20cm.

Entonces tendremos una viga de 13cm x 20cm

#### **VIGAS**

Al Predimensionar las vigas, se tiene que considerar la acción de cargas de gravedad y de sismo. Hay criterios prácticos que, de alguna manera, toman en cuenta la acción de combinada de cargas verticales y de sismo, a continuación, se muestra alguno de estos criterios.

 $h = L / 12 \omega L / 10$ 

 $h = L / 10$  (criterio práctico frente a sismos)

 $b = 1/2 h \ @ 1/3 h$ 

De acuerdo a los criterios anteriores:

Vigas principales:  $h = 500/10$ ;  $h = 500/12$ ;  $h = (50, 42)$  cm; lo más óptimo de h=50 cm  $b = 1/2$  h @ 1/3 h;  $b = (25, 33.3)$  cm; elegiremos un  $b = 30$  cm

#### COLUMNAS

Se siguió el criterio de dimensionamiento por carga vertical, pues en la edificación se ha usado el sistema de pórticos dual, la cual escogemos a nuestro criterio la columna más crítica.

Para este tipo de edificio se recomiendan los siguientes criterios de

predimensionamiento:

a) Columnas Centrales:

Área =  $N^{\circ}$  de pisos \* Área tributaria \* P (servicio) /0.35 \* f<sup> $\circ$ </sup>c

Se supone un peso por piso de 1000 kg/m2.

Número de pisos  $= 4$ 

Área tributaria:  $((4.60 + 3.35)/2)$  \*  $((2.40 + 2.60)/2) = 10$  m<sup>2</sup>

Área de la columna =  $(4 \text{ pisos} * 10 \text{ m}^2 * 1000 \text{kg} / \text{m}^2) / 0.35 * \text{f'c} = 544 \text{ cm}^2$ 

Se escoge columna de sección 30 \* 20 cm para comenzar.

 $30 * 30 = 900$  cm<sup>2</sup> > 544 cm<sup>2</sup> OK!

b) Columnas Laterales y Esquineras:

Área =  $N^{\circ}$  de pisos \* Área tributaria \* P (servicio) /0.35 \* f<sup> $\circ$ </sup>c

Se supone un peso por piso de  $1000 \text{ kg} / \text{m}^2$ .

Número de pisos  $=$  4

Área tributaria:  $((2.90) / 2) * ((5.30 + 4.10) / 2) = 6.80$  m<sup>2</sup>

Área de la columna =  $(4 \text{ pisos} * 6.8 \text{ m}^2 * 1000 \text{kg} / \text{m}^2) / 0.35 * \text{f'c} = 370 \text{ cm}^2$ 

Se escoge columna de sección 30 \* 30 cm2 para comenzar.

 $30 * 30 = 900 > 370$  OK!

En el eje x-x: 30cm \* 30cm

En el eje y-y: 30cm \* 30cm

VIGAS DE ACOPLE

 $L \geq 2h$ 

 $0.70 > 2 h$ 

0.35cm ≥ h

Dónde: L menor luz libre de puerta.

Se le considerará para el modelamiento de las vigas de acople un peralte de h=35cm y con una base de b=13cm, el espesor de muro.

#### ESCALERAS

En este caso pre-dimensionaremos la garganta de la escalera, la cual el paso y contra paso está en la norma nos indica las dimensiones que debería tener, pero también tendremos que tener otro dato de la garganta para el software ya que no se modelan los paso y contrapasos, solamente modela una losa con un espesor, y se perdería el peso de los pasos y contrapasos.

T= LL/20-23 =  $3.00/20-23 = (15cm - 13cm)$ ; escogemos un t= 15 cm

Para el análisis en el software tendremos un:

Hm=  $t + p/2$  \* sen (35°)

Hm=  $15 + 25/2$  \* sen (35°)

 $Hm= 22$  cm

METRADOS DE CARGAS EN LOSA ALIGERADA PARA ALBAÑILERÍA CONFINADA

Carga Muerta (WD)

Ver en Anexos 1 (Pesos Unitarios).
Según nuestro espesor de losa aligerada de h=20cm tenemos un peso de 300 kgf/m<sup>2</sup>.

Plad. =Pt-Pc

Peso del piso terminado: 100kg/m<sup>2</sup>

Donde:

 $Pc= Vc * \gamma c$ 

 $Vc=(1m * 0.05m+3 * 0.1m * 0.15m)1m = 0.0915m<sup>3</sup>$ 

Pc =  $0.0915$ m<sup>3</sup> \* 2400kg/m<sup>3</sup> =  $228$ kg

Plad.  $=300$ kg/m<sup>2</sup>-228kg=72kg/m<sup>2</sup>

WD =Peso del ladrillo + Peso del piso terminado

 $WD = 72kg/m^2 + 100kg/m^2$ 

 $WD=172kg/cm<sup>2</sup>$ 

Carga Viva (WL)

Según la tabla 1

Tabla 1: Cargas vivas Mínimas repartidas

 $S/C=200kg/m<sup>2</sup>$ 

## METRADOS DE CARGAS DE MUROS

En ventanas altas:

Altura Efectiva del muro hm=2.1m

Espesor del muro t=0.15m

Unidades de arcilla cocida huecas: 1350kg/m<sup>3</sup>

WD=  $\gamma l$  \* hm \* t

 $WD=1350kg/m^3 * 2.1m * 0.15m$ 

WD=425kg/m

En ventanas bajas:

Altura Efectiva del muro hm=1m

Espesor del muro t=0.15m

Unidades de arcilla cocida huecas: 1350kg/m<sup>3</sup>

WD=  $\gamma l$  \* hm \* t

WD=  $1350$ kg/m<sup>3</sup> \* 1m \* 0.15m

WD=205kg/m

## METRADOS DE CARGAS EN VIGAS CHATAS

Altura Efectiva del muro hm=2.7m

Espesor del muro t=0.15m

Unidades de arcilla cocida huecas: 1350kg/m<sup>3</sup>

WD=  $\gamma l$  \* hm \* t

 $WD = 1350 kg/m<sup>3</sup> * 2.7m * 0.15m$ 

WD=546.75kg/m X 80%

WD=440kg/m

### METRADOS DE CARGAS EN ALERO PARA LA VIGA H-H DE 5-4

Carga Muerta (WD)

Peso ali. =300kg/m<sup>2</sup> \* 0.90m= 270kg/m

Piso term.  $=100$ kg/m<sup>2</sup> \* 0.90m= 90kg/m

Peso lad. =182kg/m

WD=P aligerado + P Terminado + P ladrillo

 $WD=542kg/m$ 

Carga Viva (WL)

WL=200kg/m<sup>2</sup> \* 0.90m=180kg/m

METRADOS DE CARGAS EN ALERO PARA LA VIGA H-H DE 4-3

Carga Muerta (WD)

P. ali. =  $300 \text{kg/m}^2 * 1.10 \text{m} = 330 \text{kg/m}$ 

P. term.  $=100$ kg/m<sup>2</sup> \* 1.10m= 110kg/m

P. lad. =486kg/m

WD=P aligerado + P Terminado + P ladrillo

WD=926kg/m

Carga Viva (WL)

 $WL = 200$ kg/m<sup>2</sup> \* 1.10m=220kg/m

### METRADOS DE CARGAS EN ALERO PARA LA VIGA H-H DE 3-2

Carga Muerta (WD)

P. ali.  $=300$ kg/m<sup>2</sup> \* 0.70m=210kg/m

P. term.  $=100$ kg/m<sup>2</sup> \* 0.70m= 70kg/m

P. lad. =182kg/m

WD=P aligerado + P Terminado + P ladrillo

WD=462kg/m

Carga Viva (WL)

WL=200kg/m<sup>2</sup> \* 0.70m=140kg/m

### METRADOS DE CARGAS EN ALERO PARA LA VIGA G-G DE 2-1

Carga Muerta (WD)

Peso ali. = 300kg/m<sup>2</sup>  $*$  1.05m = 315kg/m

Piso term.  $=100$ kg/m<sup>2</sup> \* 1.05m= 105kg/m

Peso lad. =182kg/m

WD=P aligerado + P Terminado + P ladrillo

WD=602kg/m

Carga Viva (WL)

 $WL = 200$ kg/m<sup>2</sup> \* 1.05m=210kg/m

# METRADOS MUROS QUE ESTÁN DENTRO DE LA LOSA

En el Reglamento E.020 la tabiquería móvil lo considera como carga viva, la cual para el software se necesita una masa, la cual tiene que ser una carga muerta, porque cuando se realiza el análisis sísmico la norma nos dice que se debe considerar una más y esa masa es el 100% de la carga muerta más un % de la carga viva, si colocamos la tabiquería como carga viva reducimos, entonces consideramos una carga adicional de 150kg/m<sup>2</sup> .

## **4. Etabs:**

# CRITERIOS DE ESTRUCTURACIÓN SISMO-RESISTENTE

Tabla N° 03: Parámetros de Diseño-Resistente

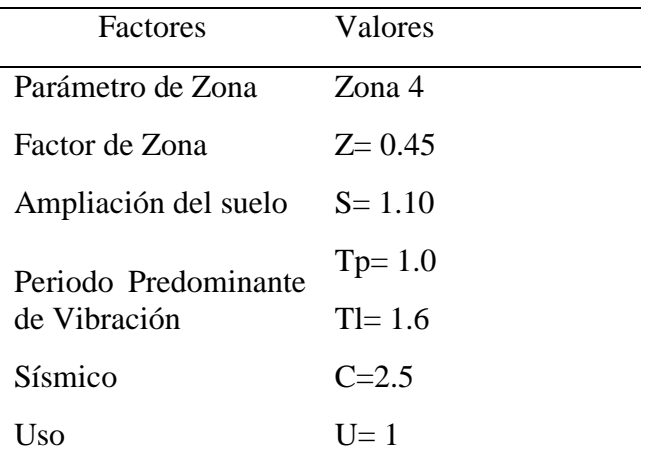

Fuente: Norma del RNE

### MODELADO EN EL ETABS SISTEMA APORTICADO

*Figura N° 08:* Modelado de estructura aporticada modelado en el Etabs.

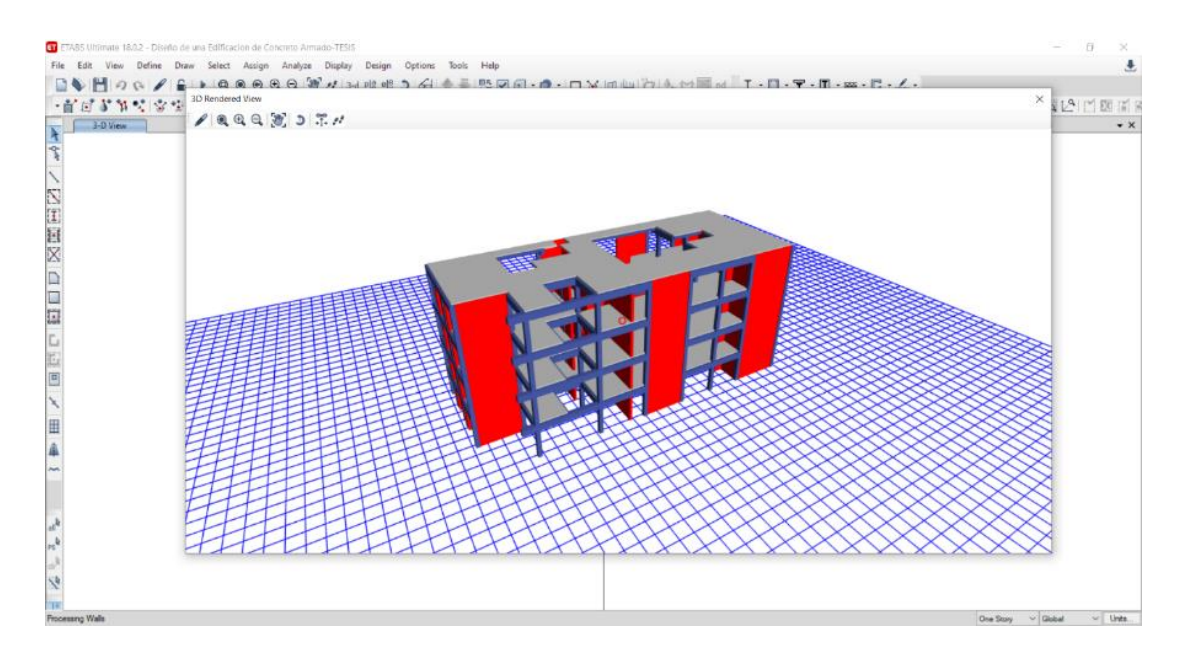

Fuente: Propia, elaborado en el Etabs

Para lograr el objetivo planteado debemos dar una respuesta adecuada ante solicitaciones estáticas y dinámicas, cumpliendo las disposiciones mínimas que da el E.020 Cargas.

Tabla N°04: Cargas Mínimas Repartidas

| Ocupación o Uso           | Cargas Repartidas<br>$kPa$ (kg/m2) |
|---------------------------|------------------------------------|
| Viviendas                 | 2,0(200)                           |
| Corredores y<br>escaleras | 2,0(200)                           |

Fuente: Norma del RNE

Tabla N° 05: Factores de zona

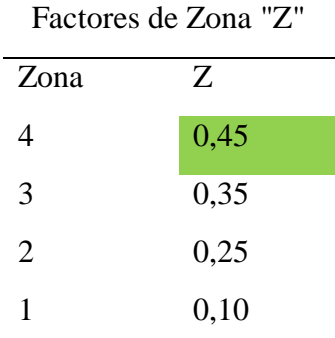

Fuente: Norma del RNE

l,

Tabla N° 06: Pesos unitarios

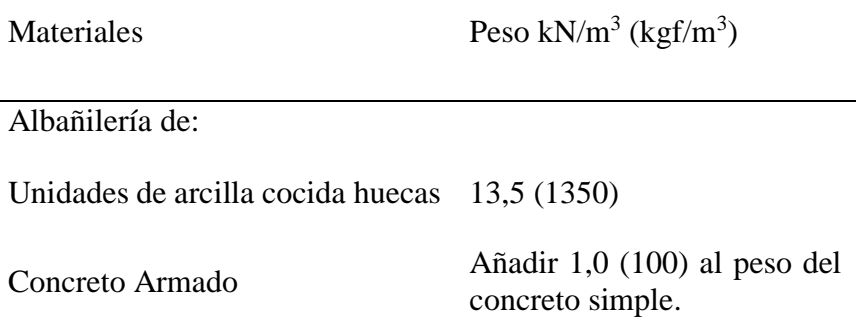

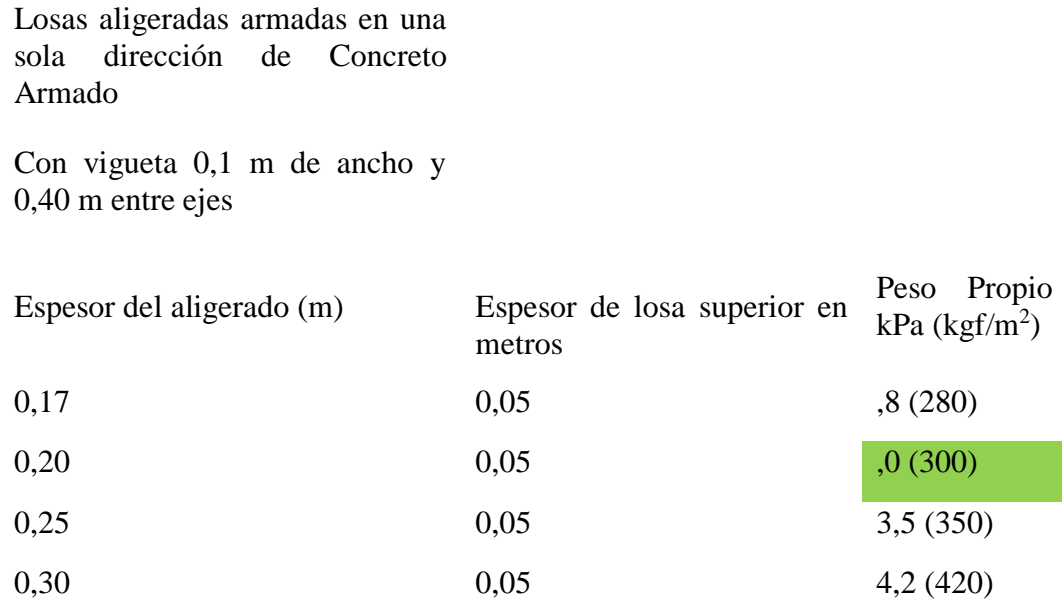

Fuente: Norma del RNE

Tabla N° 07: Categoría de las Edificaciones y Factor U

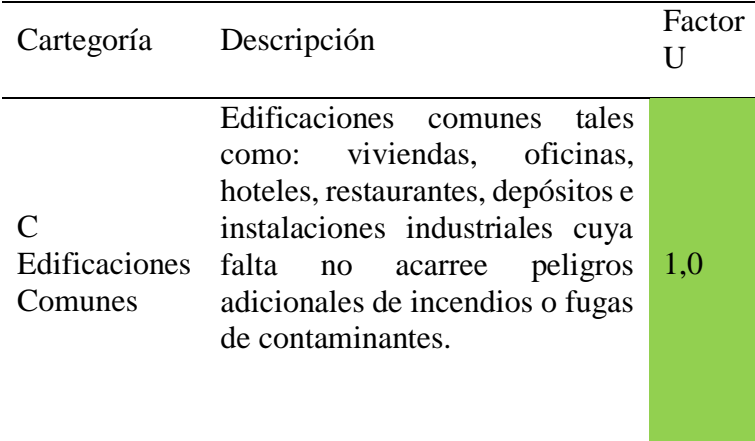

Fuente: Norma del RNE

Tabla N° 08: Irregularidades Estructurales en Planta

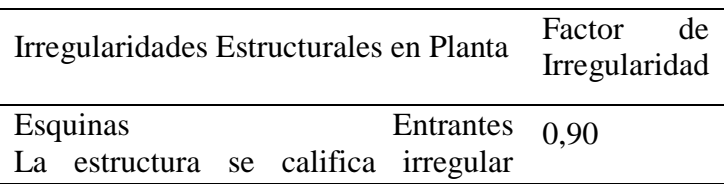

cuando tiene esquinas entrantes cuyas dimensiones en ambas direcciones son mayores que 20% de la correspondiente dimensión total en planta.

Fuente: Norma del RNE

Tabla N° 09: Sistemas Estructurales

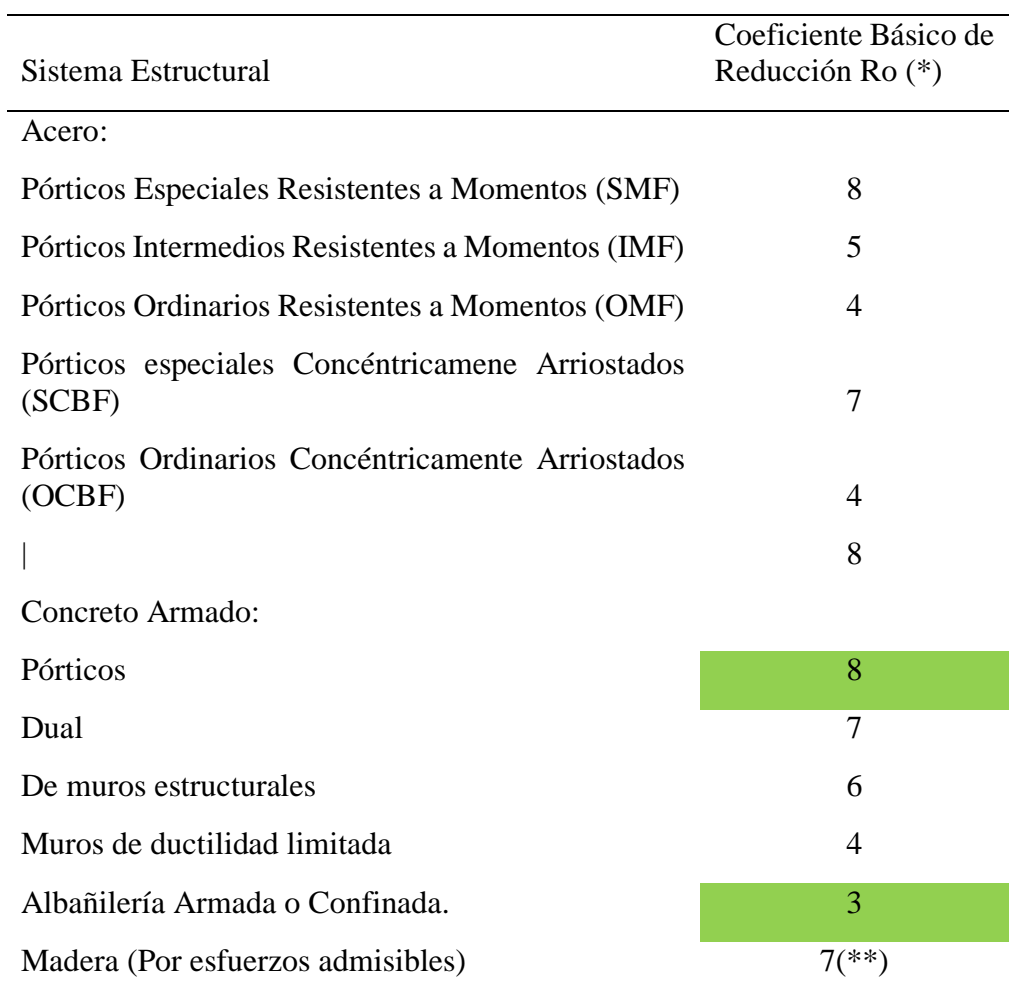

Fuente: Norma del RNE

Tabla N° 10: Categoría y Estructura de las Edificaciones

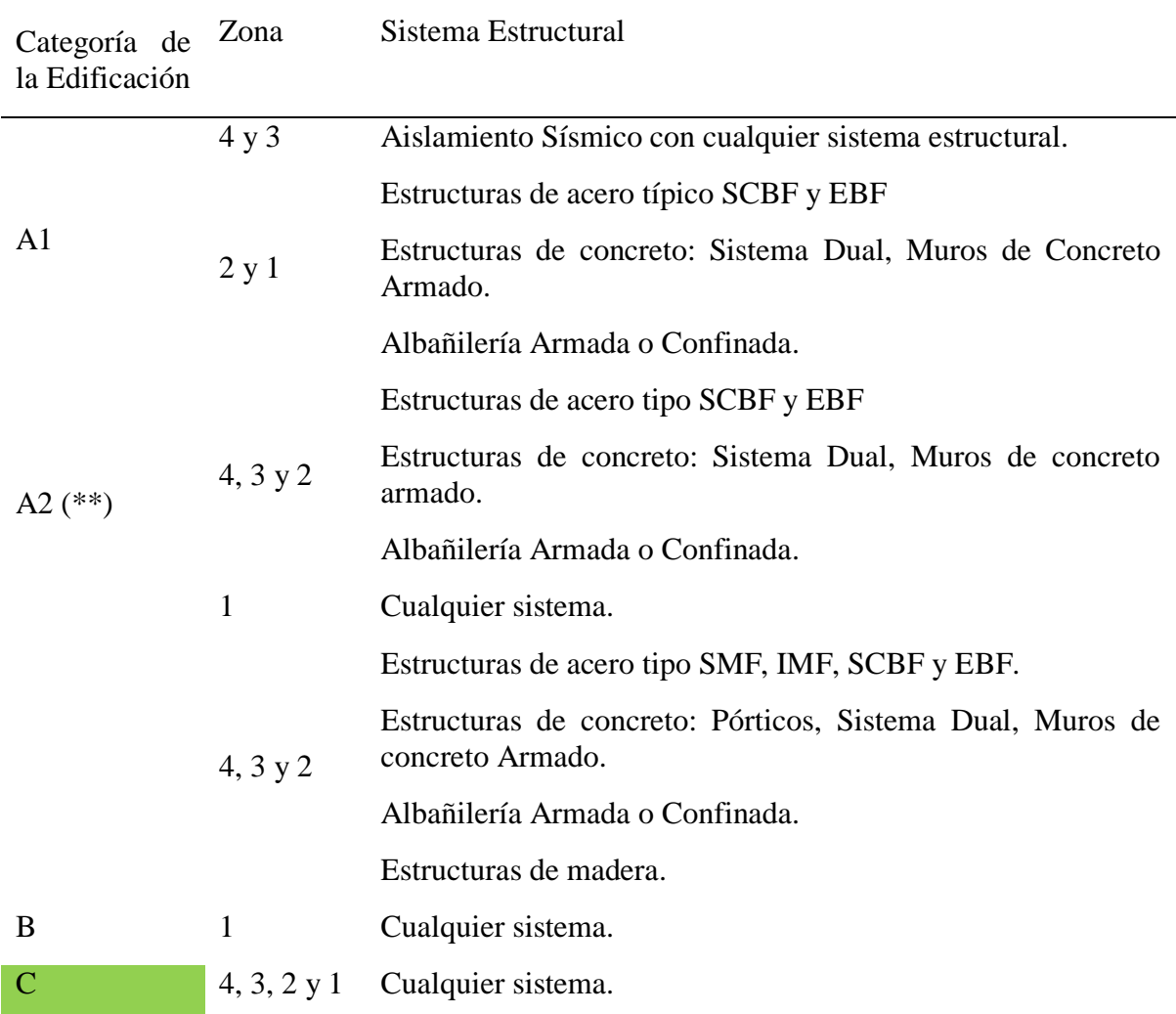

Fuente: Norma del RNE

Tabla N° 11: Datos a utilizar

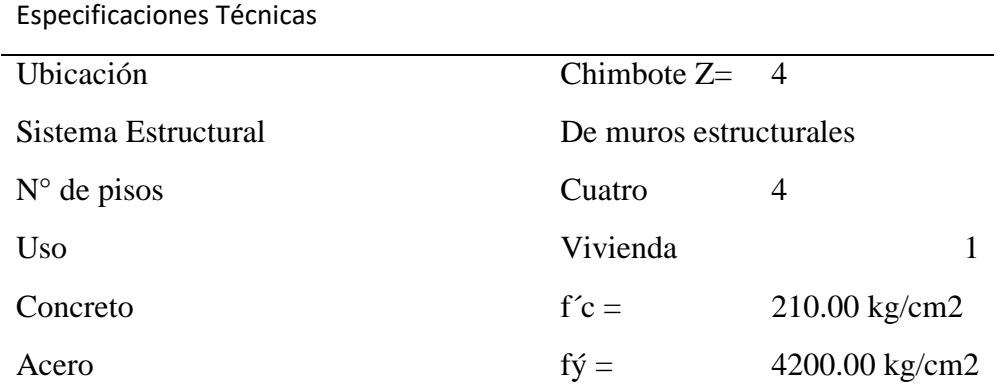

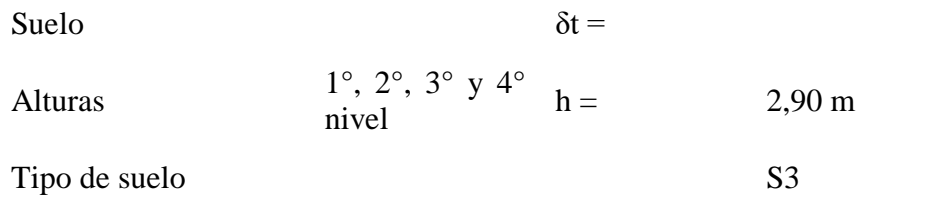

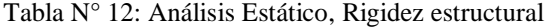

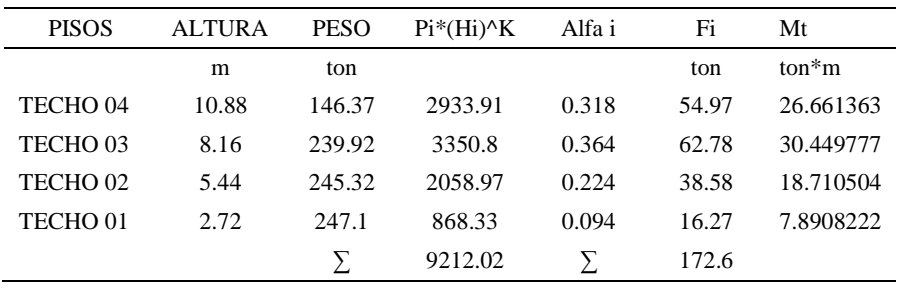

Fuente: Propia

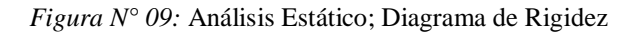

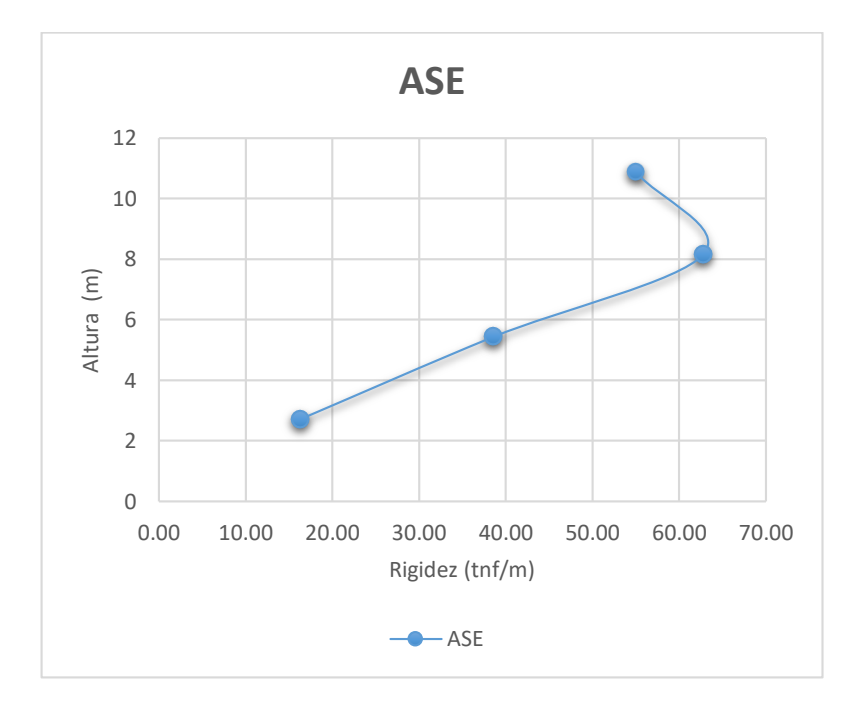

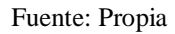

Tabla N° 13: Modos de vibración

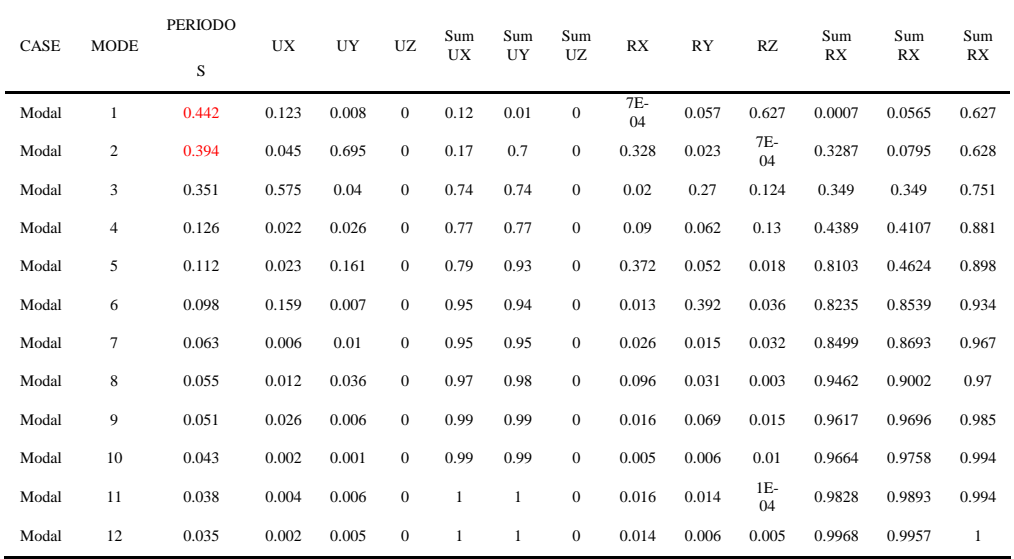

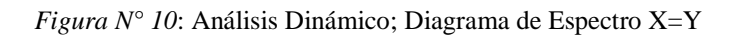

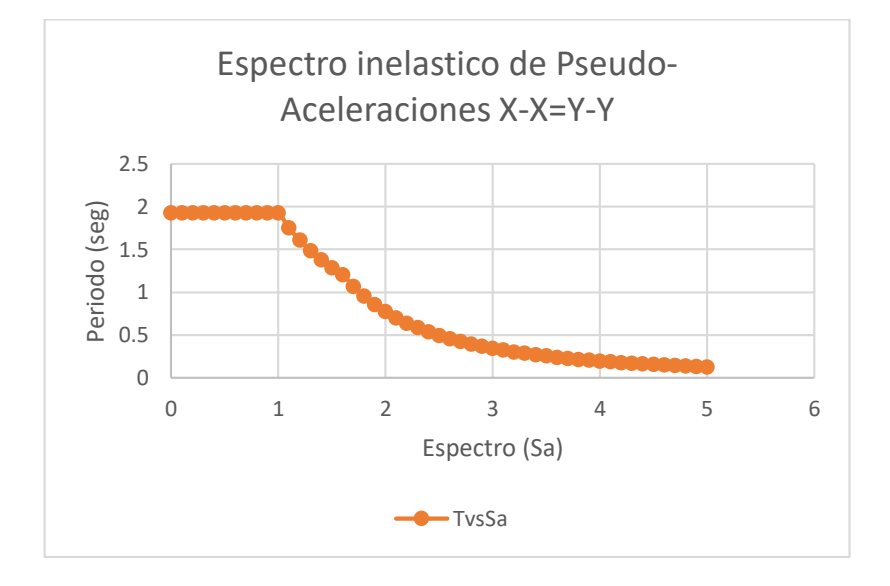

Fuente: Propia

Tabla N° 14: Espectro de Diseño – E.030-2018

|          | $\mathcal{C}$ | Sα | C | Sa.                                                                    |  | Sα |
|----------|---------------|----|---|------------------------------------------------------------------------|--|----|
| $\Omega$ |               |    |   | 2.5  1.926964286  1.8  1.23457  0.951587302  3.6  0.30864  0.237896825 |  |    |
|          |               |    |   | 0.1 2.5 1.926964286 1.9 1.10803 0.854056193 3.7 0.29218 0.225211312    |  |    |
|          |               |    |   | 0.2  2.5  1.926964286  2  1  0.770785714  3.8  0.27701  0.213514048    |  |    |
| 03       |               |    |   | 2.5 1.926964286  2.1  0.90703  0.699125364  3.9  0.26298  0.202704987  |  |    |

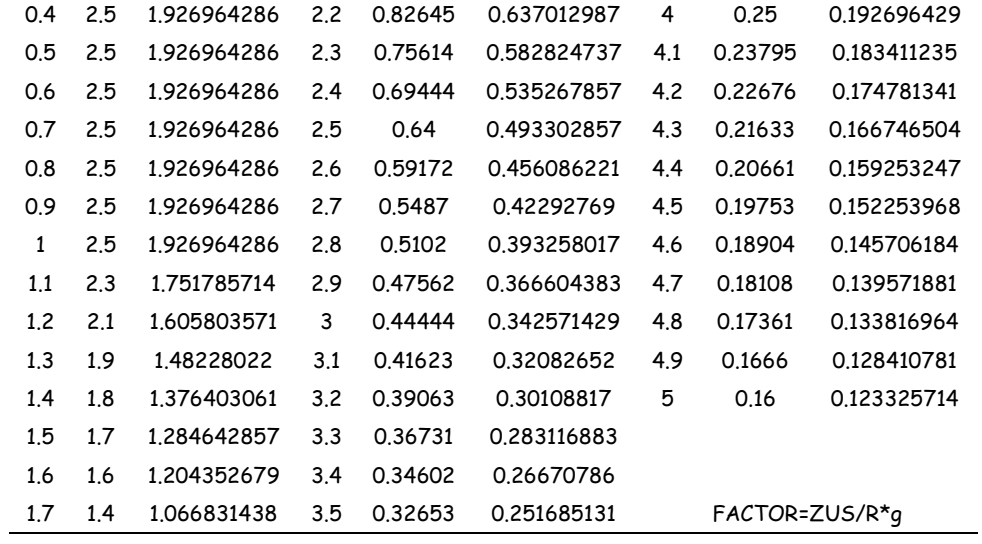

÷

Tabla N° 15: Análisis Estático, Deriva eje X y Y

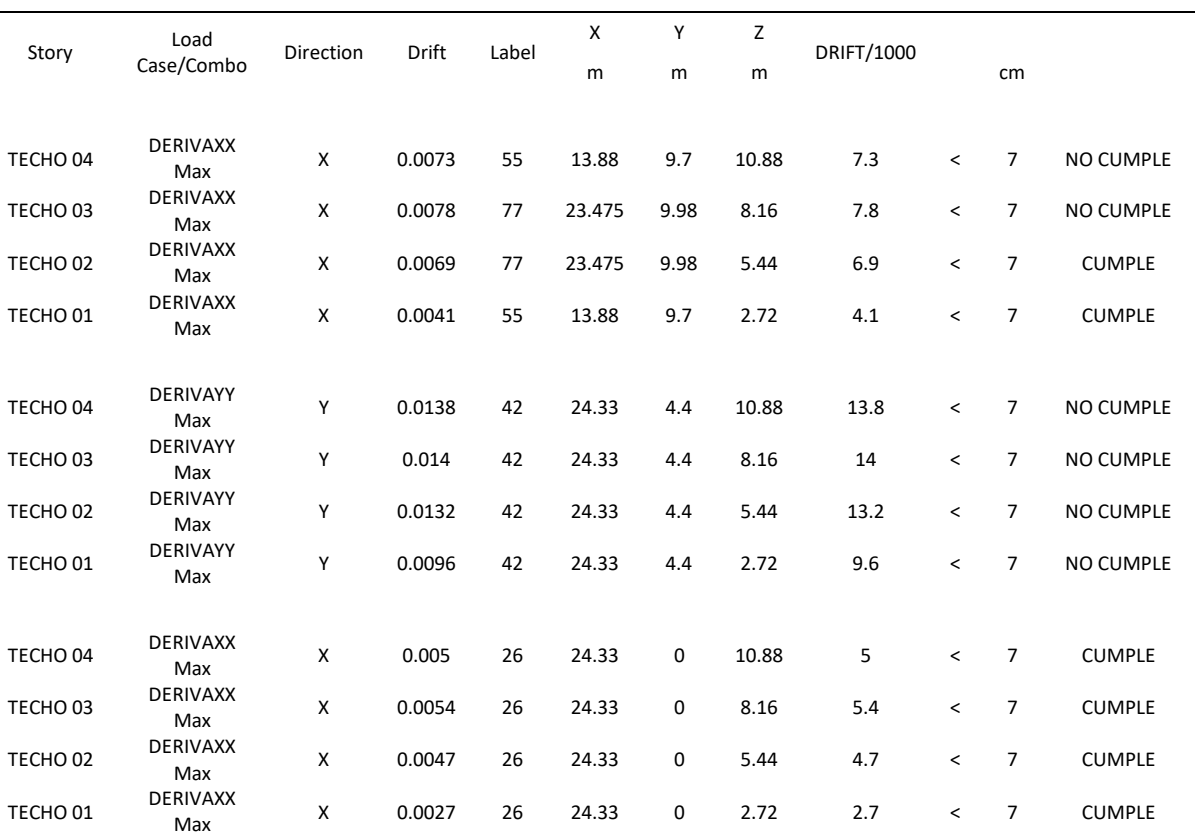

# DERIVA XX y YY

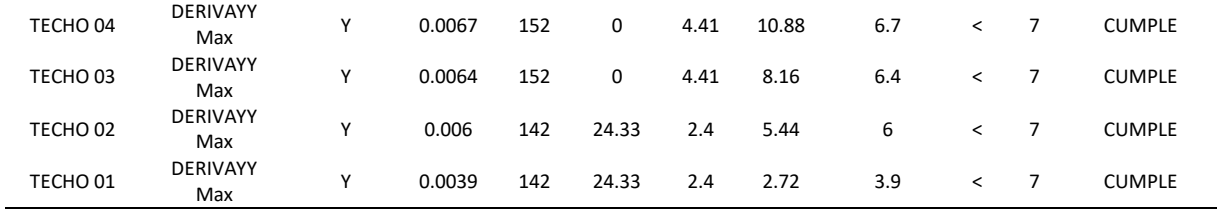

Tabla N° 16: Análisis Dinámico, Deriva eje X y Y

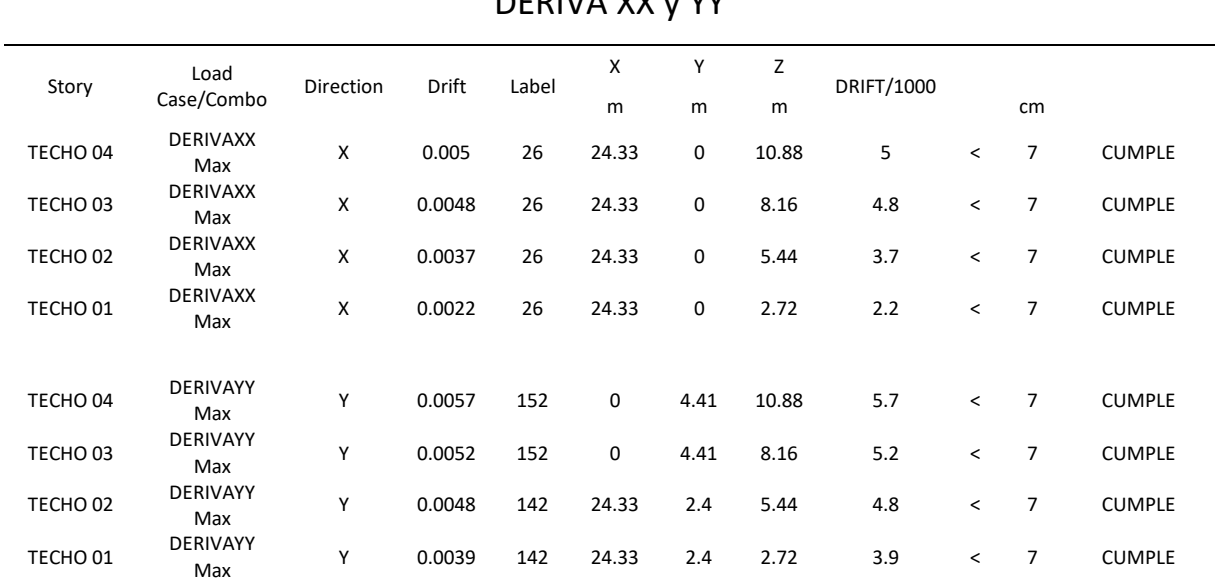

DERIVA XX y YY

Fuente: Propia

Tabla N° 17: Modo de Vibración

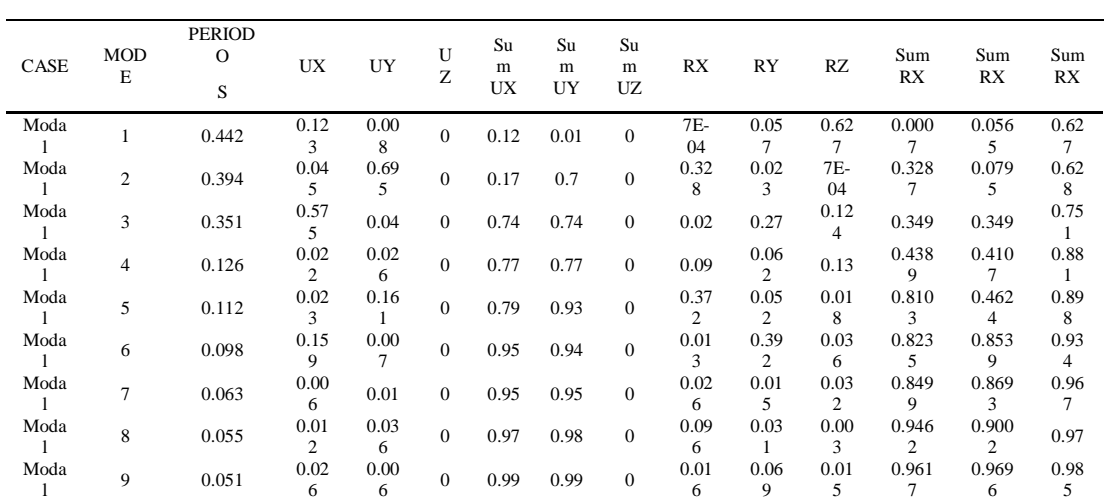

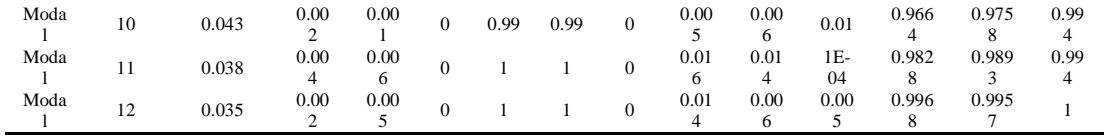

# **MODELADO EN EL ETABS SISTEMA DE ALBAÑILERIA CONFINADA**

Información general:

- Sistema de techado: Losa aligerada en una dirección de peralte 20cm.
- Altura de piso típico: 2.70m

Características de los materiales:

Concreto: F´c=210kg/cm2, y su módulo de poisson equivale a 0.25.

Albañilería: F´m= 65kg/cm2, módulo de poisson equivale a 0.25, V´m=8,1kg/cm2.

Acero: grado= 60, fy=4200kg/cm2.

Normativa:

En toda esta ejecución de proyecto de modelamiento y análisis se hará uso del Reglamento Nacional de Edificaciones (RNE).

- Metrado de cargas Norma E.020.
- Diseño sismorresistente Norma E.030.
- Concreto Armado Norma E.060.
- Albañileria Norma E.070.

# Proyecto Arquitectónico:

*Figura N° 11:* Plano tipico

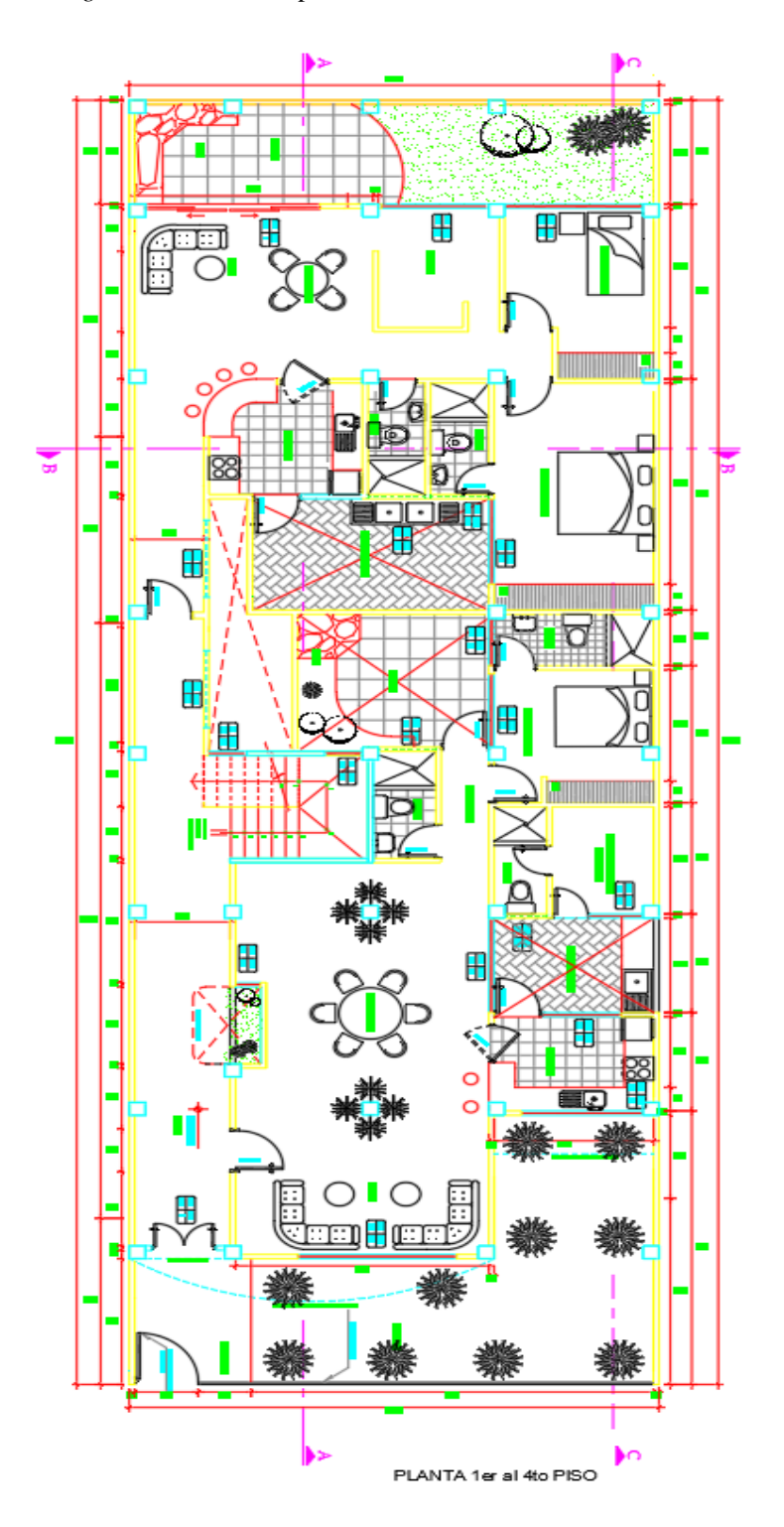

Fuente: Propia

# Estructuración:

*Figura N° 12:* Plano de Muros

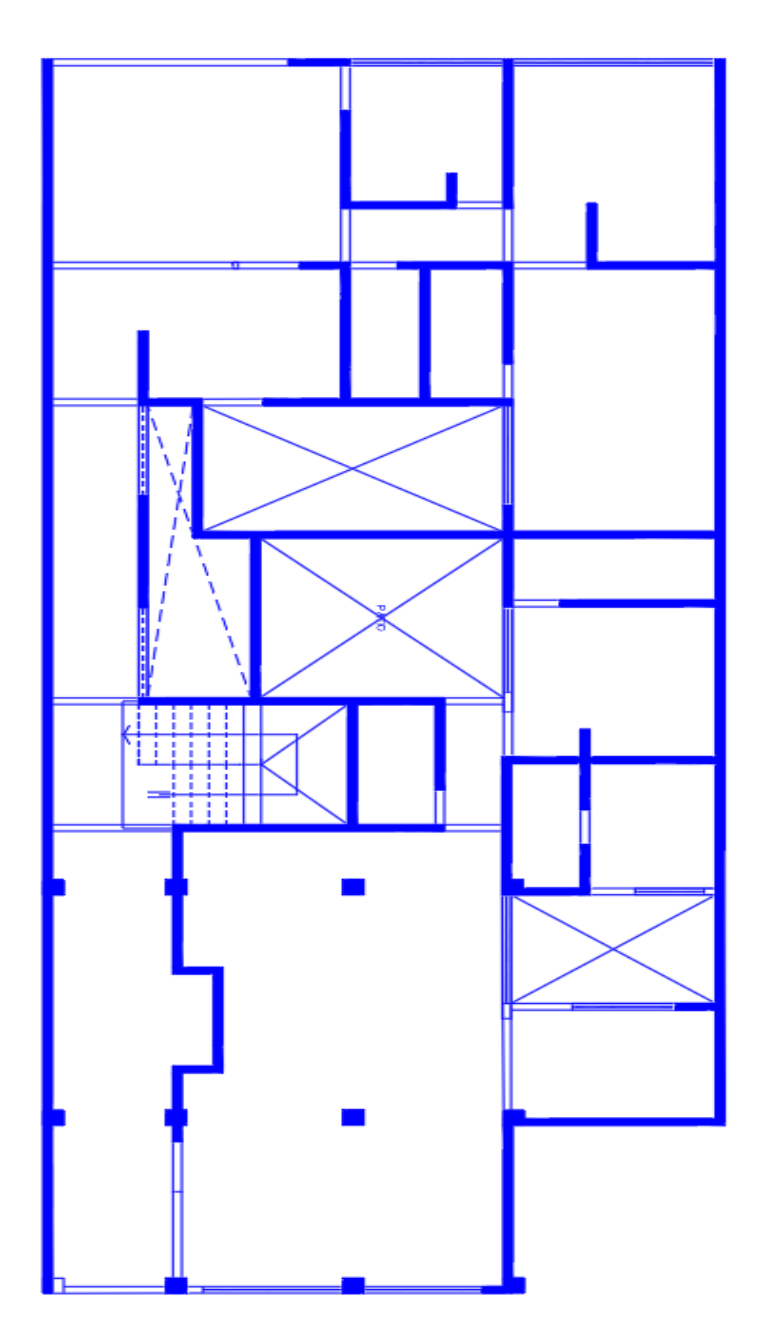

Fuente: Propia

Tabla 18: Densidad de Muros Eje X

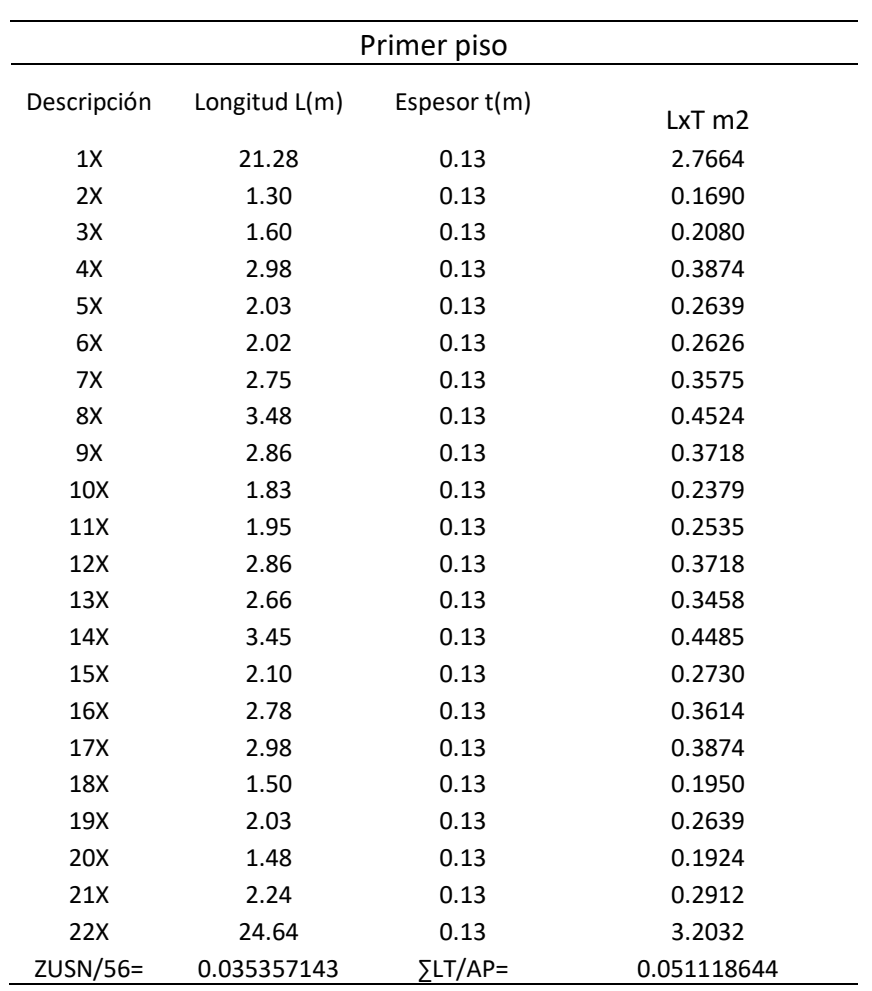

Fuente: Propia

# 0.051118644≥0.035357143 Si cumple para la dirección X.

Tabla 19: Densidad de Muros Eje Y

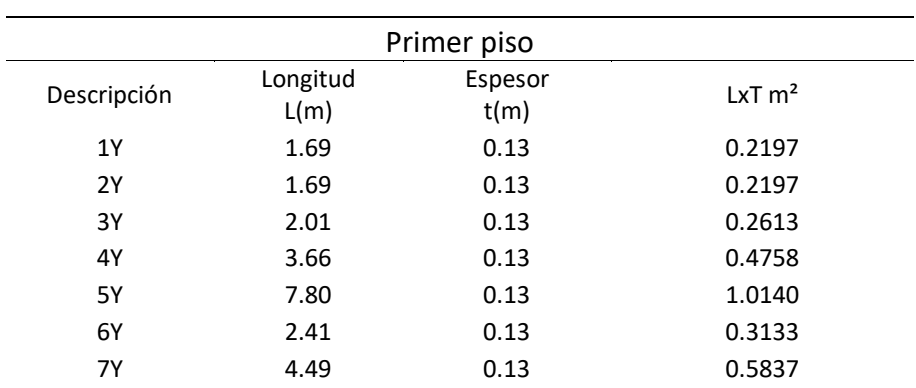

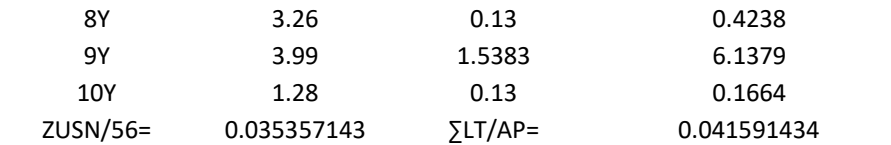

Fuente: Elaboración propia

0.041591434≥0.035357143 Si cumple para la dirección Y.

Metrado de cargas para Etabs:

- Espesor de losa 20cm
- Altura típica 2.70m
- $\bullet$  Peso de piso terminado 100kg/m2
- Peso propio de losa aligerada 300kg/m2
- Para vivienda la carga viva es de 200kg/m2

*Figura N° 13:* Modelado en el Etabs, Idealización de la estructura

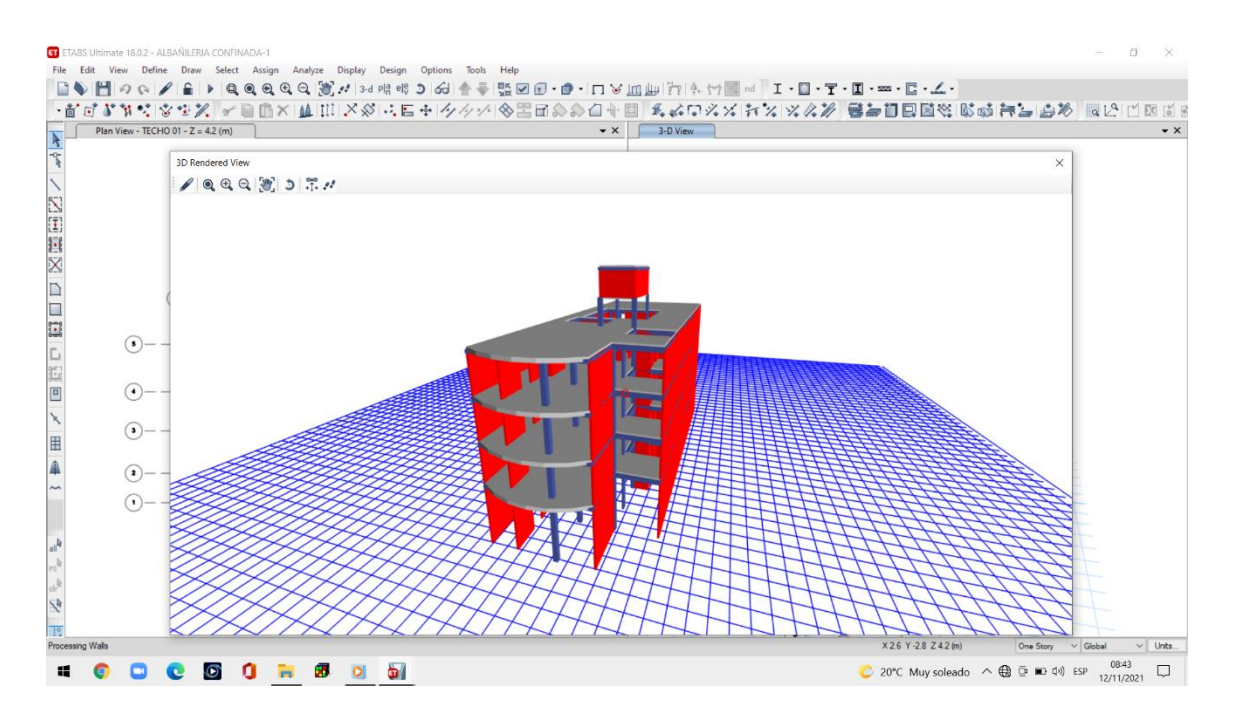

Fuente: Propia

**Análisis Estático**

| <b>PISOS</b>        | <b>ALTURA</b> | <b>PESO</b> | $Pi^*(Hi)^K$ | Alfa i | Fi    | Mt      |
|---------------------|---------------|-------------|--------------|--------|-------|---------|
|                     | m             | ton         |              |        | ton   | $ton*m$ |
| TECHO <sub>04</sub> | 10.88         | 201.1       | 2172         | 0.405  | 132.9 | 66.47   |
| TECHO <sub>03</sub> | 8.16          | 191.5       | 1551         | 0.289  | 94.9  | 47.49   |
| TECHO <sub>02</sub> | 5.44          | 191.5       | 1034         | 0.193  | 63.3  | 31.66   |
| TECHO <sub>01</sub> | 2.72          | 191.5       | 517.2        | 0.096  | 31.6  | 15.83   |
|                     |               |             | 5361.2       |        | 322.9 | 161.45  |

Tabla N° 20: Análisis Estático, Rigidez estructural

*Figura N° 14:* Análisis Estático; Diagrama de Rigidez

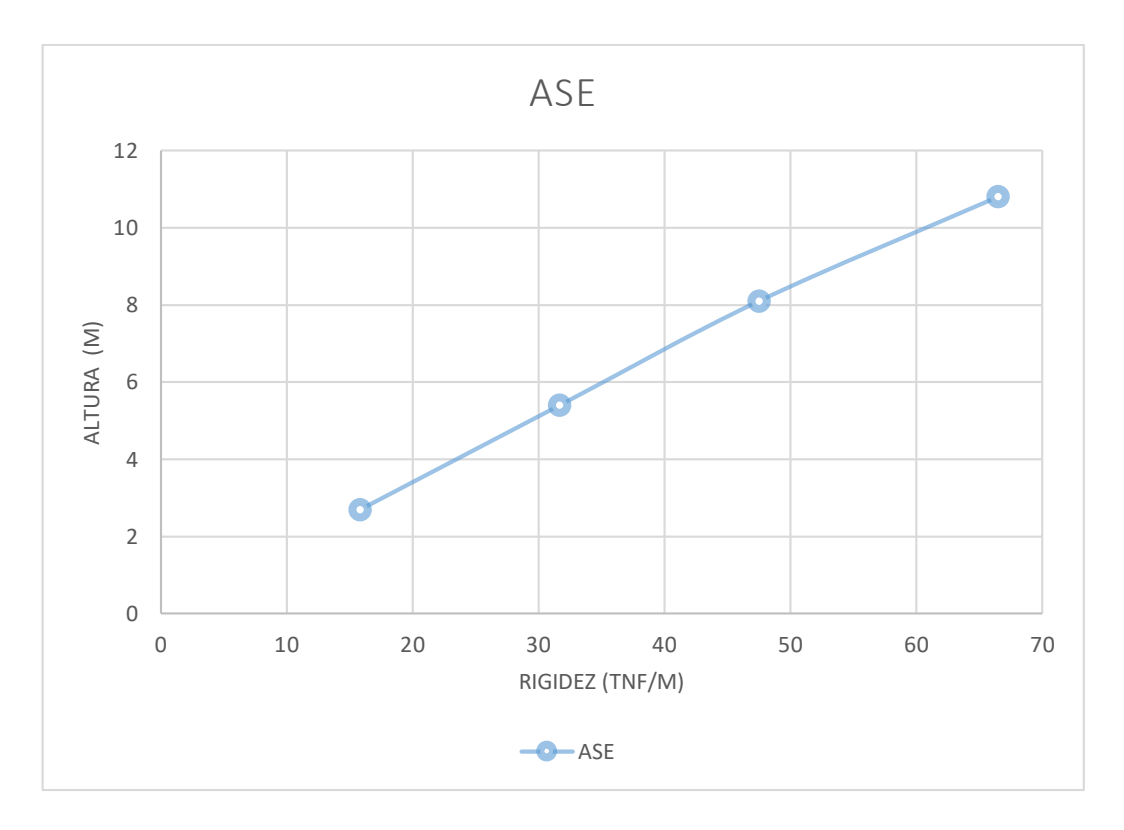

Metrado de Cargas:

Como es una edificación de categoría A, se toma el 25% de la carga viva. Opción en el Etabs: Define/Mass Source…/Modifi/Show Mass Source:

*Figura N° 15:* Peso estimado adicionando la carga permanente y total

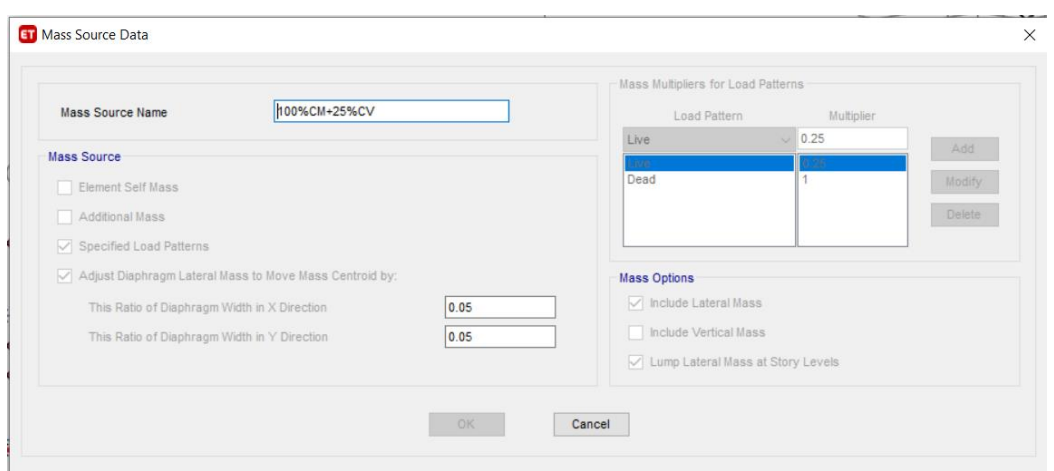

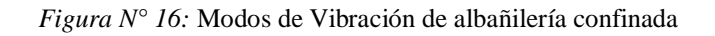

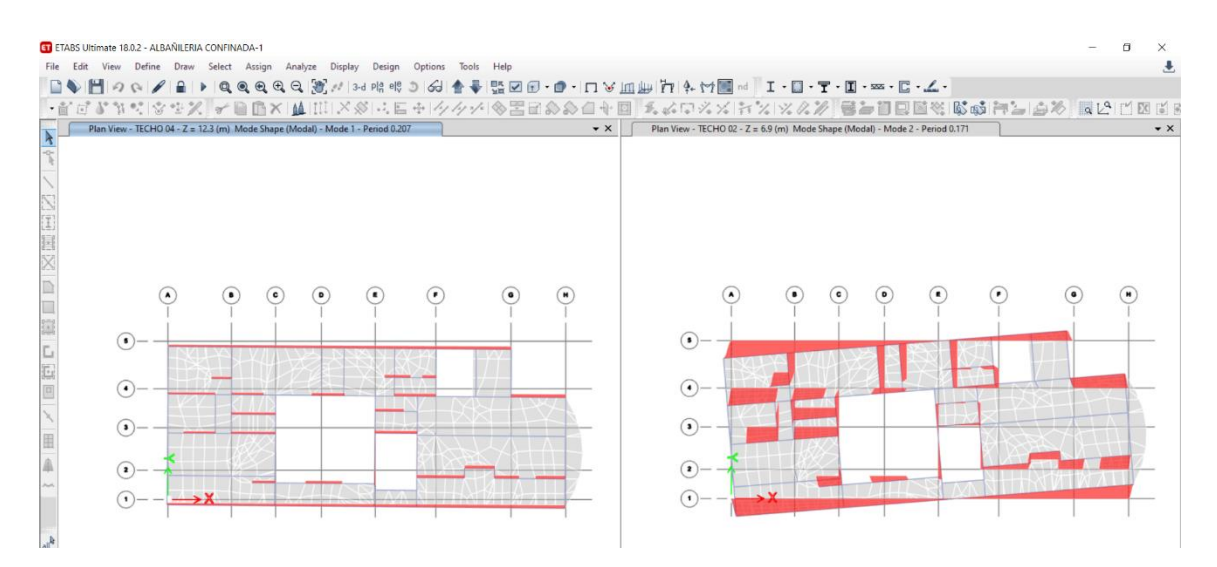

Fuente: Propia

Periodo 1: T=0.207, Periodo 2: T=0.171

Calculo del coeficiente de amplificación sísmica (C):

De acuerdo a los parámetros del sitio tenemos un tipo de suelo de perfil tipo S3.

Según tabla 4 de la norma E.030 del RNE los periodos Tp y Tl para suelo S3.

Por lo tanto:

 $T < Tp$  -> C=2.5

# **Calculo de la fuerza cortante basal (V):**

Datos del RNE:

 $Z=0.45$ 

 $U=1$ 

 $S=1.1$ 

 $R=3$ 

Calculamos la relación C/R:

 $C/R = 2.5/3 = 0.833 > 0.125$ 

Calculamos el factor de la cortante basal:

$$
V = \frac{Z * U * C * S}{R} * P
$$

$$
V = \frac{0.45 * 1 * 2.5 * 1.1}{3} * P
$$

$$
V = 0.413 * P
$$

Donde P se obtiene desde el software Etabs.

P=616.2329 tn.

*Figura N° 17:* Peso de la estructura

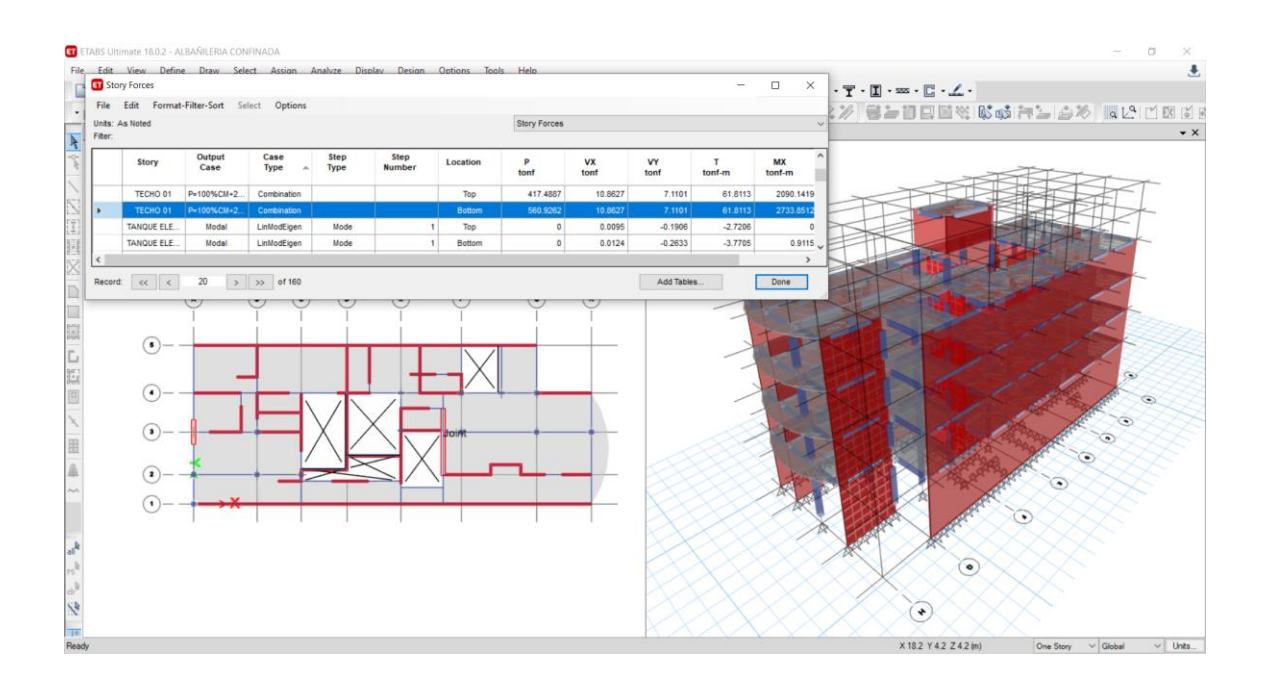

$$
V = 0.413 * 616.2329
$$

### V=254.5 tn.

# **Control de desplazamiento lateral con el sismo estático:**

Según el reglamento los desplazamientos inelásticos no excedan en:

$$
0.75^*R^*\Delta e = \Delta i \leq 0.005
$$

Factor de reducción (R):3.00

Tabla 21: Derivas para el análisis estático

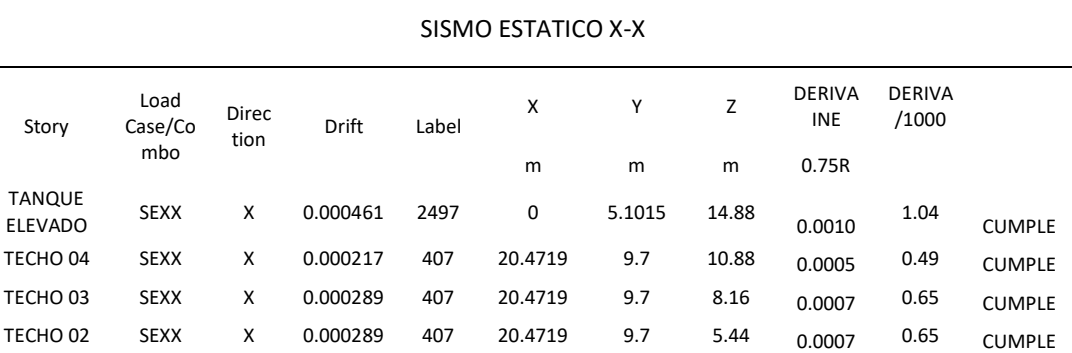

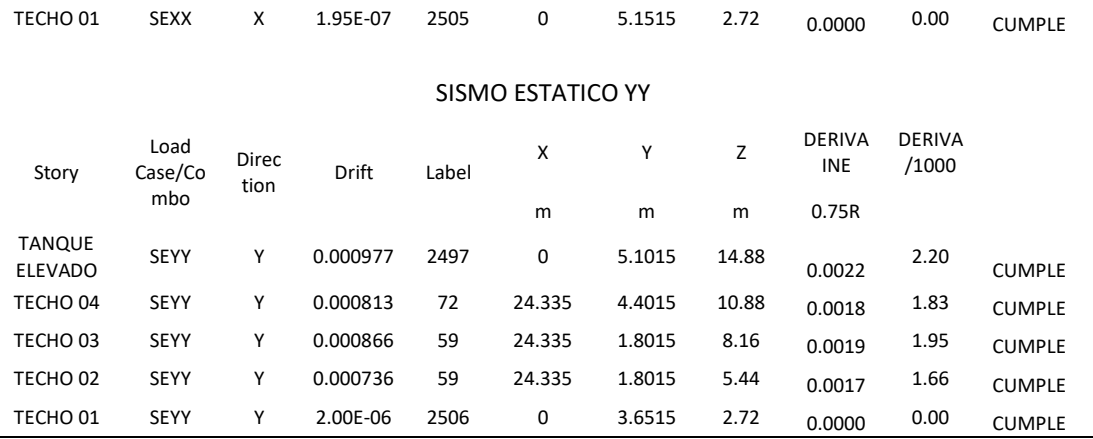

*Figura N° 18:* Derivas Inelásticas en el eje X y Y (sismo estático)

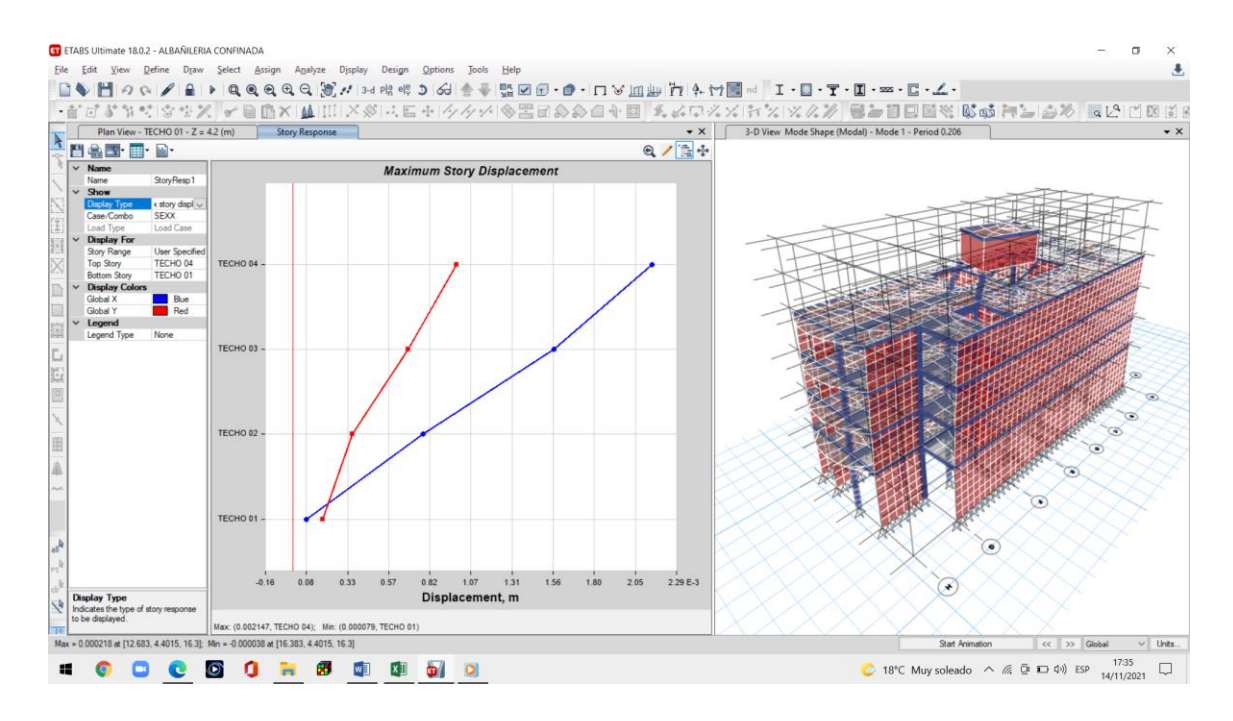

#### Fuente: Propia

Tabla 22: Espectro de Aceleración sísmica

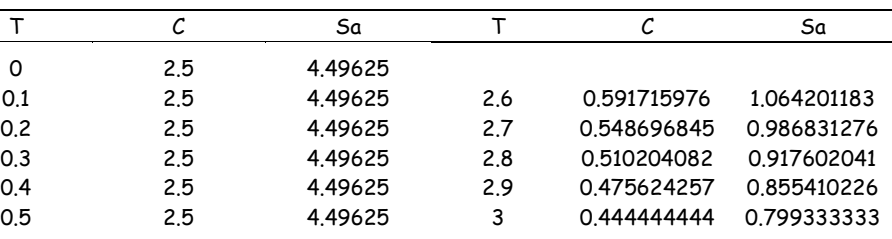

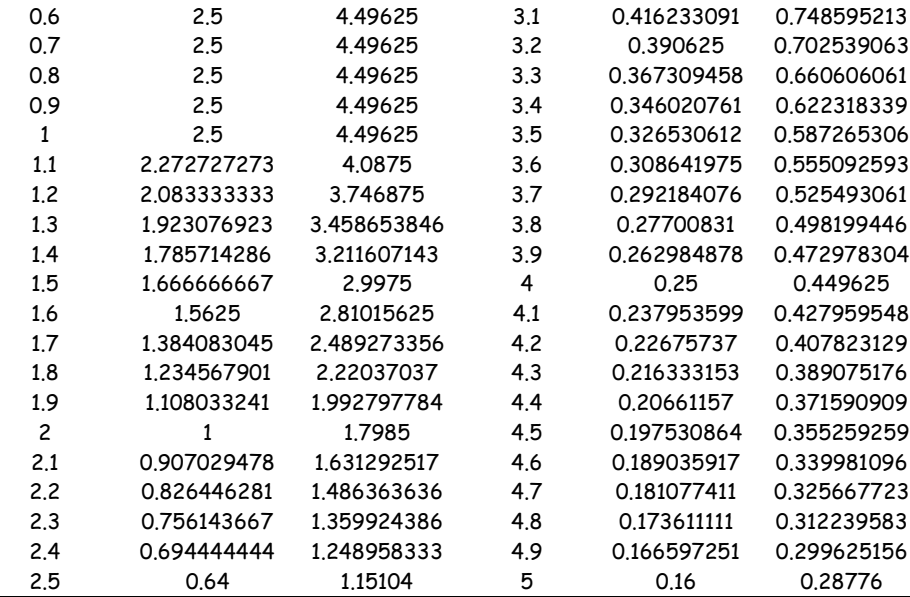

*Figura N° 19:* Espectro de Aceleración Sísmica

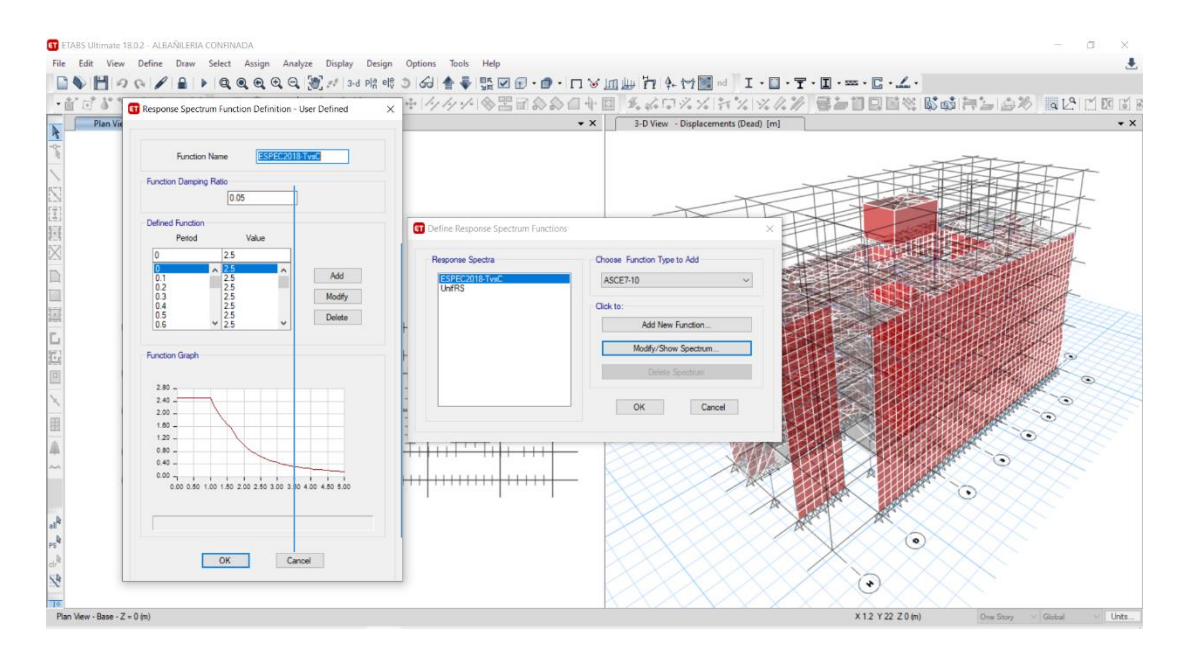

Fuente: Propia

## **Análisis Dinámico**

Control de desplazamiento lateral con sismo dinámico:

Tabla 23: Derivas de desplazamiento para el análisis dinámico

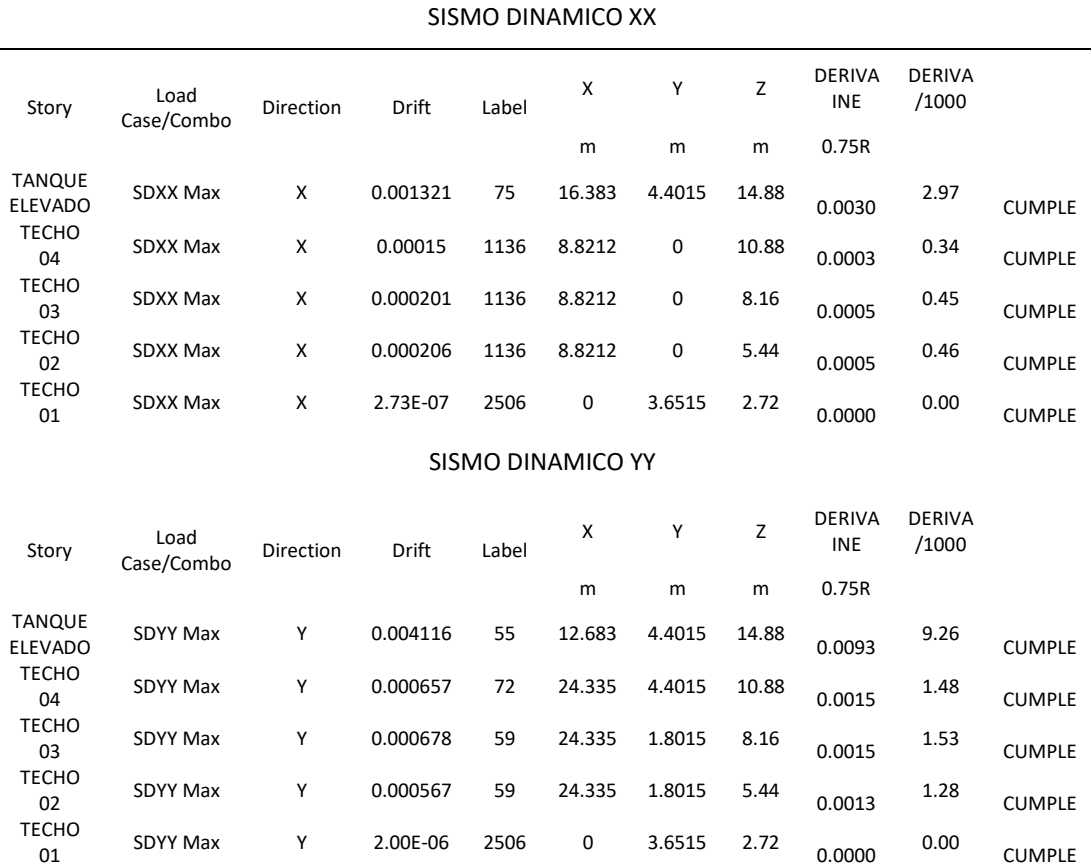

# *Figura N° 20:* Derivas inelásticas en el eje X y Y (sismo dinámico)

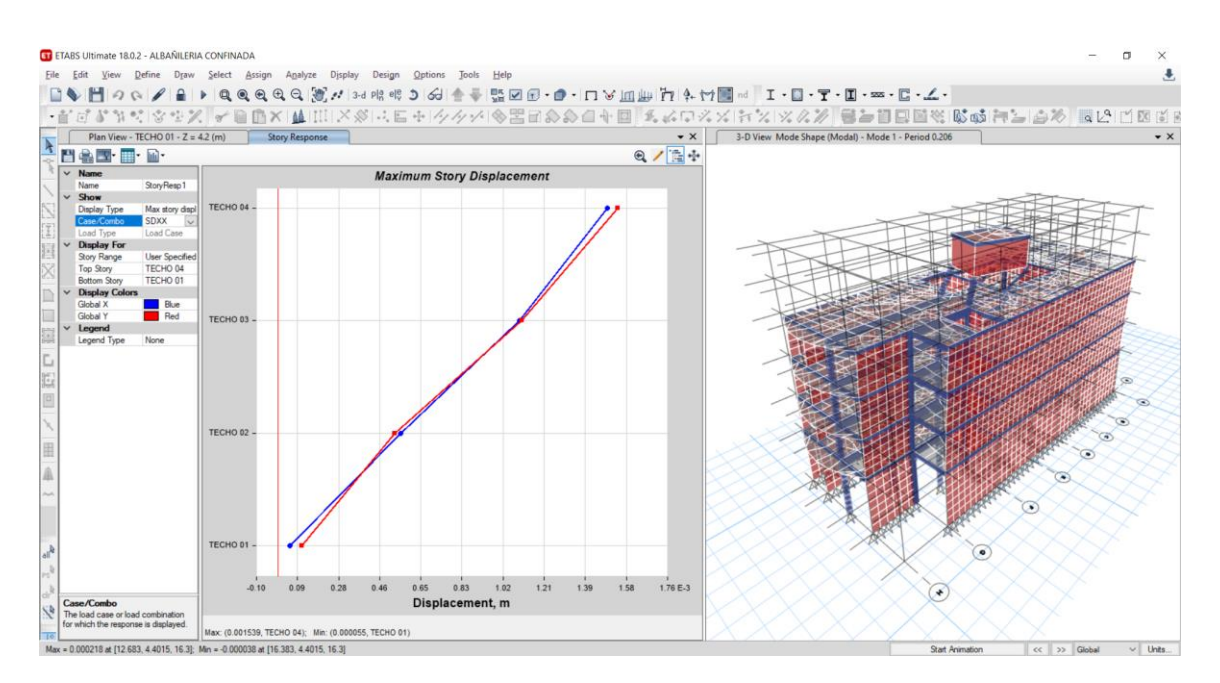

#### **Comparación de derivas por el análisis estático**

Se da las derivas obtenidas del análisis estático de los dos sistemas estructurales, en la tabla que se presentará dará una comparación de las máximas derivas permitida.

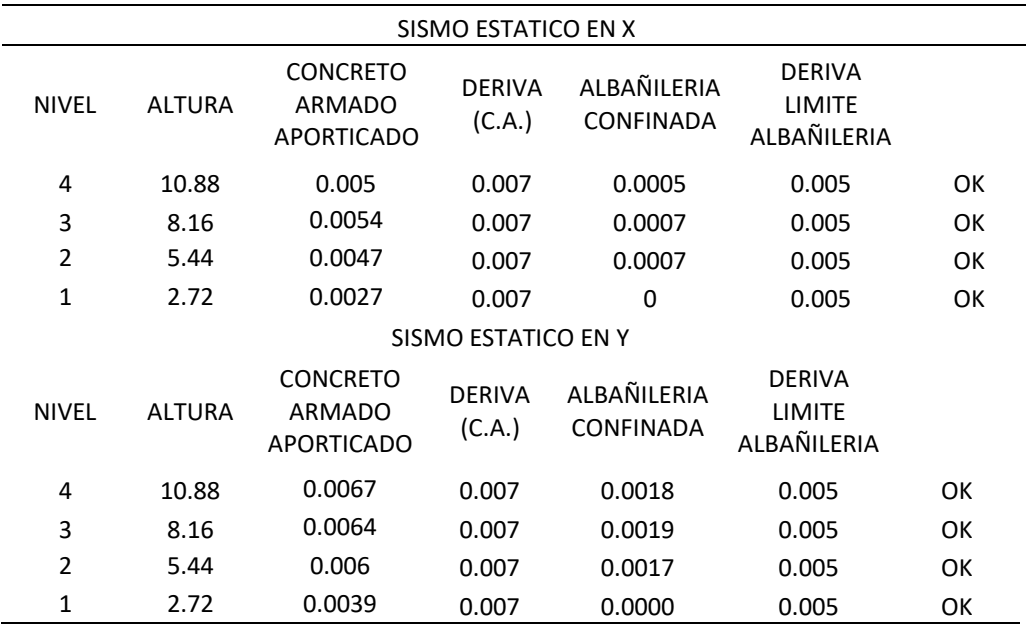

Tabla 24: Comparación de derivas en el eje X y Y

Fuente: Elaboración propia

Según la tabla elaborada se presenta las derivas de los sistemas de albañilería confinada y sistema aporticadas, se verifica que con el sismo estático las derivas están dentro de los límites permitidos que exige el Reglamento Nacional de Edificaciones E.030 y E.070.

### **Comparación de espectro por el análisis dinámico**

Espectro de concreto armado

*Figura N° 21*: Concreto armado, *e*spectro X=Y (sismo dinámico)

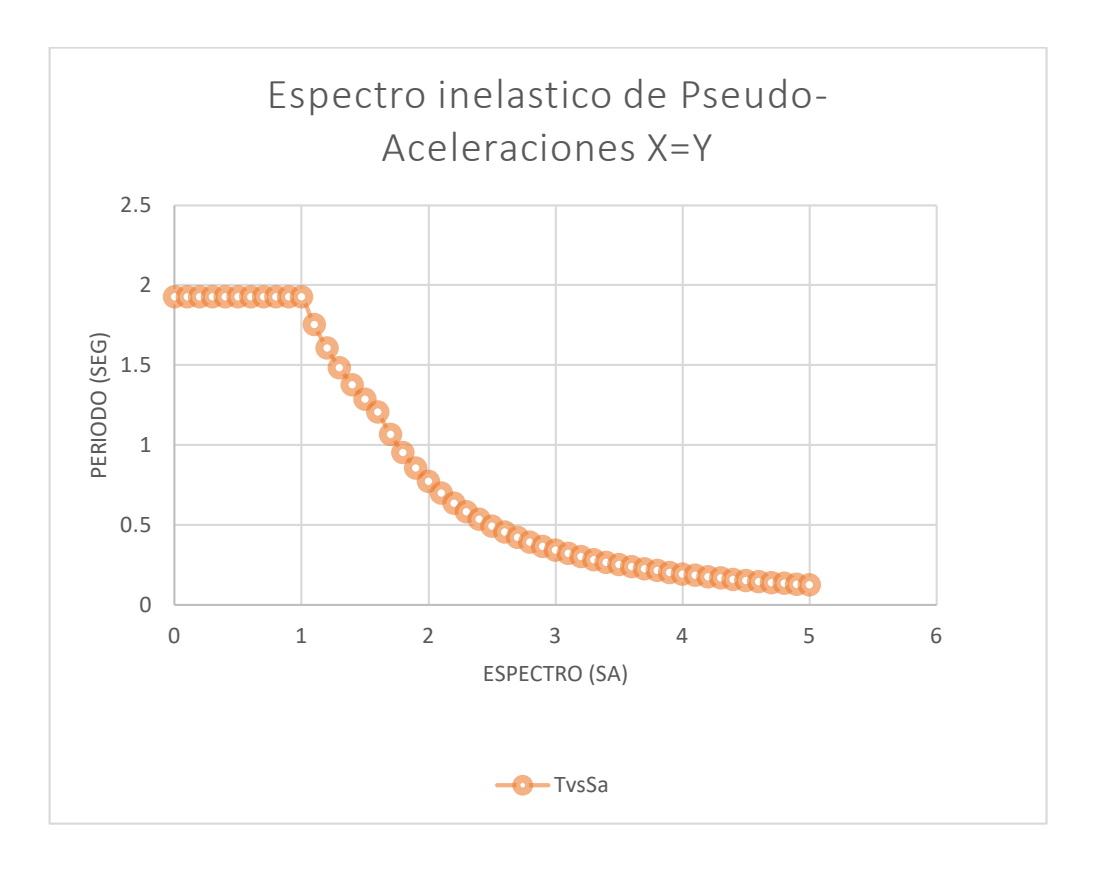

Espectro de albañilería confinada

*Figura N° 22:* Albañilería confinada, espectro X=Y (sismo dinámico)

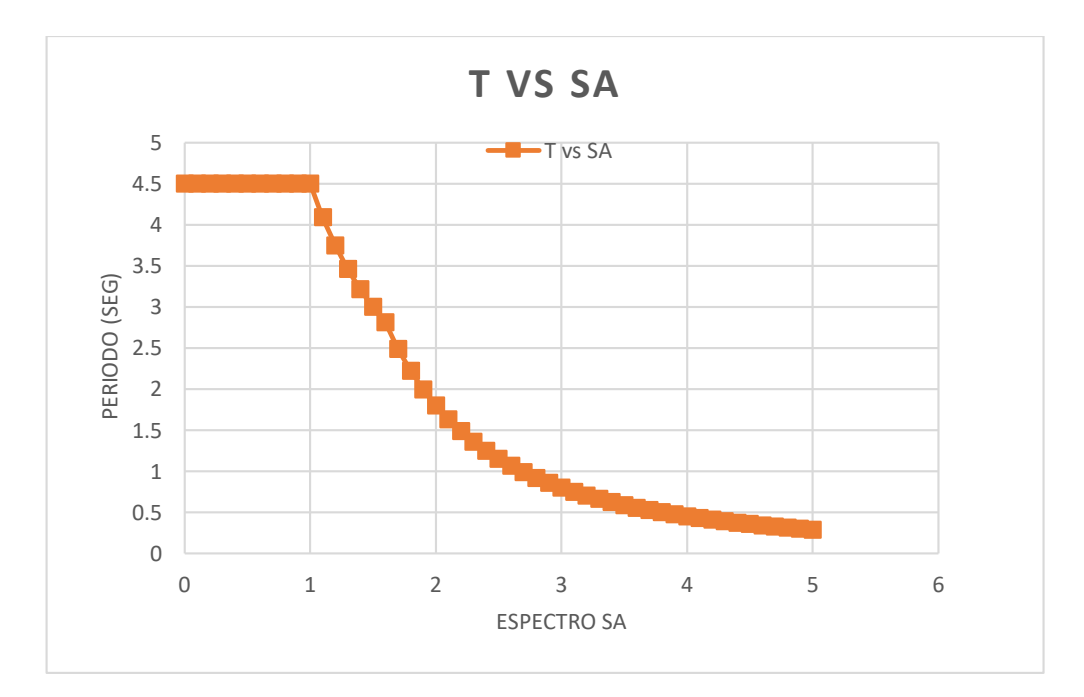

### **Comparación de derivas por el análisis dinámico**

Se da las derivas obtenidas del análisis estático de los dos sistemas estructurales, en la tabla que se presentará dará una comparación de las máximas derivas permitida.

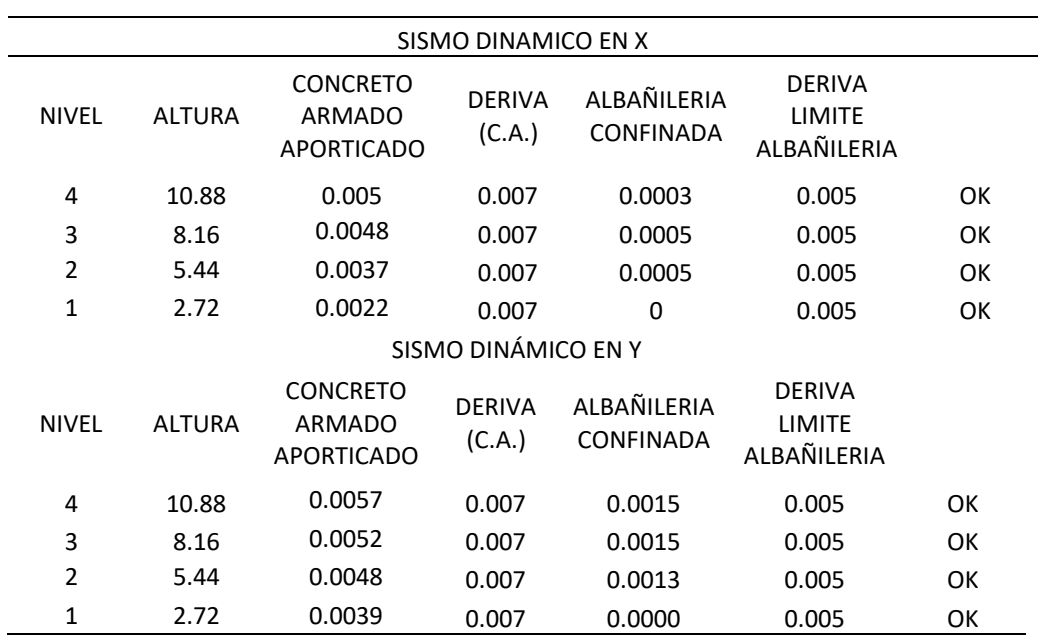

Tabla 25: Comparación de derivas en el eje X y Y

Fuente: Elaboración propia

Según la tabla elaborada se presenta las derivas de los sistemas de albañilería confinada y sistema aporticadas, se verifica que con el sismo dinámico las derivas están dentro de los límites permitidos que exige el Reglamento Nacional de Edificaciones E.030 y E.070.

# **IV. ANÁLISIS Y DISCUSIÓN**

Esta investigación tuvo como fin comparar dos sistemas de construcción para una vivienda multifamiliar de 4 piso ubicada en el Asentamiento Humano El Porvenir Mz. 01 Lt. 04, Distrito de Chimbote, Provincia El Santa, Departamento de Ancash.

Según el método utilizado en el proyecto de tesis es viable ya que se está trabajando con la norma peruana, entonces al estar cumpliendo con la norma tendremos una edificación segura y duradero y apto para dar uso con toda seguridad. También hay que tomar en cuenta que el proceso constructivo también es importante para un edificio seguro. Respecto a nuestra hipótesis, podemos decir que verdaderamente estos dos sistemas de construcción es confiable ante un sismo severo, siempre y cuando se utilice el reglamento y se realice un buen proceso constructivo.

Según la estructura inicial tuve que modificar para que soporte las fuerzas según el análisis estático que realizamos, poco a poco fuimos modificando la cual al final de todos los análisis que realizamos resulto que tuve que colocar muros de concreto armado y obtuvimos que el sistema estructural es de muros estructurales con un R=6.

Mediante la utilización del software en su proyecto de **Elí y Percy** en el proceso tuvieron que cambiar las dimensiones de las estructuras para que tengan una buena reacción ante fuerzas externas, como también nos habla de lo eficaz y confiable para analizar las estructuras ante un sismo que puede suceder en cualquier momento. Lo mismo sucede al comparar resultados, pero en este caso tiene como resultado en que la estructura de albañilería confinada tiene menor desplazamiento lateral que el de sistema de pórticos, el cual los resultados obtenidos en esta investigación confirman que el sistema de albañilería es un sistema de construcción más confiable ante sismos severos.

Según la seguridad estructural según en su tesis de **René y Esteban,** donde señala que el sistema de pórticos agregado muros de concreto armado es una edificación más segura ya que tiene mayor absorción de fuerzas, pero resalta que es más costosa en ese caso también tiene sus fortalezas y debilidades, pero señala algo importante que el

sistema convencional de albañilería confinada tiene más funcionalidad, el cual en esta investigación confirma que tienen estos comportamientos estructurales ante un sismo, y que los muros de concreto armado tienen una mayor absorción de fuerzas.

En la tesis de **Kevin,** en sus resultados nos dice que en el sistema de pórticos tuvo que agregar muros de corte para evitar grandes desplazamientos, por lo tanto, se puede confirmar en los resultados obtenidos en este proyecto de investigación.

# **V. CONCLUSIONES**

- De acuerdo a los resultados obtenidos en esta investigación verifica que, el sistema de albañilería confinada y sistema de pórticos tienen un buen comportamiento estructural ante sismos, y a todo ello satisface y cumple con los requisitos mínimos de diseño Sismorresistente del Reglamento Nacional de Edificaciones. Pero uno de estos dos sistemas de construcción tiene mejor comportamiento, viabilidad y confiabilidad para las personas que lo ocupan y este es el sistema de albañilería confinada.
- En el reglamento Nacional de Edificaciones E.050, dos dice que se debe realizar el estudio de suelos con fines de cimentación, el cual se realizó el estudio de suelos con una profundidad de desplante de 1.50m, y obtenido como resultado de capacidad portante de  $1.29 \text{kg/cm}^2$  del laboratorio de estudio de suelos de la Universidad San Pedro
- Cuando utilizamos el software ETABS es para muchos propósitos como el no dimensionar excesivamente como tampoco hacer muy rígida la estructura, ni darle mucha cuantía de acero. Además, da la seguridad de que la estructura resistirá ante un sismo severo.
- Una de las ventajas que tenemos al desarrollar con un software ETABS nos reduce el tiempo de la creación del modelo y se puede realizar modificaciones muy rápidamente. Sin embargo, solamente nos da un modelo aproximado al de un comportamiento de la estructura real.
- En el sistema de pórticos presenta un desplazamiento máximo de 0.0067 en un análisis estático, y en el sistema de albañilería confinada con un desplazamiento de 0.0019, los dos cumplen con los requisitos mínimos de desplazamientos que presenta en el reglamento.
- Una de las conclusiones más relevantes es en cuestión a los periodos y donde se obtiene periodos cortos tienen a sufrir las viviendas de pocos pisos o niveles y cuando se desarrolla un periodo más largo tienden a sufrir las edificaciones de varios niveles.

## **VI. RECOMENDACIONES**

Se recomienda utilizar el Reglamento Nacional de Edificaciones para hacer diferentes sistemas estructurales y así tener una edificación segura y estable ante un evento sísmico evitando pérdidas humanas y minimizando los daños a la propiedad.

Se recomienda utilizar el Software ETABS para el modelamiento en 3D de los diferentes sistemas estructurales establecidos en la Norma E.030 ya que el Perú tiene 4 tipos de zonas sísmicas y en cada uno de estas zonas el comportamiento sísmico es diferente.

Se recomienda que para usar el Software ETABS se tiene que tener criterio en cuanto al modelamiento y la interpretación de los resultados, para poder así evitar las torsiones, piso blando y hacer que las derivas máximas estén dentro del límite permitido de los desplazamientos laterales.

Se recomienda utilizar externamente plantillas en el software Excel para comparar resultados con el software etabs y tener un resultado más confiable.

Se recomienda utilizar el sistema de albañilería confinada para reducir los daños estructurales, como también una pérdida económica.

### **REFERENCIAS BIBLIOGRAFICAS**

Uriel, María & Valerio (2018), en su tesis titulada "*Análisis y diseño estructural para un edificio multifamiliar*", Instituto Politécnico Nacional, Oaxaca, México. Obtenido de:

https://tesis.ipn.mx/jspui/bitstream/123456789/26975/1/PROYECTO%20EDIFI CIO%20MULTIFAMILIAR%20TE-10452.pdf

- René & Esteban (2018), en su tesis titulada "*Análisis comparativo del sistema de muros portantes de hormigón frente al sistema convencional de mampostería confinada en una vivienda tipo social*". Universidad de Cuenca, Ecuador. Obtenido de: http://dspace.ucuenca.edu.ec/handle/123456789/30280
- Choquehuanca Mamani, Kevin P. (2017), en su tesis titulada "*Análisis y diseño estructural de una edificación en concreto armado de 5 pisos y 1 semisótano*", Universidad Nacional de San Agustín, Arequipa, Perú. Obtenido de: http://repositorio.unsa.edu.pe/handle/UNSA/3299
- Elí & Percy (2017), En su tesis titulada "*Análisis y diseño estructural comparativo entre los sistemas de concreto armado y albañilería confinada para la construcción del edificio administrativo del distrito de Santa Lucía*", Universidad Peruana Unión, Juliaca, Perú. Obtenido de: https://repositorio.upeu.edu.pe/handle/20.500.12840/981

Reglamento Nacional de edificaciones, Norma E-020, Cargas (2006). Lima. Obtenido de: https://www.gob.pe/institucion/sencico/informes-

publicaciones/887225-normas-del-reglamento-nacional-de-edificaciones-rne

Reglamento Nacional de edificaciones, Norma E-030, Diseño sismorresistente (2016). Lima. Obtenido de: https://www.gob.pe/institucion/sencico/informespublicaciones/887225-normas-del-reglamento-nacional-de-edificaciones-rne

Reglamento Nacional de edificaciones, Norma E-050, Suelos y cimentaciones (2018). Lima. Obtenido de: https://www.gob.pe/institucion/sencico/informespublicaciones/887225-normas-del-reglamento-nacional-de-edificaciones-rne

Reglamento Nacional de edificaciones, Norma E-060, Concreto Armado (2009). Lima. Obtenido de: https://www.gob.pe/institucion/sencico/informespublicaciones/887225-normas-del-reglamento-nacional-de-edificaciones-rne

Reglamento Nacional de edificaciones, Norma E-070, Albañilería (2006). Lima. Obtenido de: https://www.gob.pe/institucion/sencico/informespublicaciones/887225-normas-del-reglamento-nacional-de-edificaciones-rne

Arevalo Casas, Allan S. (2020), en su tesis titulada "Evaluación de la vulnerabilidad sísmica en viviendas autoconstruidas de acuerdo al Reglamento Nacional de Edificaciones en el A.H. San José, distrito de San Martín de Porres", Universidad Peruana de Ciencias Aplicadas, Lima, Perú. Obtenido de: [https://repositorioacademico.upc.edu.pe/bitstream/handle/10757/648665/Arevalo](https://repositorioacademico.upc.edu.pe/bitstream/handle/10757/648665/ArevaloC_A.pdf?sequence=3&isAllowed=y) [C\\_A.pdf?sequence=3&isAllowed=y](https://repositorioacademico.upc.edu.pe/bitstream/handle/10757/648665/ArevaloC_A.pdf?sequence=3&isAllowed=y)

# **ANEXOS Y APENDICE**

# **Anexo n° 1: panel fotográfico**

Análisis granulométrico, contenido de humedad y corte directo

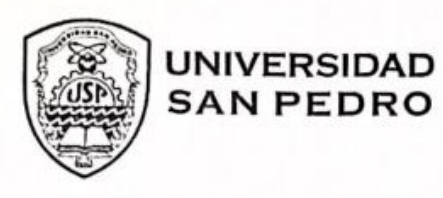

PROGRAMA DE ESTUDIOS **DE INGENIERÍA CIVIL** 

LABORATORIO DE MECÁNICA DE<br>SUELOS Y ENSAYO DE MATERIALES

# **CONTENIDO DE HUMEDAD**

1.80

(ASTM D-2216)

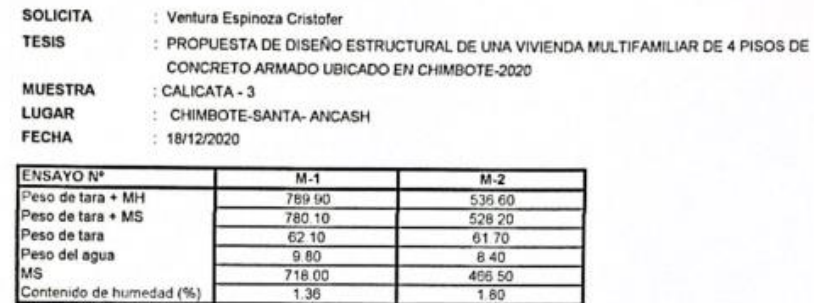

**NOTA** 

Humedad promedio(%)

: La muestra fue traída y realizado por el interesado en este Laboratorio.

Mg. M

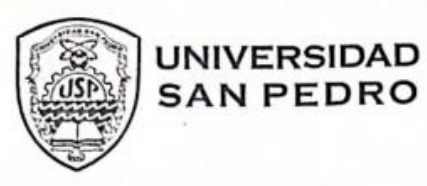

PROGRAMA DE ESTUDIOS<br>DE INGENIERÍA CIVIL

LABORATORIO DE MECÁNICA DE<br>SUELOS Y ENSAYO DE MATERIALES

### **CONTENIDO DE HUMEDAD**

(ASTM D-2216)

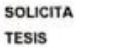

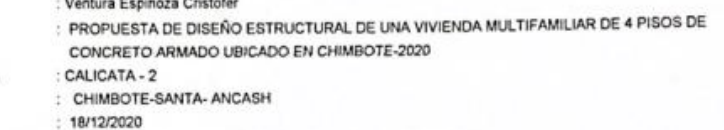

**MUESTRA** LUGAR FECHA

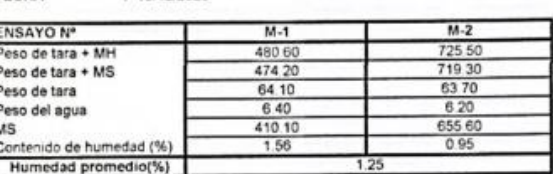

**NOTA** 

: La muestra fue traída y realizado por el interesado en este Laboratorio

نی  $Mg.$  Mig ara
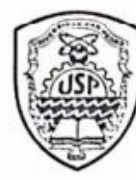

**UNIVERSIDAD<br>SAN PEDRO** 

PROGRAMA DE ESTUDIOS DE INGENIERÍA CIVIL

LABORATORIO DE MECÁNICA DE<br>SUELOS Y ENSAYO DE MATERIALES

### **CONTENIDO DE HUMEDAD**

(ASTM D-2216)

**SOLICITA TESIS** 

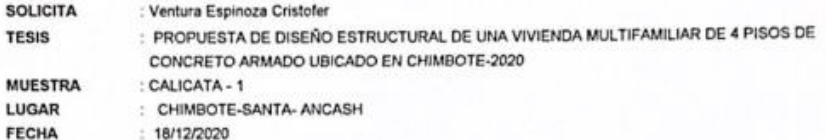

LUGAR **FECHA** 

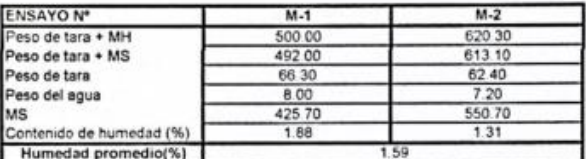

**NOTA** 

: La muestra fue traída y realizado por el interesado en este Laboratorio.

C Dwn  $Mg. M$ ar Jara

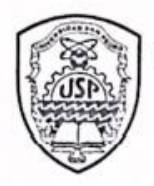

## **UNIVERSIDAD SAN PEDRO**

PROGRAMA DE ESTUDIOS DE INGENIERÍA CIVIL

**LABORATORIO DE MECÁNICA DE** SUELOS Y ENSAYO DE MATERIALES

## ANALISIS GRANULOMETRICO POR TAMIZADO

: Ventura Espínoza Cristofer<br>: PROPUESTA DE DISEÑO ESTRUCTURAL DE UNA VIVIENDA MULTIFAMILIAR DE 4 PISOS DE<br>: CALICATA - 3<br>: CALICATA - 3<br>: CHIMBOTE-SANTA- ANCASH<br>: CHIMBOTE-SANTA- ANCASH<br>: 18/12/2020 SOLICITA **TESIS MUESTRA** LUGAR<br>FECHA Peso Seco Inicial 4784 CALICATA - 3  $gr.$ Peso Seco Lavado<br>Peso perdido por lavado  $\frac{4565}{219}$ ø.  $\frac{M-1}{1.50}$ PROF gr. Tamiz(Abertura)  $rac{Rn}{\text{Acumula}}$ Peso Retenido  $\frac{Pasarte}{(%)}$ <br>100.0 Clasificació AAHSTO Retenido  $\frac{\text{Reterido}(gr.)}{0.0}$ Parcial(%)<br>0.0<br>0.0 (mm)<br>76.20<br>50.80<br>37.50<br>22.50<br>19.00<br>12.50<br>9.50 so(%)  $21/2$ Material granular como subgrado  $\frac{1000}{1000}$  $\frac{2}{112}$ **Date** nta a bun  $\frac{00}{00}$  $\begin{array}{c|c} 0.0 \\ 0.0 \\ 0.0 \\ 0.0 \\ 0.0 \\ \end{array}$  $00$ A-3 Arena fina  $\frac{1}{3/4}$ 100.0  $\frac{10000}{1000}$  $\frac{0.0}{0.0}$ We are the argue on [<br>Classificación (SUCS)  $\frac{1/2}{3/5}$ <br> $\frac{3}{1/4}$  $\begin{array}{c}\n0.0 \\
0.0 \\
0.0 \\
0.0 \\
0.0 \\
1.0\n\end{array}$  $00$  $0<sub>0</sub>$ uelo de particulas grueses. Suelo limpi  $\begin{array}{r} 6.30 \\ 4.75 \\ 2.00 \\ 0.850 \\ 0.600 \\ 0.425 \\ 0.250 \\ 0.150 \end{array}$  $\begin{array}{@{}c@{\hspace{1em}}c@{\hspace{1em}}c@{}}\n 0 & 0 & 0 \\
 \hline\n 0 & 0 & 0 & 0 \\
 \hline\n 0 & 0 & 2 & 0 \\
 \hline\n 0 & 0 & 6 & 0 \\
 \hline\n 0 & 0 & 4 & 0\n \end{array}$  $\begin{array}{r} 0.0 \\ 0.0 \\ \hline 0.2 \\ 0.9 \\ 1.3 \\ 2.5 \\ 65.9 \\ \hline 65.7 \end{array}$  $\frac{1000}{1000}$  $\begin{array}{c}\n 1/4 \\
 \hline\n N^* 4 \\
 N^* 10 \\
 N^* 20 \\
 N^* 30 \\
 N^* 40 \\
 N^* 60 \\
 N^* 100 \\
 \hline\n M^* 100\n \end{array}$ Anna mei graturia SP  $\frac{998}{99.1}$   $\frac{99.8}{97.5}$   $\frac{44.1}{14.3}$  $\begin{array}{r} 1.0 \\ 3.1 \\ 5.8 \\ 255.6 \\ 142.6 \end{array}$ Pasa tamiz Nº 4 (%):  $1000$ Pasa tamiz Nº 200 (%): 46  $\frac{12}{534}$ 060  $0.30$ <br> $0.196$  $(mm)$  $(mn)$ :  $\frac{0.111}{2.7}$ 1.141 DIO  $(mm)$  $\frac{9.7}{4.6}$  $\frac{95.4}{100.0}$  $\begin{array}{r} 46 \\ 00 \\ 100.0 \end{array}$  $N^* 200$ 0.075 465 Cu  $<sup>200</sup>$ <br>Total</sup>  $21.9$ Cc 4784 Limite liquido LL<br>Limite plástico LP<br>Indice plasticidad IP ٥ CURVA GRANULOMETRICA ō Grava Arena Fox Fina Gruesa Gruesa Media Fina Limos y Arts 1001 ÷ **GD-2022** so on Mg. Miguel Sp 171  $m \times$ Jara  $n$  $^{aa}$ 50.00 Pasa (%) 40.0 m o as tés. NП  $450$  $\overline{01}$ 100 10  $001$ Diámetro de particulas (mm)

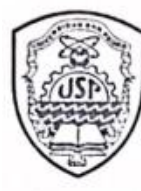

# **UNIVERSIDAD<br>SAN PEDRO**

PROGRAMA DE ESTUDIOS DE INGENIERÍA CIVIL

LABORATORIO DE MECÁNICA DE<br>SUELOS Y ENSAYO DE MATERIALES

## ANALISIS GRANULOMETRICO POR TAMIZADO

SOLICITA<br>PROYECTO **MUESTRA<br>LUGAR<br>FECHA** 

: Ventura Espingza Cristofer<br>: PROPUESTA DE DISEÑO ESTRUCTURAL DE UNA VIVIENDA MULTIFAMILIAR DE 4 PISOS DE<br>: CAILCATA - 2<br>: CAILCATA - 2<br>: CHIMBOTE-SANTA-ANCASH<br>: 18/12/2020

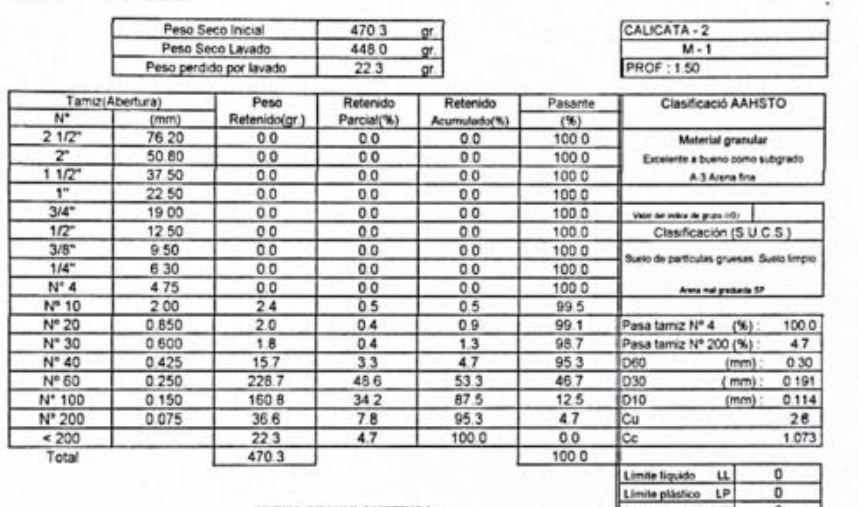

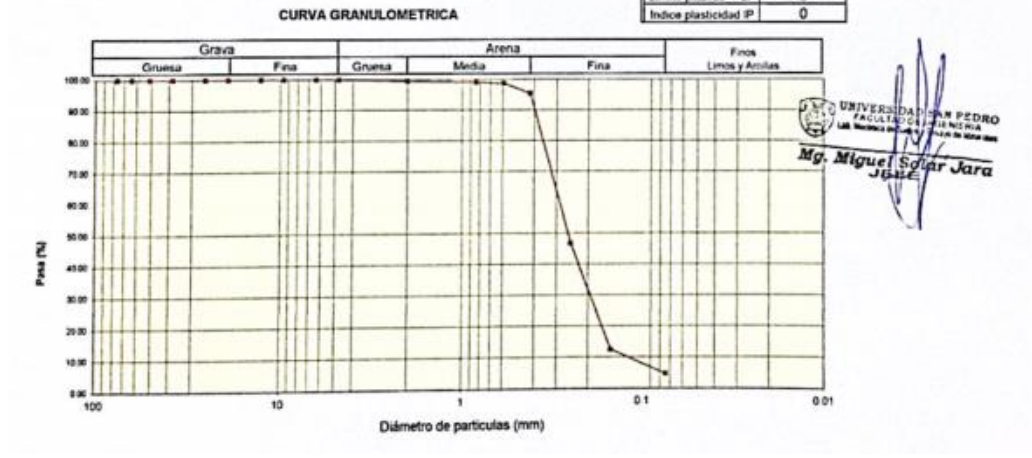

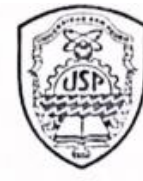

## **UNIVERSIDAD SAN PEDRO**

PROGRAMA DE ESTUDIOS<br>DE INGENIERÍA CIVIL

LABORATORIO DE MECÁNICA DE<br>SUELOS Y ENSAYO DE MATERIALES

## ANALISIS GRANULOMETRICO POR TAMIZADO

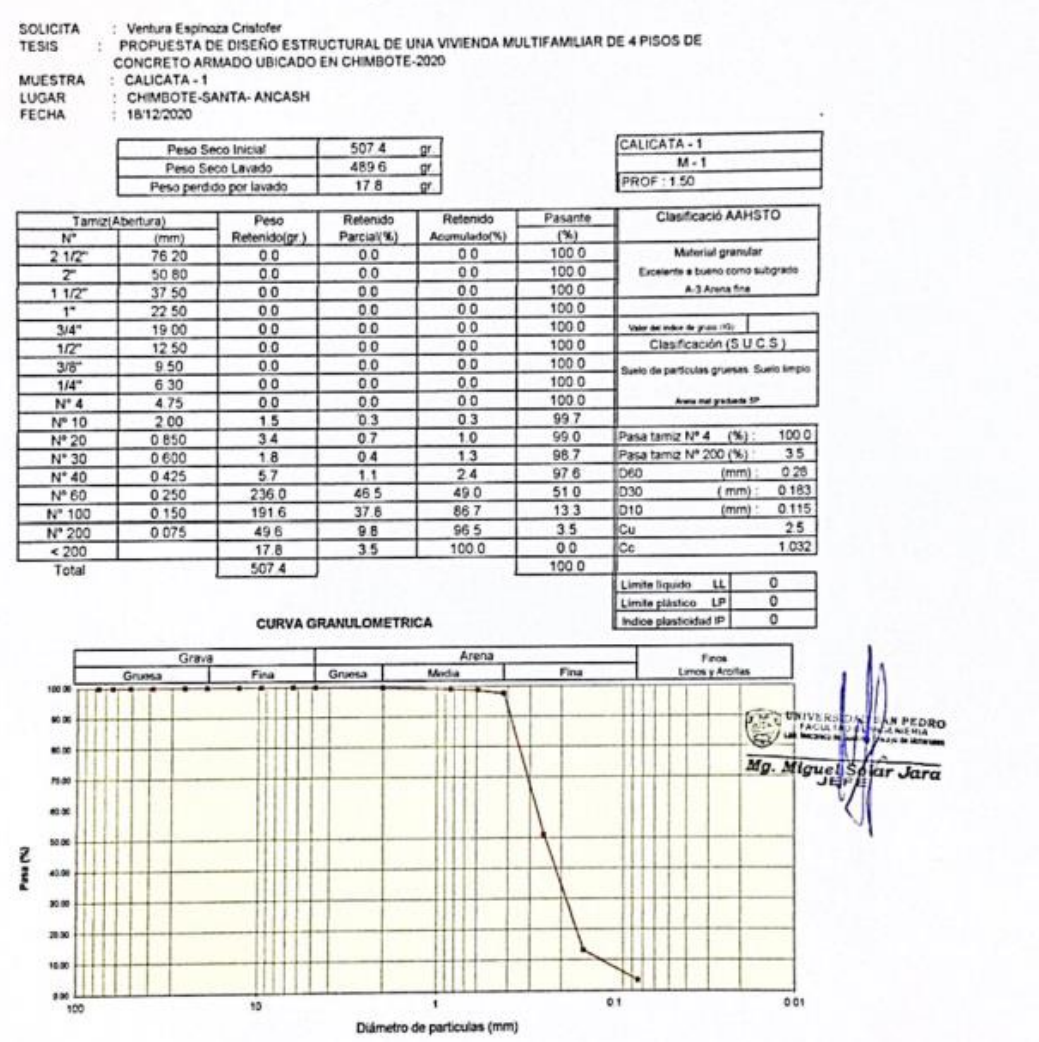

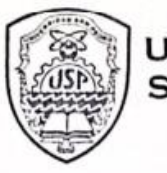

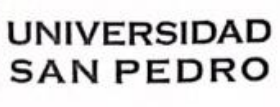

PROGRAMA DE ESTUDIOS<br>DE INGENIERÍA CIVIL

LABORATORIO DE MECÁNICA DE<br>SUELOS Y ENSAYO DE MATERIALES

### **REGISTRO DE EXCAVACIÓN**

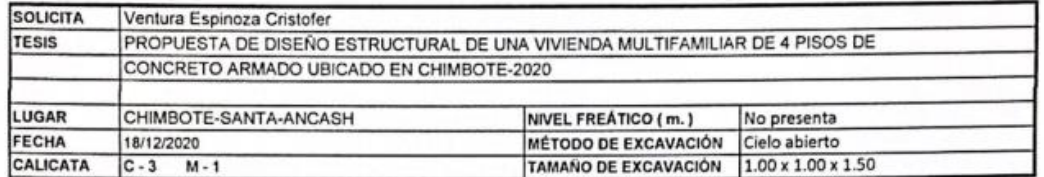

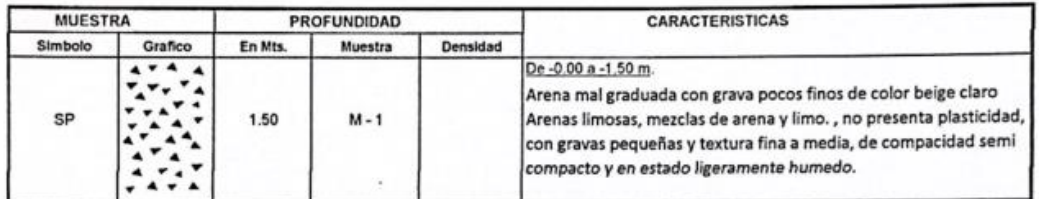

 $\overline{Mg}$ Jara

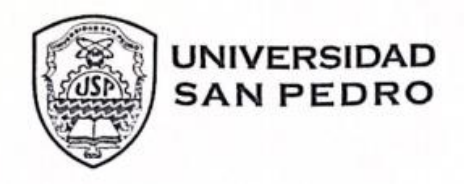

**PROGRAMA DE ESTUDIOS<br>DE INGENIERÍA CIVIL** 

LABORATORIO DE MECÁNICA DE<br>SUELOS Y ENSAYO DE MATERIALES

### REGISTRO DE EXCAVACIÓN

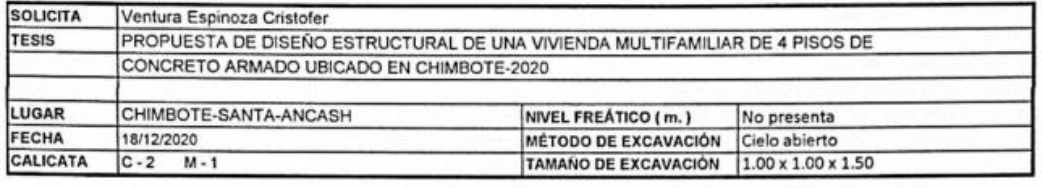

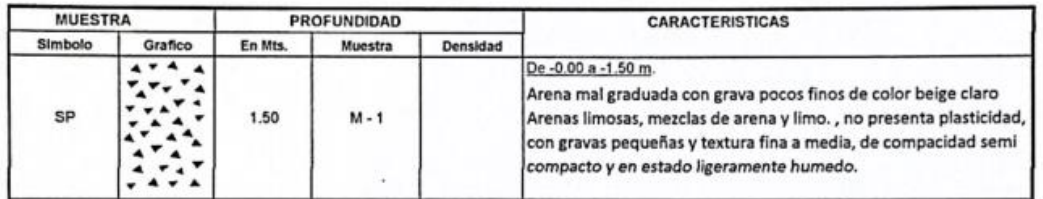

©.  $Mg.$  Mig Jara

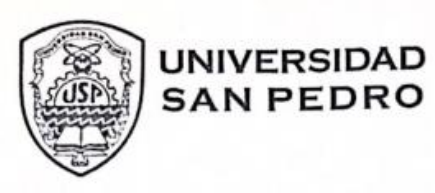

## PROGRAMA DE ESTUDIOS<br>DE INGENIERÍA CIVIL

LABORATORIO DE MECÁNICA DE<br>SUELOS Y ENSAYO DE MATERIALES

### **REGISTRO DE EXCAVACIÓN**

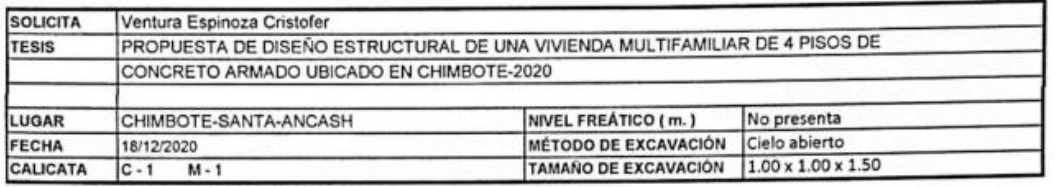

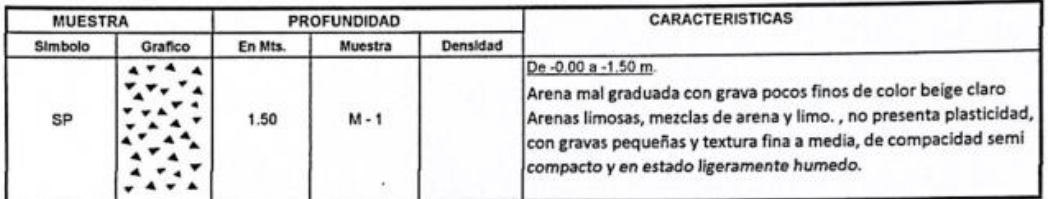

C  $\overline{Mg}$ . iara

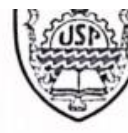

SAN PEDRO

DE INGENIERÍA CIVIL

SUELOS Y ENSAYO DE MATERIALES

#### **ENSAYO DE CORTE DIRECTO** is. **BE MTCF** Ξ.

Pag 1 de 2

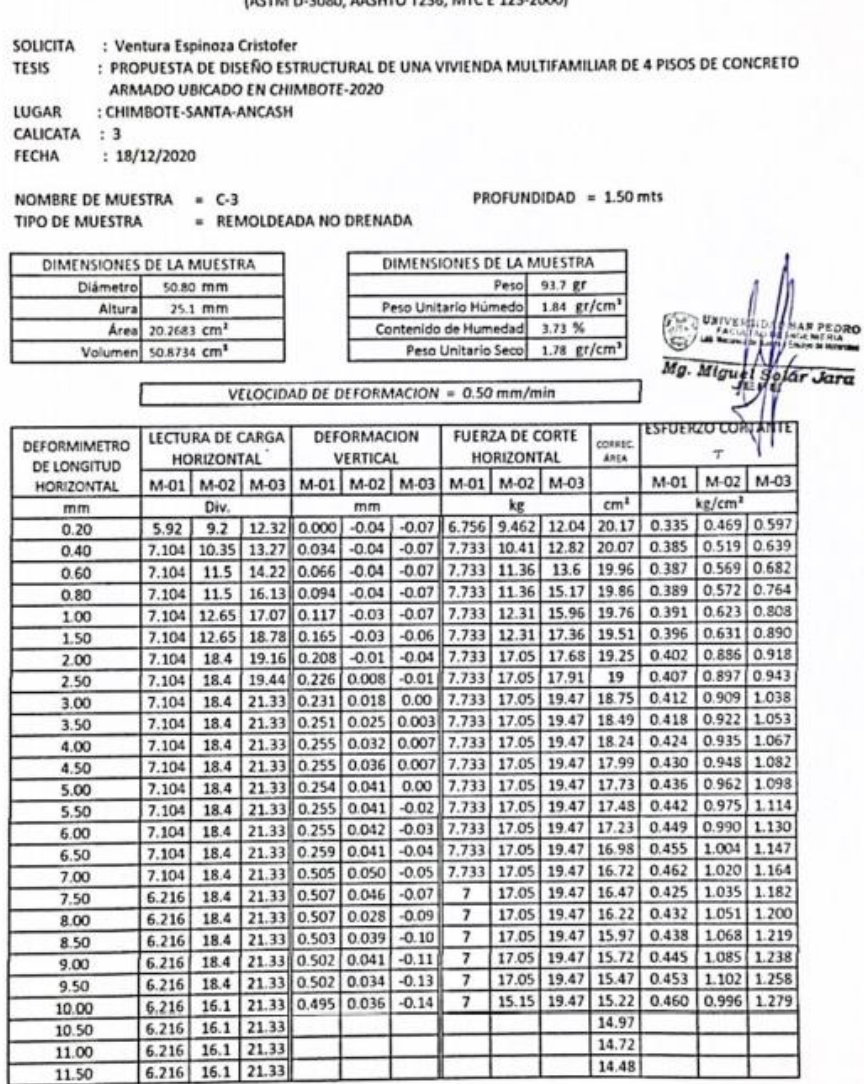

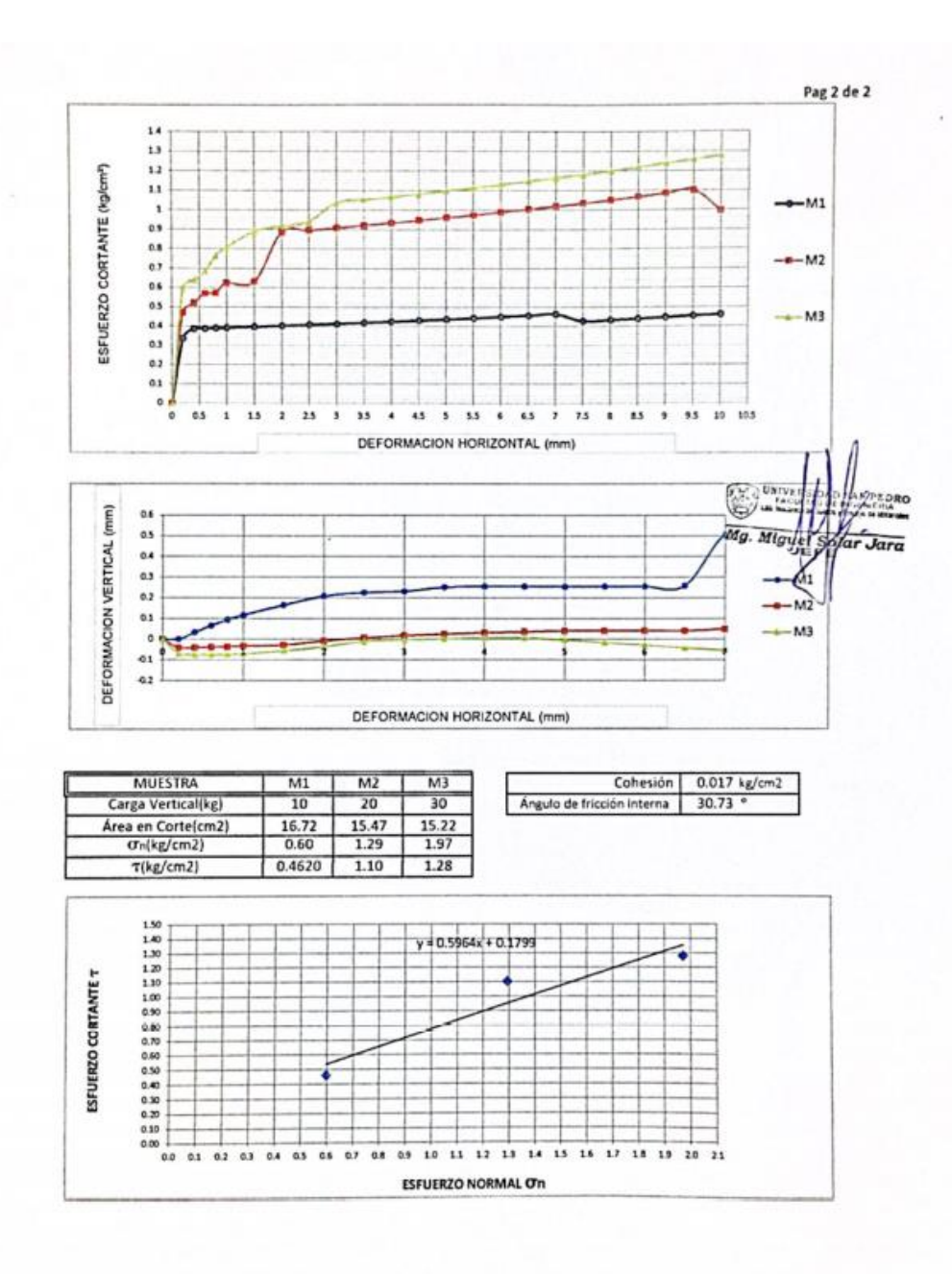

Cludad Universitaria - Urb. Los Pinos Mz. B s/n - Chimbote<br>Telf. (043) 483212 - Celular. 990562762<br>Email: Imsvem@usannedro.edu.ne

www.usanpedro.edu.pe

#### **ENSAYO DE CORTE DIRECTO** (ASTM D-3080, AASHTO T236, MTC E 123-2000)

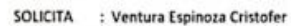

: PROPUESTA DE DISEÑO ESTRUCTURAL DE UNA VIVIENDA MULTIFAMILIAR DE 4 PISOS DE CONCRETO TESIS ARMADO UBICADO EN CHIMBOTE-2020

: CHIMBOTE-SANTA-ANCASH

LUGAR : CH<br>CALICATA : 2

FECHA  $: 18/12/2020$ 

NOMBRE DE MUESTRA =  $C-2$ <br>TIPO DE MUESTRA = REMOLDEADA NO DRENADA

PROFUNDIDAD = 1.50 mts

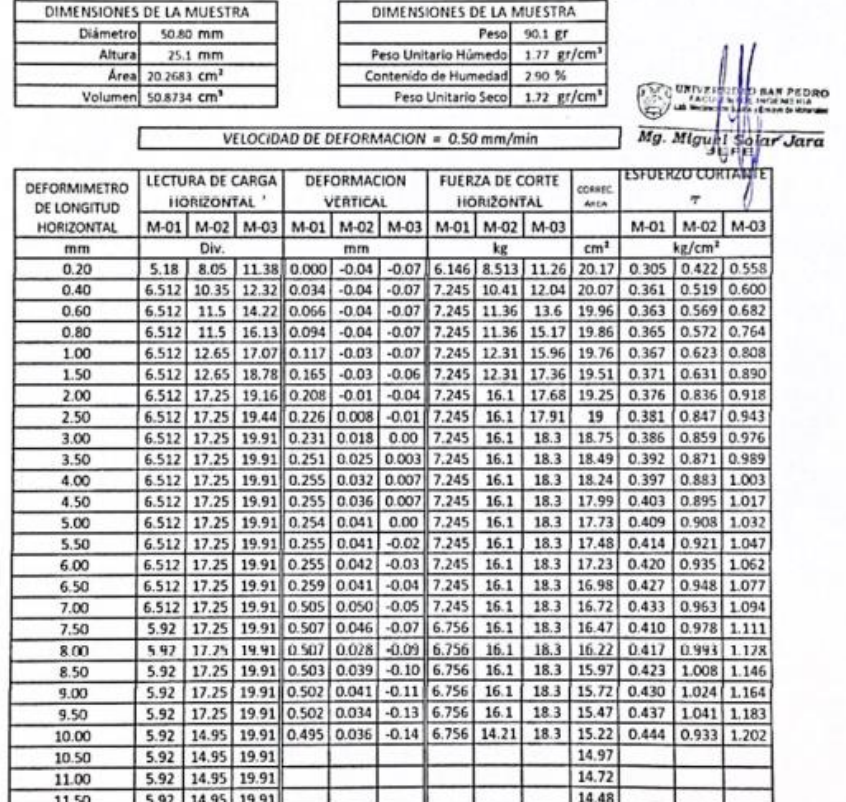

www.usanpedro.edu.pe

Ciudad Universitaria - Urb. Los Pinos Mz. B s/n - Chimbote<br>Telf. (043) 483212 - Celular. 990562762

Pag 1 de 2

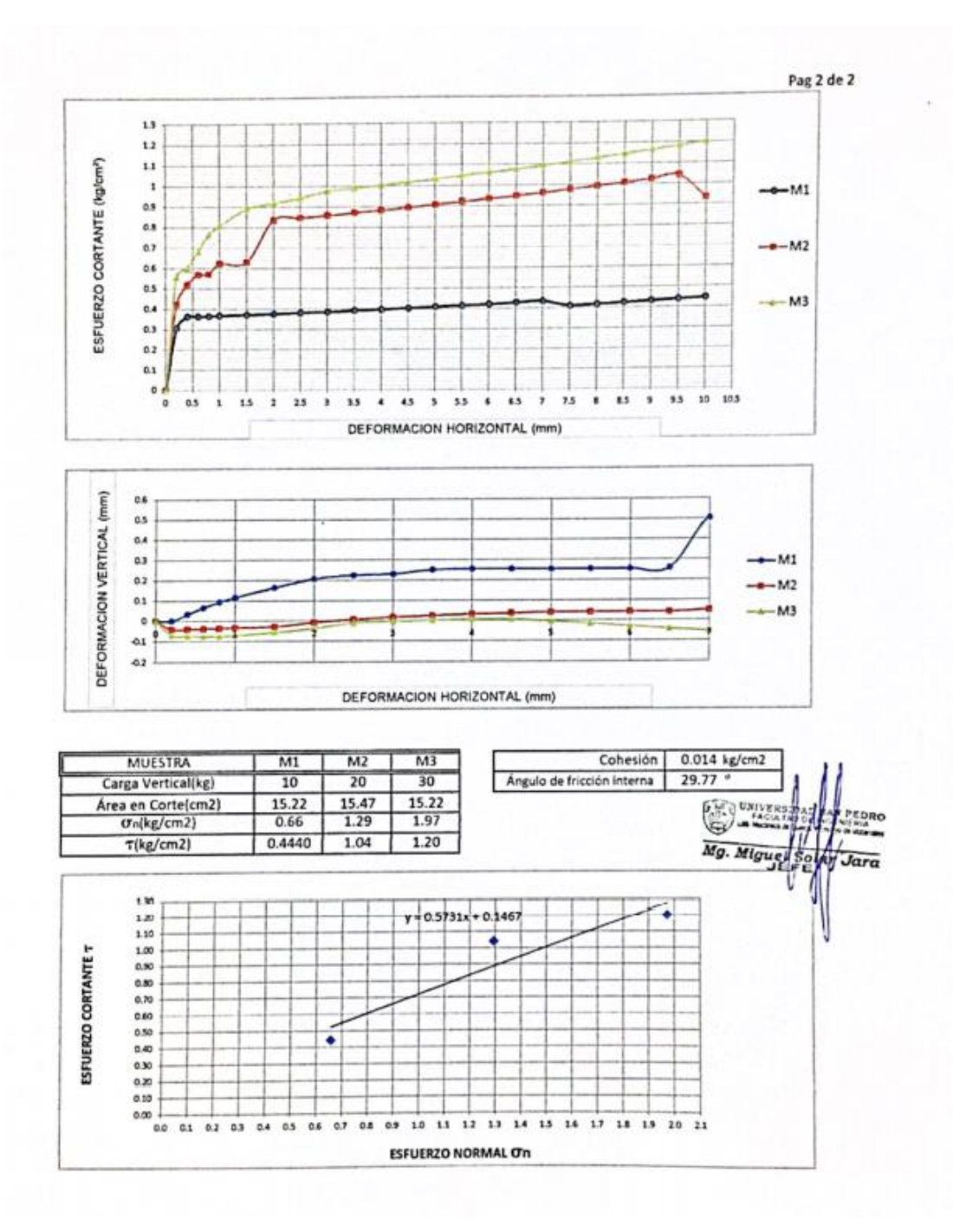

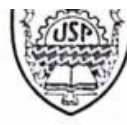

SAN PEDRO

DE INGENIERÍA CIVIL

SUELOS Y ENSAYO DE MATERIALES

### Pag 1 de 2

## ENSAYO DE CORTE DIRECTO<br>(ASTM D-3080, AASHTO T236, MTC E 123-2000)

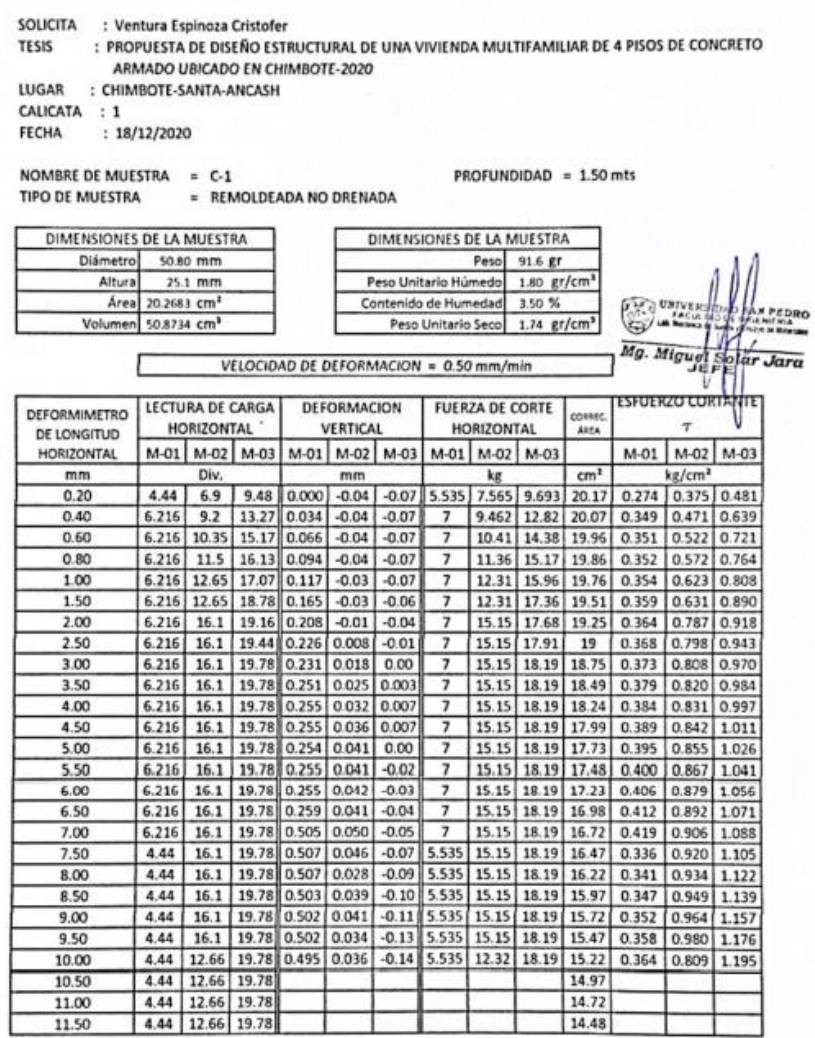

 $\bigotimes$ 

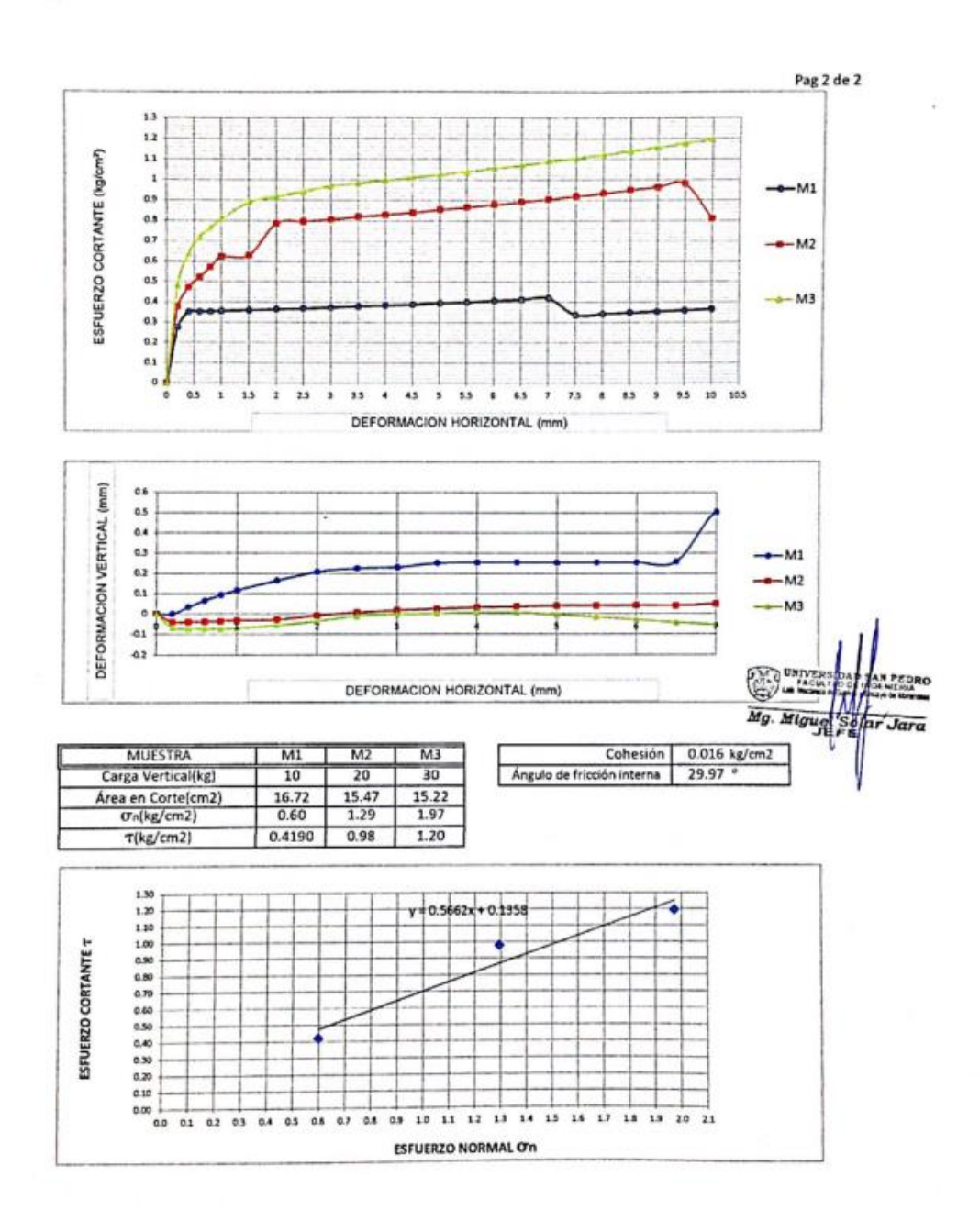

76

## Ilustración 1

## Excavación en Terreno de Propuesta Estructural

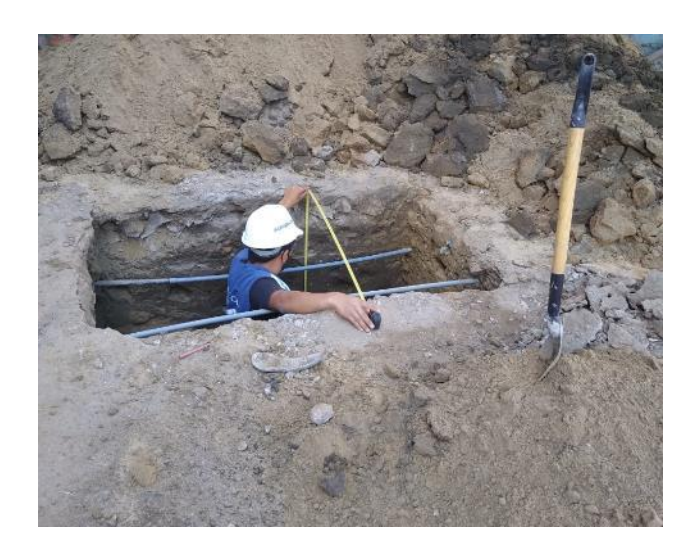

## Ilustración 2

Calicata 01

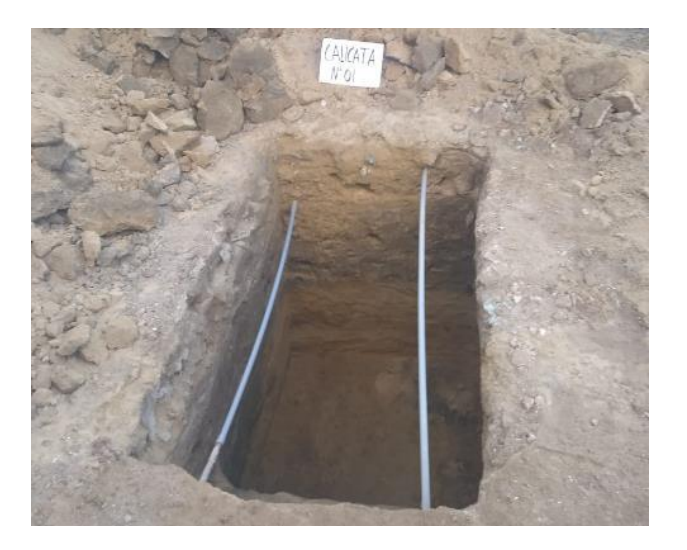

## Ilustración 3

## Calicata 01

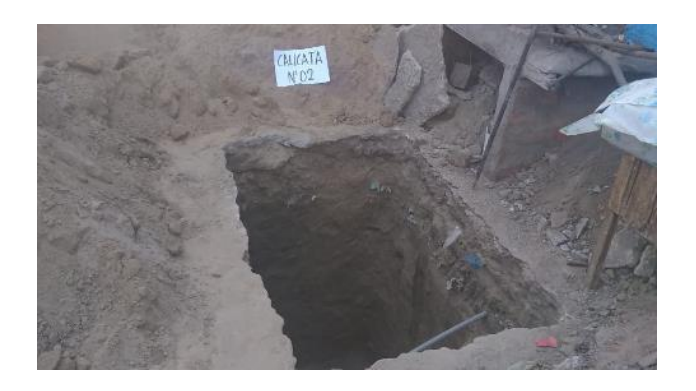

## Ilustración 4

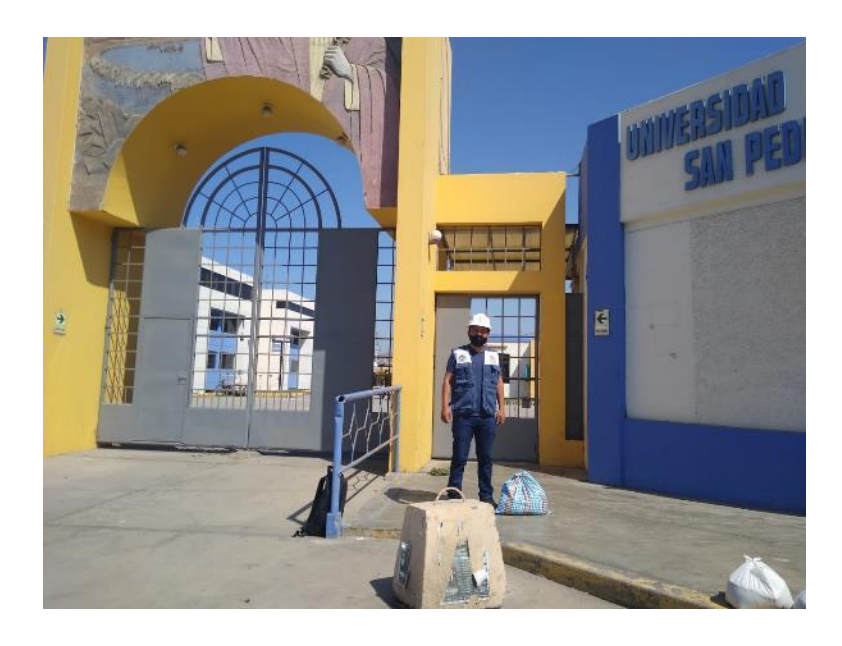

Movilización de los materiales al laboratorio de mecánica de suelos (USP).